#### **ASISTENCIA EN EL CAMPO DE LA INGENIERIA EN LA EMPRESA APLITECNICAS S.A.S PARA EL ESTUDIO, PLANEACION, EJECUCION DE OBRAS CIVILES.**

**PRESENTADO POR, SERGIO IVÁN REYES LLANES ID: 000273280**

**UNIVERSIDAD PONTIFICIA BOLIVARIANA FACULTAD DE INGENIERIA CIVIL BUCARAMANGA 2019**

#### **ASISTENCIA EN EL CAMPO DE LA INGENIERIA EN LA EMPRESA APLITECNICAS S.A.S PARA EL ESTUDIO, PLANEACION, EJECUCION DE OBRAS CIVILES.**

**SERGIO IVÁN REYES LLANES ID: 000273280**

## **DIRECTOR ACADEMICO ELKIN MAURICIO LOPEZ MORANTES MAGISTER EN INGENIERIA CIVIL**

#### **DIRECTOR EMPRESARIAL JUAN GUILLERMO VALDIVIESO INGENIERO CIVIL**

**UNIVERSIDAD PONTIFICIA BOLIVARIANA FACULTAD DE INGENIERIA CIVIL BUCARAMANGA 2019**

Nota de aceptación:

Presidente del Jurado

 $\overline{Jurado 1}$ 

 $\overline{Jurado 2}$ 

Bucaramanga, septiembre de 2019

 $\Gamma$  .

#### **DEDICATORIA**

*A Dios padre todopoderoso ya que sin su ayuda no hubiese sido posible.*

*A mis padres, Henry y Gloria Morela, mi ejemplo a seguir, mi apoyo incondicional y por creer en mí.*

*A mi hermana, Sara Natalia, por su gran amor. A mi familia, por sus enseñanzas. A mi pareja, Wendy, por su amor, apoyo incondicional y cada experiencia vivida juntos.*

*A mi mascota, Terry por sacar lo mejor de mí.*

II

## **AGRADECIMIENTOS**

*Primeramente, agradecer al Todopoderoso y eterno por las bendiciones brindadas durante tantos años, por darme oportunidades las cuales muchas personas desean tener.*

*Igualmente agradezco a mis padres Henry y Gloria Morela, los cuales me han brindado apoyo tanto moral como económico creciendo todos juntos durante este proceso académico, estando en buenos y malos momentos, enseñándome que las adversidades se le presentan a todos, pero los más fuertes lo sobrepasan con ayuda de Dios ayudando a formar carácter, siendo ellos mi ejemplo a seguir en todos los sentidos. A mi hermana Sara Natalia que con el intento de ser un ejemplo a seguir me ha ayudado para ser cada día mejor persona, también el apoyo que me ha brindado durante todo mi proceso; a mis tíos Rubiela y Misael, ángeles que desde el cielo velan por mi integridad y a pesar de no compartir mucho tiempo con ellos los llevo presentes; mis abuelos maternos como paternos que con sus consejos me han hecho crecer personal como intelectualmente. A mi pareja la cual siempre ha estado dispuesta y atenta a cualquier ayuda, por brindarme su amor y cariño en cualquier momento con la que hemos atravesado buenos y malos momentos los cuales han sido los más significativos hasta este momento de mi vida. No menos importante a mi mascota Terry que llegó a darme una experiencia hermosa en mi vida y darme cuenta que cualquier ser vivo debe ser tratado dignamente, también sacando lo mejor de mí, y estoy seguro que donde esté, se encuentra en un lugar mejor.*

*A la empresa Aplitécnicas S.A.S por brindarme esta maravillosa oportunidad en la cual crecí profesionalmente, personalmente, al igual permitir y creer en mis conocimientos, al ingeniero Juan Guillermo y Marco, los cuales siempre estuvieron dispuestos a compartir sus conocimientos abiertamente y también hicieron más amena mi paso por la empresa, también al personar ya que sin ellos no hubiese sido posible adquirir más conocimientos. Al ingeniero Elkin Mauricio ya que sin sus aportes a este proyecto no hubiese sido posible la realización del mismo. A la Universidad Pontificia Bolivariana por abrirme un lugar para cumplir un sueño y a pesar de tantas adversidades ha dejado enseñanzas y principalmente permitirme cumplir mi primera meta de muchas que faltan.*

# **TABLA DE CONTENIDO**

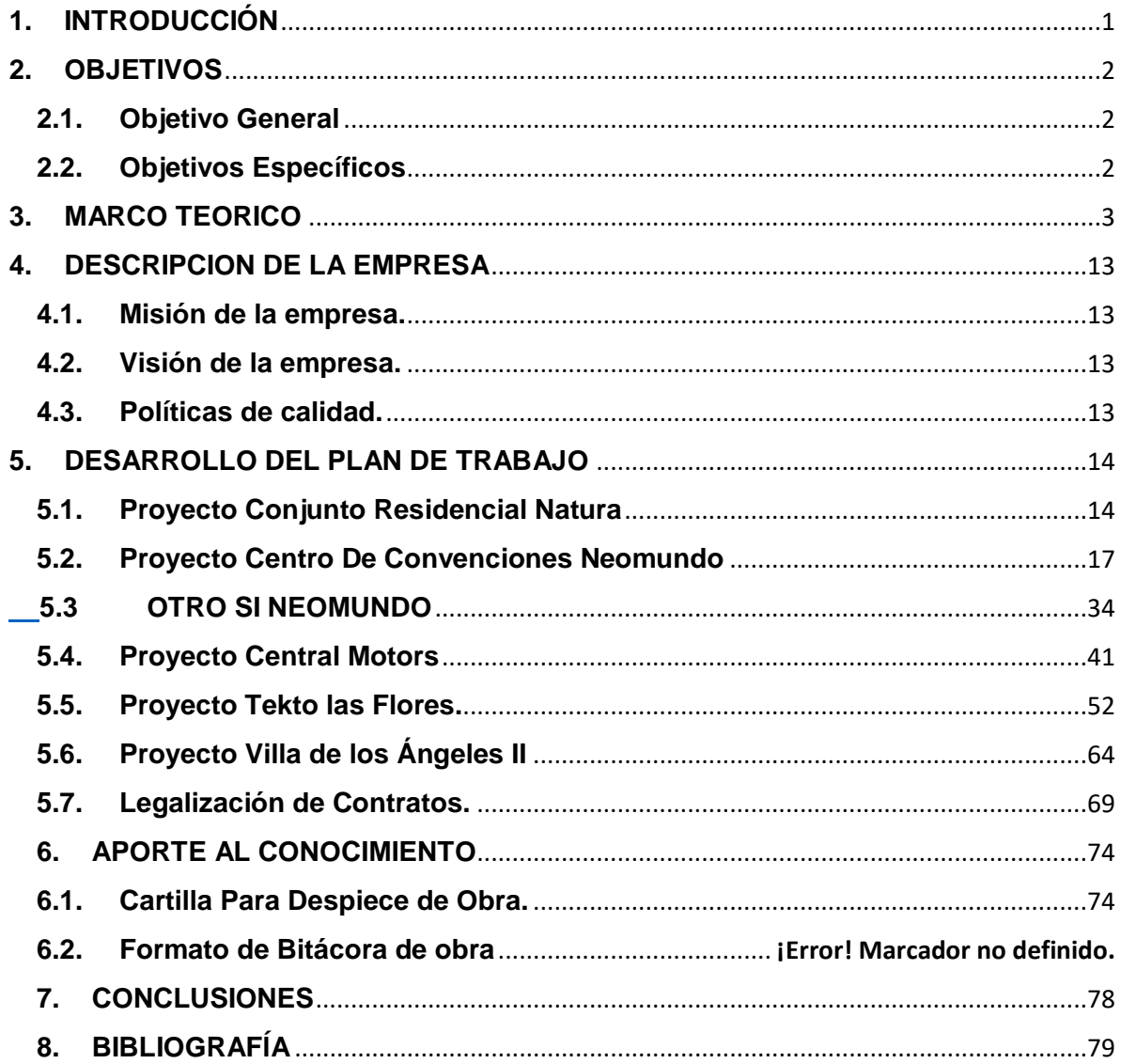

# **LISTA DE ILUSTRACIONES**

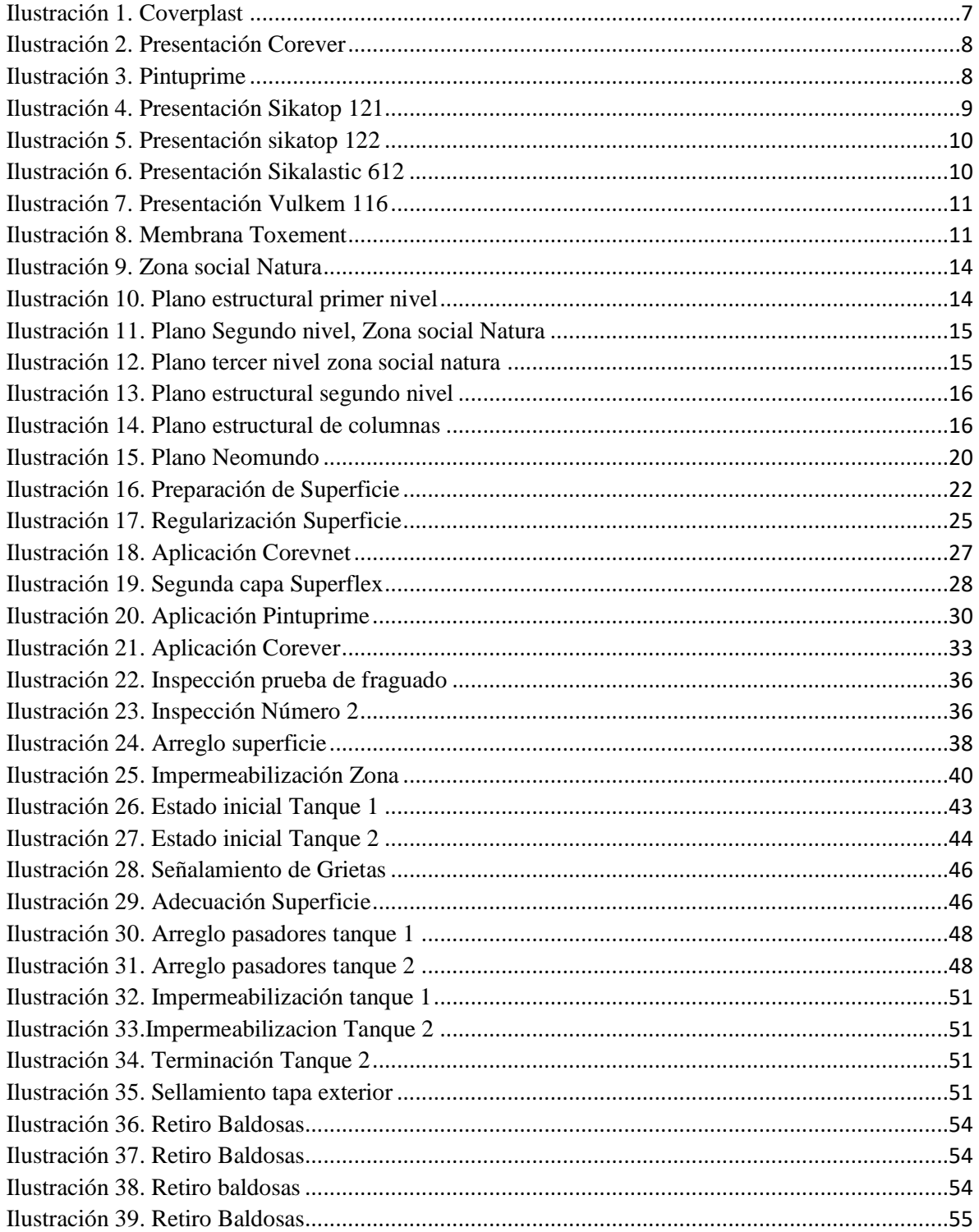

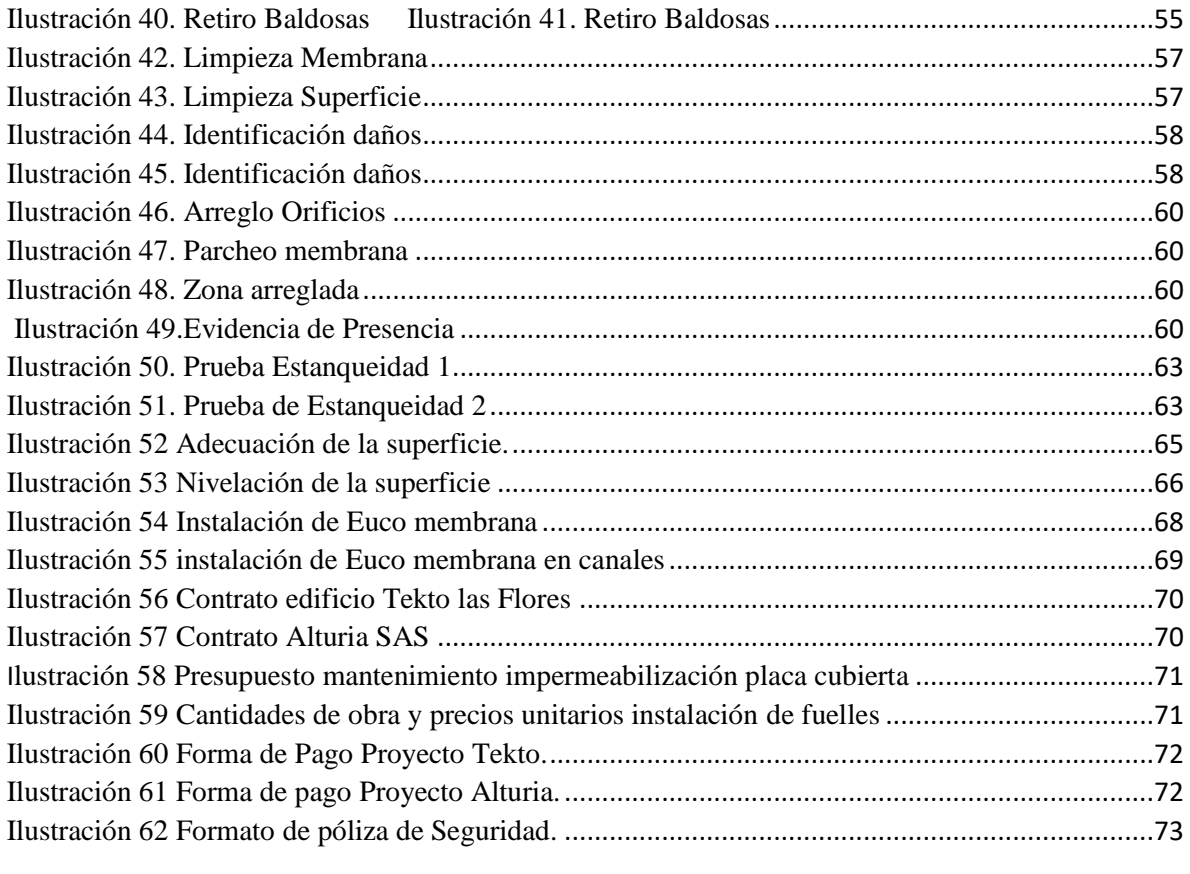

# **LISTA DE TABLAS**

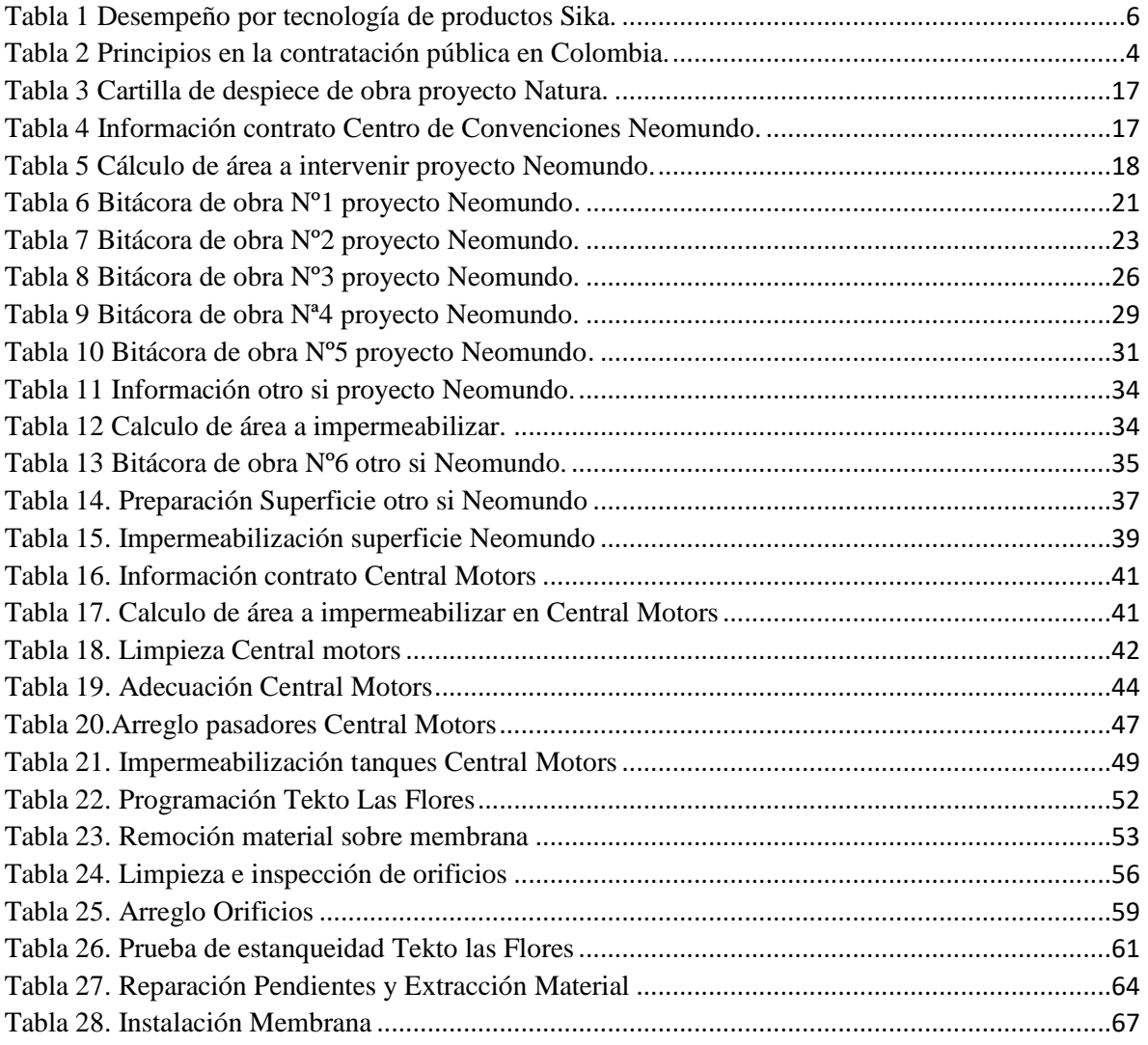

#### **RESUMEN GENERAL DE TRABAJO DE GRADO**

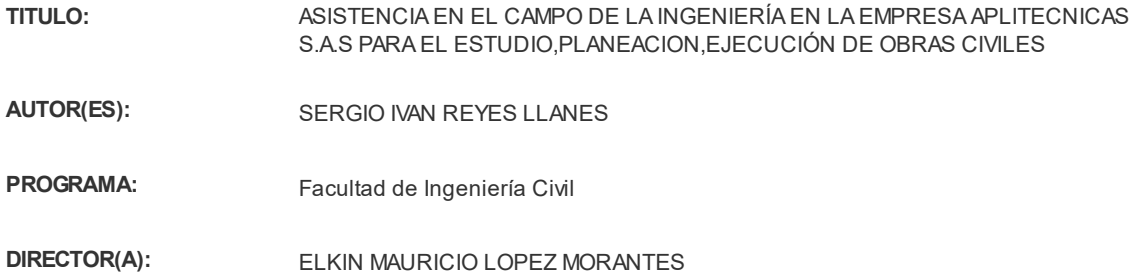

#### **RESUMEN**

El trabajo de grado que se describe a continuación contiene todas las actividades realizadas por parte del aprendiz durante un periodo de cuatro (4) meses, la práctica se llevó a cabo en la empresa APLITECNICAS S.A.S, una empresa en aplicaciones técnicas especializadas. En la ejecución de la práctica se participó como auxiliar en ingeniería, brindando apoyo en la supervisión de proyectos para lo cual fue necesario la creación del formato de bitácora de obra. Conociendo que para el éxito de un proyecto se hace necesario llevar una adecuado control y organización de cada una de las etapas y/o actividades del proyecto, por otra parte, se realizaron trabajos los cuales se enfocan en aspectos técnicos de los proyectos, la revisión de contratos en la etapa documental, y el cálculo de cantidades de obra, son actividades que se realizaron en esta etapa, en la que fue necesario la elaboración de la cartilla de despiece de obra para el cálculo de acero de cada uno de los proyectos a cargo de la empresa.

#### **PALABRAS CLAVE:**

Ingeniero auxiliar, Supervisión de obra, Cantidades de obra, Etapa documental.

**V° B° DIRECTOR DE TRABAJO DE GRADO**

#### **GENERAL SUMMARY OF WORK OF GRADE**

**TITLE:** ASSISTANCE IN THE FIELD OF ENGINEERING IN THE COMPANY APLITECNICAS S.A.S FOR THE STUDY, PLANNING, EXECUTION OF CIVIL WORKS.

**AUTHOR(S):** SERGIO IVAN REYES LLANES

**FACULTY:**

**DIRECTOR:** ELKIN MAURICIO LOPEZ MORANTES

#### **ABSTRACT**

The degree work described below contains all the activities carried out by the apprentice during a period of four (4) months, the practice was carried out in the company APLITECNICAS S.A.S, a company in specialized technical applications. In the execution of the practice he participated as an engineering assistant, providing support in the supervision of projects for which the creation of the work log format was necessary. Knowing that for the success of a project it is necessary to have adequate control and organization of each of the stages and / or activities of the project, on the other hand, work was carried out which focuses on technical aspects of the projects, the review of contracts in the documentary stage, and the calculation of quantities of work, are activities that were carried out in this stage, in which it was necessary to elaborate the work exploded chart for the calculation of steel of each of the projects to Company charge.

#### **KEYWORDS:**

Auxiliary engineer, Work supervision, amounts of works, Documentary stage.

**V° B° DIRECTOR OFGRADUATE WORK**

## **1. INTRODUCCIÓN**

<span id="page-11-0"></span>La supervisión es una rama de la ingeniería la cual es importante en cualquier proyecto, esta consiste en apoyar y vigilar la coordinación de actividades para lo cual se emplea una metodología la cual ayuda a cumplir las condiciones técnicas y condiciones económicas estipuladas en el contrato y así evitar sobre costos y retrasos en el proyectó. [1] El cálculo de acero es uno de los objetivos más importantes en una construcción ya que ayuda a soportar esfuerzos de tracción junto con hormigón contrarrestan el esfuerzo de flexión. [2]

Aplitécnicas S.A.S, con más de 25 años en el mercado y con una gran influencia en el ámbito nacional ha contado con un grupo de ingenieros especializados ha optado por tener en cuenta a un estudiante en etapa de práctica de la Universidad Pontificia Bolivariana, para cumplir con su requerimiento para optar al título de ingeniero civil

El rol a desempeñar es de ingeniero auxiliar, las actividades se basan en acompañamiento a la supervisión de obras que busca solucionar, observar la buena utilización de material, manejar personal óptimamente y proponer alternativas las cuales aporten a la buena continuidad de los diferentes trabajos. No solo se busca seguir las indicaciones dadas por el supervisor, especificaciones o condiciones descritas en los contratos, sino, por el contrario, se busca realizar aportes de conocimiento que sirvan para mejorar el desempeño de las tareas asignadas, por lo cual se crearon formatos de bitácoras de obra los cuales sirven para dar un mejor seguimiento al trabajo ya que se puede llevar un seguimiento detallado, claro y conciso de cada actividad o etapa del proyecto, igualmente se requirió crear un formato de cálculo de cantidades de acero ya que se necesitaba celeridad en dichos cálculos.

El siguiente documento está enfocado en la práctica empresarial ejecutada entre los meses de mayo a septiembre del 2019, la cual es un requisito para la graduación como ingeniero civil de la Universidad Pontificia Bolivariana. Se describirán los diferentes proyectos donde se realizó apoyo a la supervisión como auxiliar a la ingeniería y dando cumplimiento a todos los objetivos propuestos en el plan de trabajo, también se pone a prueba los conocimientos teóricos adquiridos en la etapa de estudiante.

## **2. OBJETIVOS**

## <span id="page-12-1"></span><span id="page-12-0"></span>**2.1. Objetivo General**

Brindar apoyo en las actividades ingenieriles a cargo de la empresa APLITECNICAS S.A.S mediante conocimientos técnicos y administrativos en la etapa contractual de los proyectos de obra civil.

## <span id="page-12-2"></span>**2.2. Objetivos Específicos**

2.2.1. Empalmar conocimientos acerca de los productos y servicios especializados que ofrece la empresa por medio de capacitaciones programadas.

2.2.2. Revisar las condiciones en las que se describen los contratos en la etapa documental para su aprobación y posterior ejecución.

2.2.3. Brindar apoyo en la supervisión de obras donde se verifican y se analizan tiempos de cumplimiento descritos en el cronograma de ejecución del contrato.

2.2.4. Apoyar como auxiliar de ingeniería en la realización de cálculos de cantidades de obra por medio del suministro de planos estructurales de los nuevos proyectos a cargo de la empresa.

## **3. MARCO TEORICO**

### <span id="page-13-0"></span>**CONTRATACION PUBLICA Y PRIVADA**

El sistema de contratación ha existido a lo largo de la historia mundial desde sus inicios, teniendo en cuenta que se hacían de forma particular (trueques, cambalaches), y todo lo referente al intercambio de cosas buscando el beneficio personal y no igualitario con la otra parte; con el transcurrir de los años y apariciones de las distintas formas de gobierno en la que se establece la primera relación entre el estado contratante y el particular contratista, se puede dividir en 2 ramas dicha contratación las cuales de son denominan, Contratación pública y Contratación privada las cuales han sido reguladas en nuestro país desde 1873. [5]

La contratación es un procedimiento en el cual una persona o empresa contrata los servicios de otra, o de un individuo, a cambio de una remuneración monetaria, la cual es formalizado por medio de un contrato en el que se establecen las condiciones, obligaciones y derechos de cada parte.

La contratación Pública se celebra cuando los contratos están enfocados a fines de con el estado, en esta una de las partes debe estar sometido a un régimen jurídico y la parte publica lo rige como tal, los siguientes principios rigen este tipo de contratación.

La contratación pública en Colombia está basada en principios los cuales de definen en la integridad de ambas partes, en el siguiente esquema se describen 5 principios fundamentales.

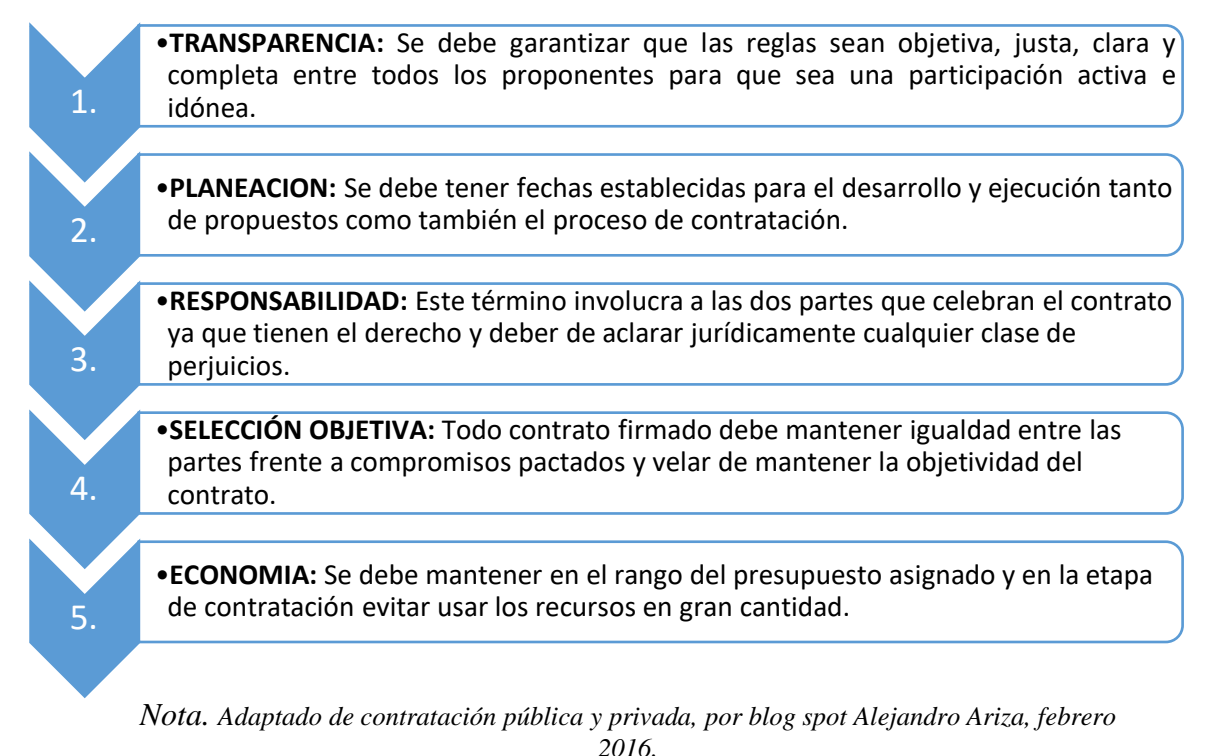

#### <span id="page-14-0"></span>*Tabla 1 Principios en la contratación pública en Colombia*

La contratación privada se basa en un acuerdo llegado entre dos partes jurídicas o naturales diferentes, en un documento quedara registrado los métodos de pago y condiciones de trabajo. Según el grado de responsabilidad de cada parte se debe hacer un tipo de contrato, esta responsabilidad es acordada entre las dos partes en un común acuerdo [6]

se realizará una breve explicación de los productos utilizados en diferentes proyectos en los cuales fue participe la empresa Aplitécnicas s.a.s., además, se plasma su respectiva ficha técnica las cuales están referenciadas directamente de sus respectivos creadores (Sika, corev, toxement), con el fin de tener un mejor conocimiento y una descripción más detallada de los productos y sus diferentes aplicaciones, para así, poder desarrollar un mejor trabajo en obra.

# **SUPERVISIÓN DE OBRA**

La importancia de la supervisión ha sido reconocida desde que esto se profesionalizo esto aparece desde 97 d.C en este tiempo, Sixto Frotino comisionado de aguas del Imperio Romano, escribió ´´Ni una obra requiere mayor cuidado que aquella que debe soportar la acción del agua; por esta razón todas las partes del trabajo deben hacerse de acuerdo con las reglas del arte, que todos los obreros saben, pero pocos cumplen`` por lo anterior deja claro que así sea el personal calificado, es necesario la supervisión para garantizar el trabajo con todos los lineamientos técnicos. [3]

En los proyectos de construcción la supervisión se propicia por el constructor e igualmente por el dueño de obra, esta función está encaminada hacia la dirección administrativa como también al ejercicio de control. La supervisión es responsable de que los tiempos de ejecución y calidad correspondan con lo planeado como también en control de costos durante la ejecución de la obra, el supervisor debe conllevar responsabilidades como higiene en operarios y seguridad hacia todo el personal técnico de la obra, también procesos constructivos que tengan efectos sobre el medio ambiente.

Esta acción se debe realizar con apoyo total de la empresa a cargo ya que si no cumple con este requisito se verá un impedimento en la ejecución de cualquier proyecto y cumplir con los tiempos ya estipulados.

## **ACABADOS**

Se conoce como acabados los utilizados para dar una fachada a las terminaciones de obra negra brindando estética y confort para volver una construcción habitable. Al igual que los acabados para finalidades estéticas se utilizan para protección de la vivienda tales como impermeabilización, protección a la pintura y demás.

## **IMPERMEABILIZACIÓN**

Desde 1910 se conoce la utilización de impermeabilizantes en el túnel de San Gotardo en Suiza por el inventor suizo Kaspar Winkler. La impermeabilización es un seguro de vida para cualquier construcción a la vez de dar confort nos brindan salud ya que, así como evitar manchas antiestéticas y debilitamientos estructurales evitan posibles alteraciones a nuestra salud, por estas razones se debe hacer este proceso en toda edificación realizada ya que el agua, aunque no se crea es uno de los factores más peligrosos en cualquier estructura. [4]

Los diferentes impermeabilizantes encontrados en el siglo XXI permiten que sea accesible para cualquier presupuesto, como se puede evidenciar en la siguiente

Tabla de la marca Sika comenzando de abajo hacia arriba los productos son: Emulsiones asfálticas, Acrílicos, Híbridos, Poliuretano, y lo más sofisticado en impermeabilizaciones hasta la fecha Poliurea. Así también en ese orden se encuentran los precios en el mercado siendo la Poliurea lo más costoso y las emulsiones asfálticas lo menos costoso.

<span id="page-16-0"></span>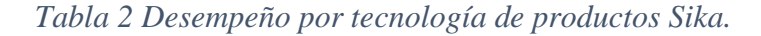

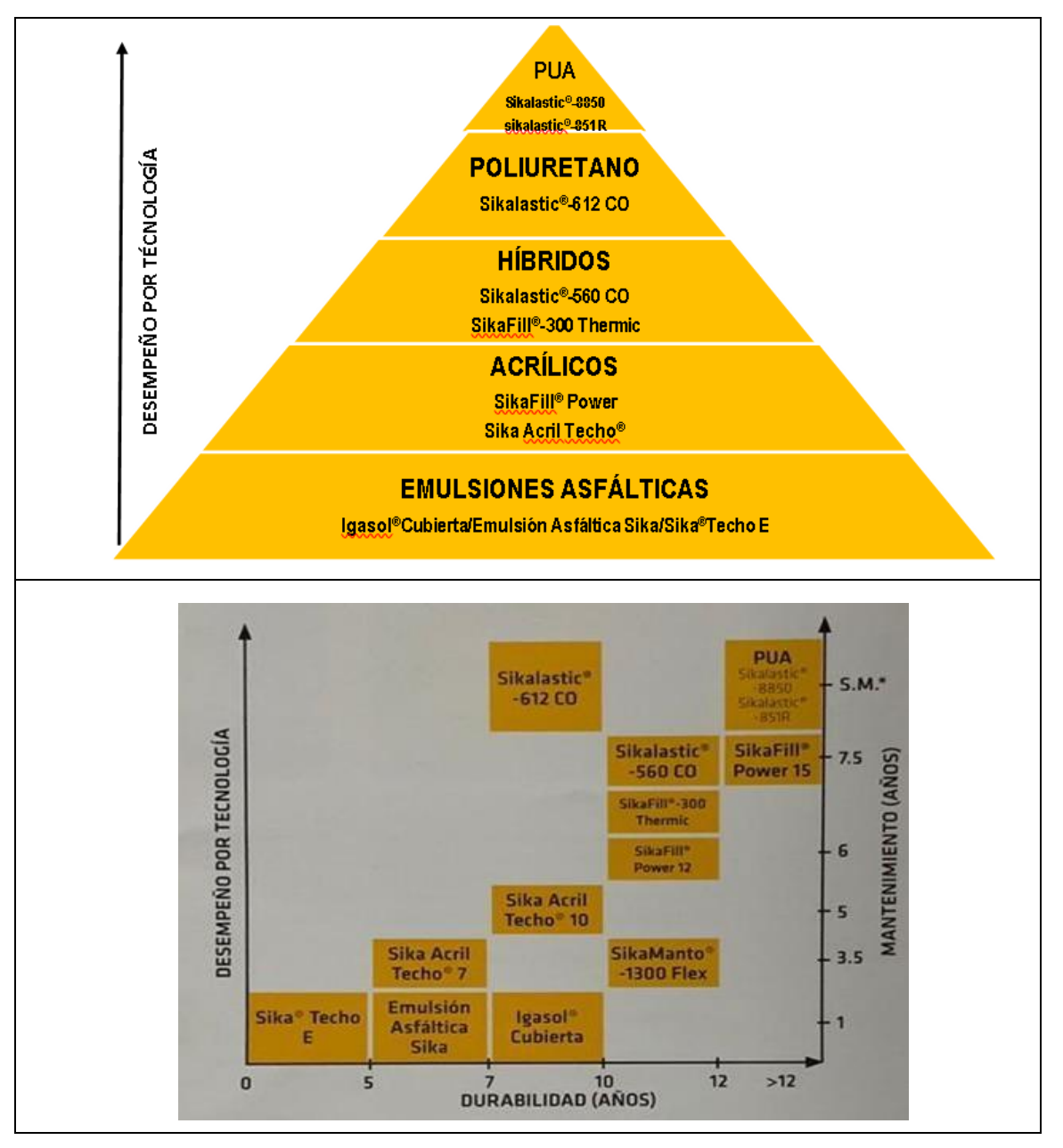

*Nota. Recuperado de Manual de productos Sika, Edición 2017, por la empresa Sika S.A*

## **COVERPLAST**

Masilla resanadora de superficies ligeramente rústicas, recubrimientos anteriores a un nuevo acabado y donde se requiera emparejar o rellenar oquedades. Además, proporciona gran dureza, su aplicación es ideal antes de colocar un acabado pétreo de la marca corev su uso se implementó en acabado de superficie la terminación ya que esta se solicitaba lisa y con la menor cantidad de huecos posibles, se almacenaba en una temperatura de 20 grados a 35 grados centígrados para más información dirigirse a la página oficial. [7]

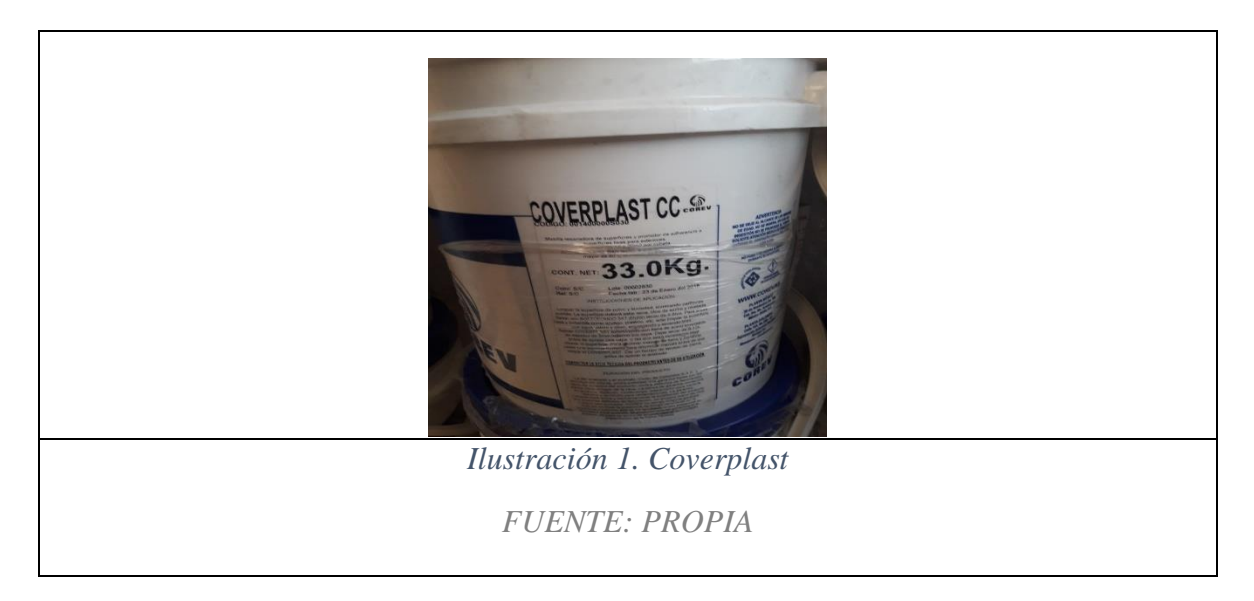

## <span id="page-17-0"></span>**COREVER**

Recubrimiento pétreo elaborado con finos granos ceramizados, que le hacen un acabado original y único. Totalmente resistente al exterior o interior, de gran durabilidad y una amplia gama de combinaciones con colores estables. Acabado aplicable sobre cualquier superficie lisa y nivelada. Ideal para fachadas de edificios corporativos, hospitales, hoteles, centros comerciales, entre otros. El uso de este fue aplicado para dar el acabado final, el cual garantiza resistencia a los diferentes climas, al igual que su lavado es fácil sin temor a levantar el material se almaceno entre 20 grados a 35 grados por lo cual no se presentaron complicaciones. Para más información se remite a la página de Corever. [8]

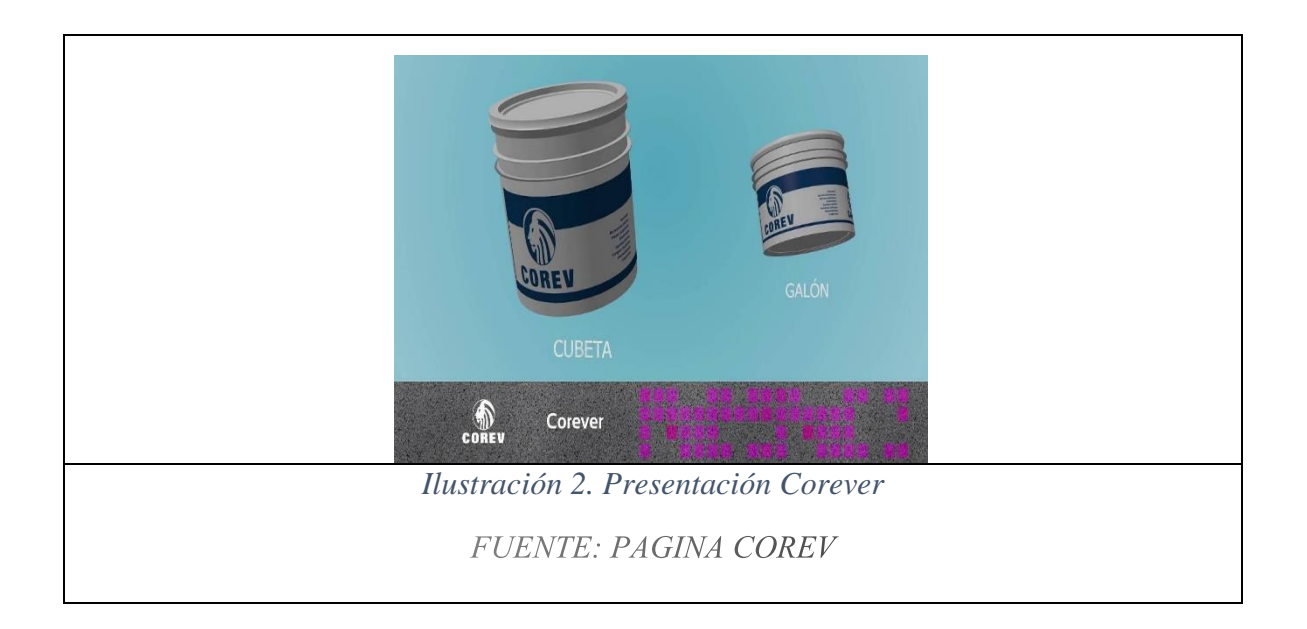

## <span id="page-18-0"></span>**PINTUPRIME**

Recubrimiento líquido permeable al vapor de agua elaborado a base de resinas acrílicas y arenas sílicas seleccionadas que permiten una excelente adherencia entre el sustrato y el acabado final. Dicho producto se utilizó para adecuar la superficie para la adherencia del último producto también se puede utilizar para terminaciones para esto ir a su hoja técnica en su página principal [9]

<span id="page-18-1"></span>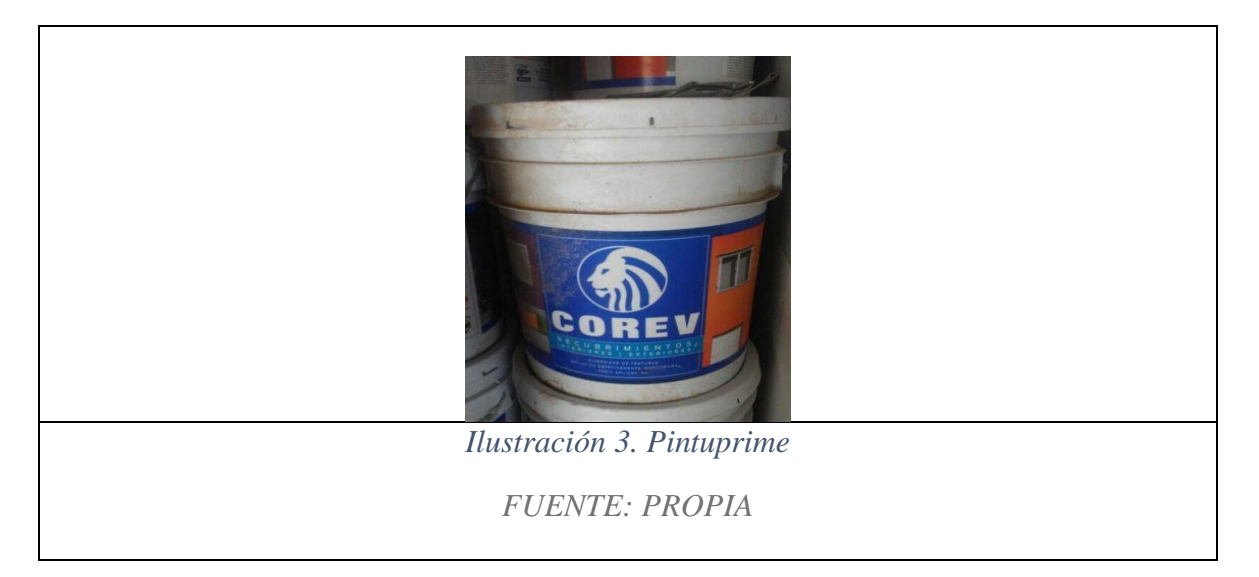

## **SUPERFLEX**

Resanador para pañetes tipo skin coat para mezclar con cemento, 100% elaborado a base de resinas acrílicas, que le imparten grandes propiedades de resistencia, manejabilidad y flexibilidad al muro. Evita la filtración de agua permitiendo la transpiración del pañete. Se utiliza para hacer el pegue con la malla Corevnet lo cual es un sistema que ofrece corev para dar una garantía optima en sus productos, por lo siguiente se ingresa a la página para más información [10]

## **SIKA TOP-121 MONOCOMPONENTE**

Es un mortero de revestimiento con base en cemento modificado con resina acrílica, de un solo componente, para aplicaciones de bajo espesor, listo para usar. Se utiliza para impermeabilizaciones ya que es un producto cementicio es perfecto implementarlo en tanques de agua los cuales no tendrán contacto con químico fuerte ya que este lo debilita (cloro), para más información diríjase a la página principal [11]

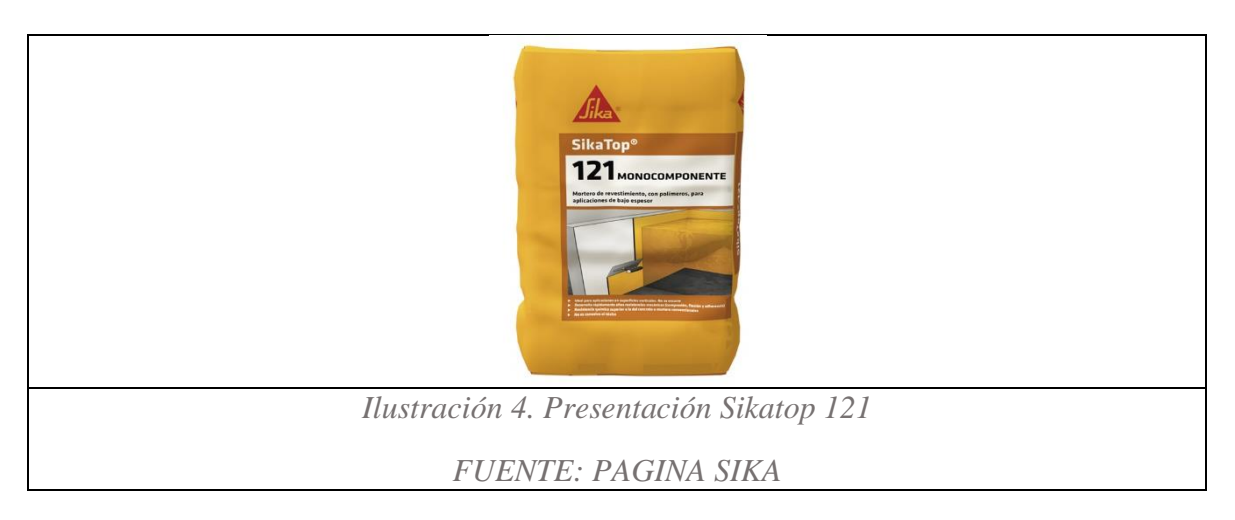

### <span id="page-19-0"></span>**SIKA TOP-122 PLUS MONOCOMPONENTE**

Es un mortero cementoso modificado con resina acrílica, de un componente, con altas resistencias mecánicas, impermeable, de consistencia pastosa. Es un mortero de alto desempeño con gran adherencia a superficies horizontales, verticales y sobre cabeza, especialmente diseñado para reparaciones estructurales, ofreciendo adicionalmente el beneficio de la migración y el depósito en el acero de refuerzo en la zona a reparar de un agente inhibidor y pasivador de la corrosión. Para conocer más propiedades mecánicas se verifican en la página principal [11]

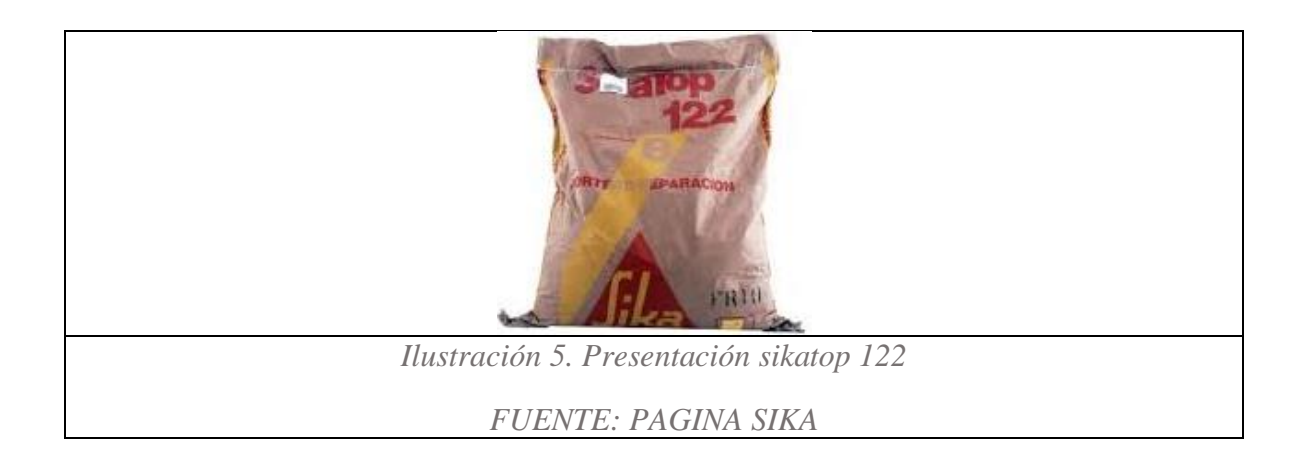

## <span id="page-20-0"></span>**SIKALASTIC-612**

Es una membrana líquida de poliuretano para impermeabilizar cubiertas y terrazas, que se aplica en frío (no requiere calor o llama), con la nueva formulación exclusiva de Sika, la cual permite al poliuretano curar incluso en presencia de agua lluvia después de 15 minutos de aplicado. [11]

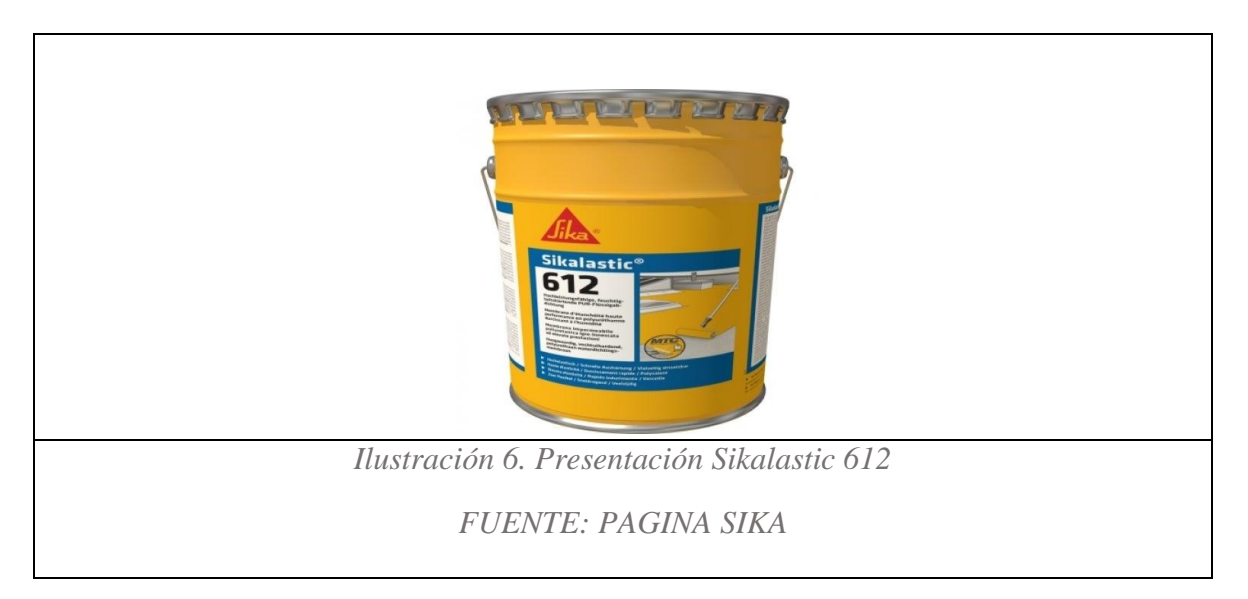

# <span id="page-20-1"></span>**VULKEM 116**

Es un sellante de poliuretano de un componente que cura con la humedad presente en el aire. Vulkem 116 es durable, flexible y ofrece un excelente desempeño en juntas con movimiento y fisuras. Sus propiedades ofrecen un sellamiento garantizado para darle la adherencia de la eucomembrana al perfil del pvc lo cual evita la filtración de agua. [12]

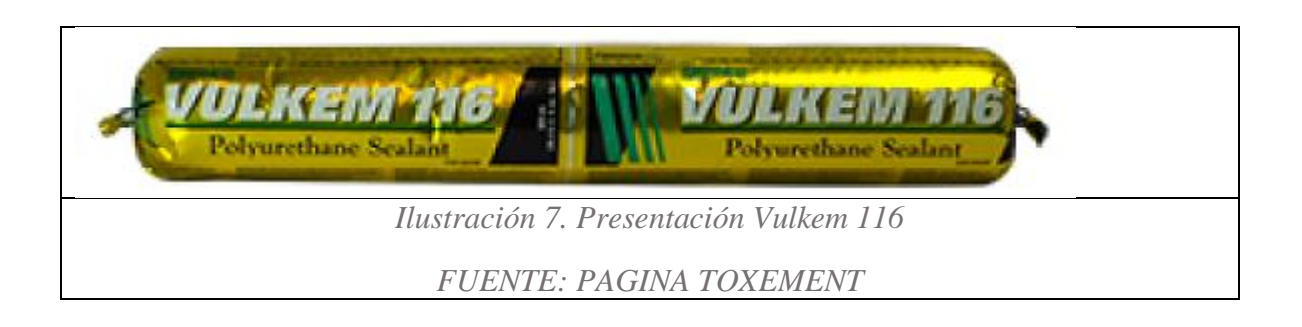

## <span id="page-21-0"></span>**EUCO MEMBRANA CUBIERTAS PVC**

Es una lámina de policloruro de vinilo flexible (PVC-P), estabilizada dimensionalmente con fibra de vidrio, fabricado bajo normativa EN 13956, para impermeabilización de cubiertas no expuestas. Este tipo de membranas se utilizan para impermeabilizar piscinas ya que ofrecen garantía y estabilidad en este tipo de construcciones, se puede al igual utilizar en viviendas de metraje extenso tienden a tener una flexibilidad excelente, para más información dirigirse a la página principal [13]

<span id="page-21-1"></span>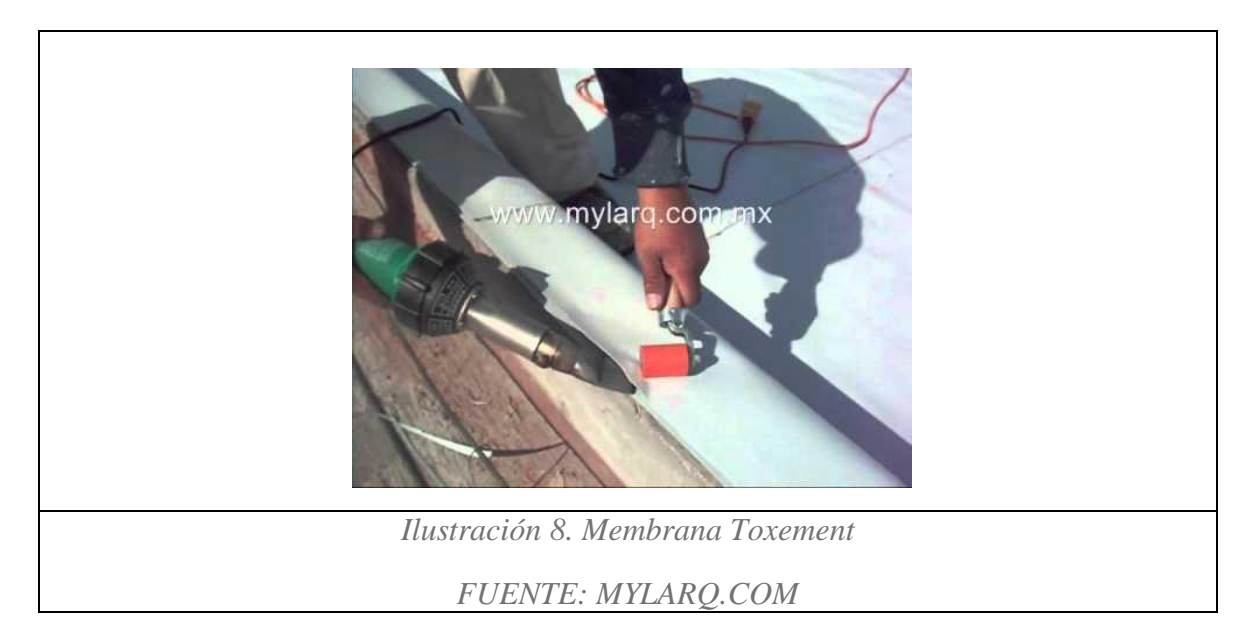

## **CANTIDADES DE OBRA**

El proceso del cálculo de cantidades de obra para cada actividad constructiva es conocido comúnmente como cubicación, y requiere de una metodología que permita obtener la información de una manera ordenada y ágil, y que adicionalmente, ofrezca la posibilidad de revisar, controlar y modificar los datos cada que sea necesario.

Para este proceso son indispensables los planos, las especificaciones técnicas y el listado de actividades constructivas que componen el proyecto. [14]

### **COREVNET**

Es una malla de refuerzo de fibra de vidrio con adhesivo sensible a la presión, Es un elemento de la barrera secundaria al paso del agua, usada para ser colocada en las uniones de los paneles exteriores.

# **4. DESCRIPCION DE LA EMPRESA**

<span id="page-23-0"></span>Aplitécnicas S.A.S es una empresa con experiencia en aplicaciones técnicas especializadas que con el tiempo se ha fortalecido con la ejecución de obras en diferentes regiones del país, siguiendo los estándares normativos con los que se rige la industria de la construcción; contando con personal capacitado, la asesoría y ejecución de diferentes obras. Aplitécnicas S.A.S ofrece servicios para las soluciones técnicas para todo tipo de obra bajo patrones de calidad y eficiencia. [15]

## <span id="page-23-1"></span>**4.1. Misión de la empresa.**

Es la solución técnica y mejor capacitada en impermeabilización, pisos industrializados y reforzamiento estructural en la industria, construcción, vivienda y comercio a nivel nacional. Su compromiso es la calidad y efectividad en aplicación de la variedad de productos; con personal calificado y responsable en cumplir las expectativas y necesidades de sus clientes por medio de capacitaciones profesionales y con la ejecución de procedimientos efectivos de innovación y tecnología.

## <span id="page-23-2"></span>**4.2. Visión de la empresa.**

Aplitécnicas S.A.S busca ser la empresa líder a nivel nacional de soluciones en el 2020 con los índices más altos de calidad y satisfacción, con una solidez financiera estable en el mercado, buscando un lugar más efectivo en el mercado a nivel nacional.

## <span id="page-23-3"></span>**4.3. Políticas de calidad.**

Este guiado por los estándares establecidos por la experiencia en los diferentes proyectos ejecutados buscando el mejoramiento continuo de las actividades a realizar teniendo como base los parámetros de calidad por las normas que rige la industria de la construcción realizando asesorías, seguimiento y garantía de las obras realizadas.

# **5. DESARROLLO DEL PLAN DE TRABAJO**

<span id="page-24-0"></span>Durante el periodo de prácticas comprendido entre el 8 de mayo y 8 de septiembre de 2019 se han realizado las actividades correspondientes a los aspectos técnicos, acompañamiento a la supervisión de obras de proyectos descritos a lo largo del documento a cargo de Aplitécnicas s.a.s asignados de la siguiente manera:

## <span id="page-24-1"></span>**5.1. Proyecto Conjunto Residencial Natura**

### NATURA CONDOMINIO

Está conformado por lotes para vivienda unifamiliar y multifamiliar. Situado en el sector de "la punta de la Mesa de Ruitoque" en un sector de alta valorización cerca del casco urbano de Floridablanca. Cerca de iglesias, universidades, colegios, clínicas, centros comerciales, clubes, centros de recreación y deportivos. Aplitécnicas participa en este proyecto brindando apoyo en la creación de la zona social la cual contará con 3 niveles para constancia las siguientes ilustraciones (1,2,3,4) se muestran los planos en planta de cada uno de los niveles y la proyección de lo que será la zona social.

<span id="page-24-3"></span><span id="page-24-2"></span>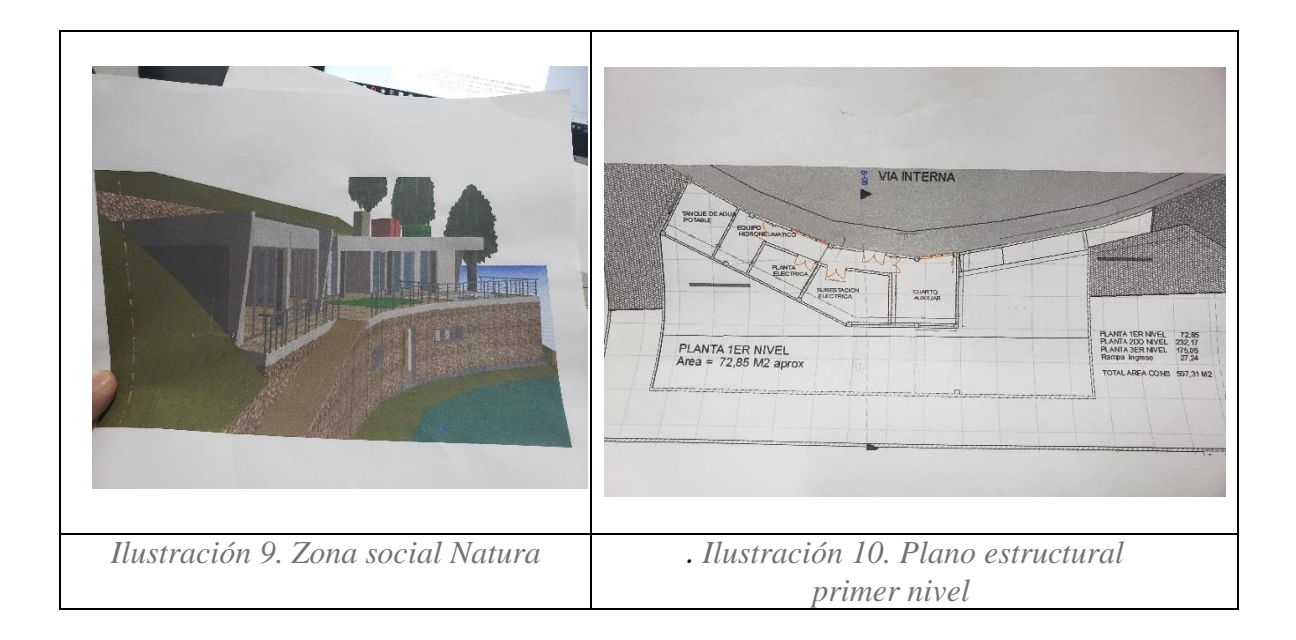

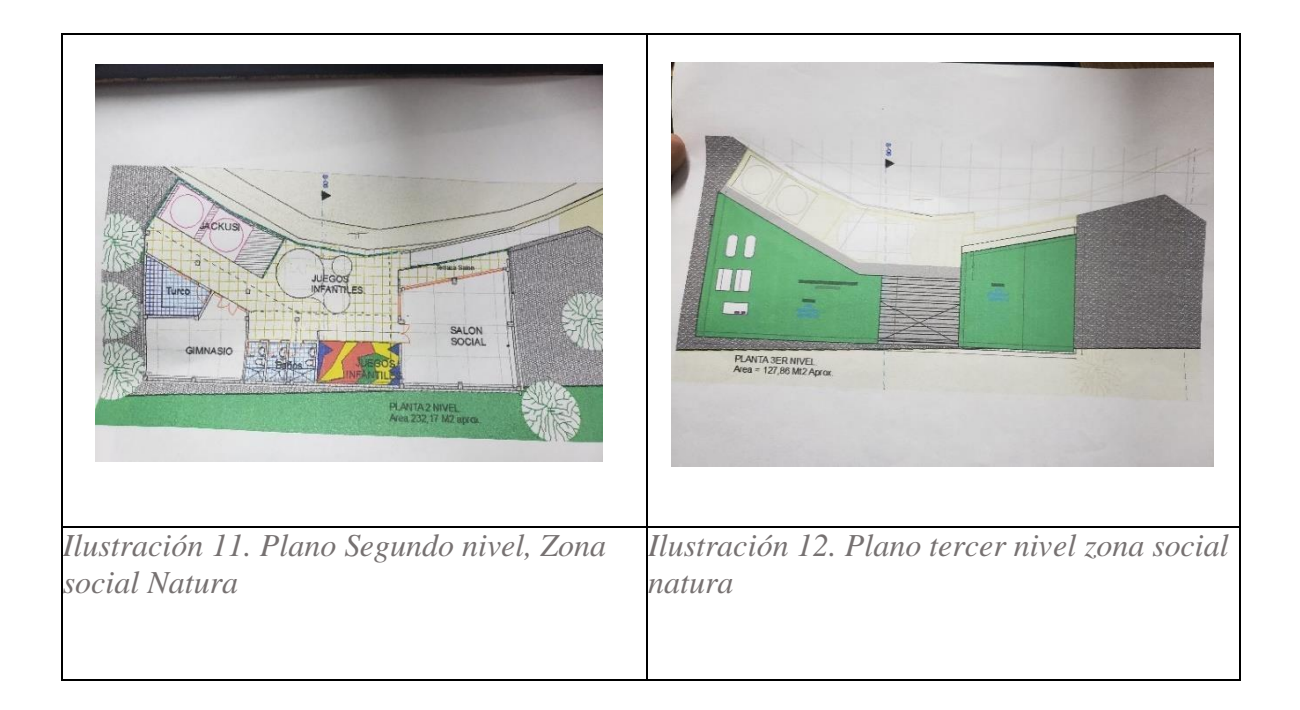

<span id="page-25-1"></span><span id="page-25-0"></span>Para el desarrollo de esta actividad fue necesario el suministro de los planos estructurales (ilustración 5) en medio físico, se realizó el cálculo de cantidades de acero pertenecientes a las vigas y viguetas de los 3 niveles que conforman la estructura (ilustración 6) teniendo en cuenta los despieces dibujados (ilustración 7) en los planos, además, se calcularon los metros cúbicos (m3) de concreto para cada uno de los elementos previamente descritos en los planos, es actividad es importante realizar previo a la iniciación de la ejecución de la obra, ya que servirá para la realización de pedidos antes de iniciar la obra, para cumplir con la obra en el tiempo programado.

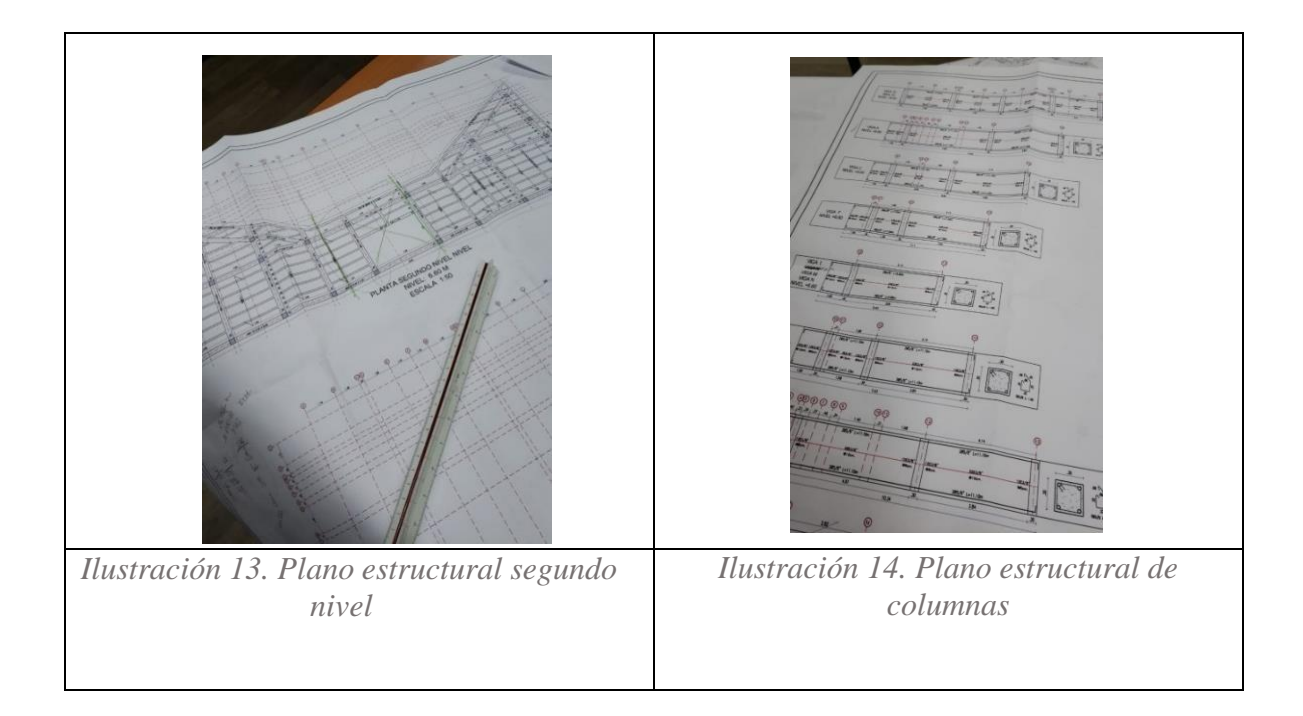

<span id="page-26-1"></span><span id="page-26-0"></span>Después, de haber realizado esta actividad fue necesario crear una cartilla para el cálculo de peso de acero, para hacer más eficiente el desarrollo de este trabajo en los próximos proyectos, teniendo en cuenta que al momento de calcular los diferentes pesos para este proyecto fue complejo, ya que el tiempo programado para la entrega de esta actividad no fue favorable. La siguiente Tabla se creó con el fin de minimizar tiempos de entrega en cálculos de acero, se debe tener en cuenta cada elemento de planos, se recomienda realizar una revisión cuando ya se ha terminado el proceso.

La Tabla 3 se creó con el fin de minimizar tiempos de entrega en cálculos de acero, se debe tener en cuenta cada elemento de planos, se recomienda realizar una revisión cuando ya se ha terminado el proceso.

| <b>REF</b>                        | <b>FIGUR</b><br>A | LONG<br><b>CORTE</b> | <b>MEDIDAS</b> |      |            |   |   |                   |          | <b>CANTIDADES POR DIAMETRO</b> |      |      |                          |        |                |      |      | CANT            | <b>PESO</b> |       |        |      |        |       |       |
|-----------------------------------|-------------------|----------------------|----------------|------|------------|---|---|-------------------|----------|--------------------------------|------|------|--------------------------|--------|----------------|------|------|-----------------|-------------|-------|--------|------|--------|-------|-------|
|                                   |                   |                      |                |      | c          | D | E | F.                | G        | 1/4                            | 3/8  | 1/2  | 5/8                      | 3/4    | 7/8            |      | 11/4 | <b>ELEMENTO</b> |             | 1/4   | 3/8    | 1/2  | 5/8    | 3/4   | 7/8   |
|                                   |                   |                      | А              | в    |            |   |   |                   |          | 0.25                           | 0.56 | 1.00 | 1.56                     | 2.25   | 3.06           | 4.00 | 6.40 |                 |             | 6     | 6      | 6    | 6      | 6     | 6     |
|                                   |                   |                      |                |      |            |   |   |                   |          |                                |      |      |                          |        |                |      |      |                 |             |       |        |      |        |       |       |
| VIGA<br>(.40x.60)                 | $\overline{2}$    | 6.00                 | 5,50           | 0,25 |            |   |   |                   |          |                                |      |      | 8                        |        |                |      |      | $\mathcal{P}$   | 149.76      | 0.00  | 0.00   | 0.00 | 16.00  | 0.00  | 0,00  |
|                                   | 9                 | 1.88                 | 0,32           | 0,52 | 0,10       |   |   |                   |          |                                | 389  |      |                          |        |                |      |      | $\mathbf{1}$    | 409.54      | 0.00  | 121.89 | 0.00 | 0.00   | 0,00  | 0,00  |
|                                   | $\mathbf{0}$      | 6.00                 |                |      |            |   |   |                   |          |                                |      |      | 8                        |        |                |      |      | 5               | 374,40      | 0,00  | 0,00   | 0,00 | 40,00  | 0,00  | 0,00  |
| <b>VIGA</b><br><b>INCLINADA</b>   | $\mathbf{1}$      | 3.00                 | 2,75           | 0,25 |            |   |   |                   |          |                                |      |      |                          |        | 10             |      |      | 6               | 550,80      | 0,00  | 0,00   | 0,00 | 0,00   | 0,00  | 30,00 |
|                                   | $\Omega$          | 5.00                 | 5,00           |      |            |   |   |                   |          |                                |      |      |                          |        | 5              |      |      | 6               | 459.00      | 0.00  | 0.00   | 0.00 | 0.00   | 0,00  | 25,00 |
|                                   | $\Omega$          | 5.00                 | 5,00           |      |            |   |   |                   |          |                                |      |      | $\overline{\phantom{a}}$ |        |                |      |      | 6               | 93.60       | 0.00  | 0.00   | 0.00 | 10.00  | 0,00  | 0,00  |
|                                   | $\mathbf{1}$      | 3.50                 | 3,20           | 0,30 |            |   |   |                   |          |                                |      |      |                          | 6      |                |      |      | 6               | 283,50      | 0,00  | 0,00   | 0,00 | 0,00   | 21,00 | 0,00  |
|                                   | 1                 | 4.00                 | 3,70           | 0,30 |            |   |   |                   |          |                                |      |      |                          | 6      |                |      |      | 6               | 324,00      | 0.00  | 0.00   | 0.00 | 0.00   | 24,00 | 0,00  |
|                                   | $\mathbf{1}$      | 3.50                 | 3,15           | 0,35 |            |   |   |                   |          |                                |      |      |                          |        | $\overline{2}$ |      |      | 6               | 128,52      | 0.00  | 0.00   | 0,00 | 0,00   | 0,00  | 7,00  |
|                                   | $\mathbf{1}$      | 4.00                 | 3,65           | 0,35 |            |   |   |                   |          |                                |      |      |                          |        | $\overline{2}$ |      |      | 6               | 146.88      | 0.00  | 0.00   | 0.00 | 0.00   | 0.00  | 8,00  |
|                                   | $\mathbf{1}$      | 5.05                 | 4,70           | 0,35 |            |   |   |                   |          |                                |      |      |                          |        | 6              |      |      | 6               | 556,31      | 0,00  | 0.00   | 0,00 | 0,00   | 0,00  | 30,30 |
|                                   | 9                 | 1,58                 | 0,32           | 0,37 | 0,10       |   |   |                   |          |                                | 43   |      |                          |        |                |      |      | 6               | 228,28      | 0.00  | 67.94  | 0,00 | 0.00   | 0,00  | 0,00  |
| COLUMNA<br>TIPO I                 | $\overline{2}$    | 5,35                 | 4,85 0,25      |      |            |   |   |                   |          |                                |      |      | 20                       |        |                |      |      | 6               | 1.001,52    | 0,00  | 0,00   | 0,00 | 107,00 | 0,00  | 0,00  |
|                                   | 9                 | 2,38                 | 0,32           | 0,77 | 0,10       |   |   |                   |          |                                | 60   |      |                          |        |                |      |      | 6               | 479,81      | 0,00  | 142,80 | 0,00 | 0,00   | 0,00  | 0,00  |
|                                   | 8                 | 0.97                 | 0,77           | 0,10 |            |   |   |                   |          |                                | 60   |      |                          |        |                |      |      | 6               | 195.55      | 0.00  | 58.20  | 0.00 | 0.00   | 0,00  | 0,00  |
|                                   | 8                 | 0.52                 | $0,32$ $0,10$  |      |            |   |   |                   |          |                                | 180  |      |                          |        |                |      |      | 6               | 314,50      | 0.00  | 93.60  | 0.00 | 0.00   | 0,00  | 0,00  |
| COLUMNA<br>TIPO II                | $\overline{2}$    | 2.50                 | 2,00           | 0,25 |            |   |   |                   |          |                                |      |      | 20                       |        |                |      |      | 6               | 468.00      | 0.00  | 0.00   | 0.00 | 50.00  | 0.00  | 0,00  |
|                                   | 9                 | 1.88                 | 0,32           | 0,52 | 0,10       |   |   |                   |          |                                | 28   |      |                          |        |                |      |      | 6               | 176,87      | 0.00  | 52,64  | 0,00 | 0,00   | 0,00  | 0,00  |
|                                   | 8                 | 0.72                 | $0,52$ 0,10    |      |            |   |   |                   |          |                                | 28   |      |                          |        |                |      |      | 6               | 67,74       | 0.00  | 20,16  | 0,00 | 0,00   | 0,00  | 0,00  |
|                                   | 8                 | 0.52                 | 0,32           | 0,10 |            |   |   |                   |          |                                | 84   |      |                          |        |                |      |      | 6               | 146.76      | 0.00  | 43.68  | 0,00 | 0.00   | 0,00  | 0,00  |
| VIGA DE<br>CONFINAM.<br>(.15X.20) | $\overline{2}$    | 15.96                | 15,56          | 0.20 |            |   |   |                   |          |                                | 4    |      |                          |        |                |      |      | $\overline{2}$  | 71,50       | 0.00  | 21.28  | 0.00 | 0.00   | 0.00  | 0.00  |
|                                   | 9                 | 0.55                 | 0,05           |      | 0,15 0,075 |   |   |                   |          | 108                            |      |      |                          |        |                |      |      | $\overline{2}$  | 29.70       | 19.80 | 0.00   | 0,00 | 0.00   | 0,00  | 0,00  |
|                                   | $\overline{2}$    | 3.60                 | 3,20           | 0,20 |            |   |   |                   |          |                                | 4    |      |                          |        |                |      |      | Δ               | 32,26       | 0.00  | 9,60   | 0,00 | 0.00   | 0,00  | 0,00  |
|                                   | 9                 | 0.55                 | 0,05           |      | 0,15 0,075 |   |   |                   |          | 25                             |      |      |                          |        |                |      |      | Δ               | 13,75       | 9,17  | 0.00   | 0,00 | 0.00   | 0,00  | 0,00  |
|                                   |                   |                      |                |      |            |   |   |                   |          |                                |      |      |                          |        |                |      |      |                 |             | 0.00  | 0.00   | 0,00 | 0,00   | 0,00  | 0,00  |
| <b>OBSERVACIONES:</b>             |                   |                      |                |      |            |   |   | PESO DE ESTA HOJA |          |                                |      |      | 6.702.54                 | 28,967 | 631,787        | 0    | 223  | 45              | 100,3       |       |        |      |        |       |       |
| PESO ACUMULADO                    |                   |                      |                |      |            |   |   |                   | 6.702,54 | 29                             | 632  | 0    | 223                      | 45     | 101            |      |      |                 |             |       |        |      |        |       |       |

<span id="page-27-1"></span>*Tabla 3 Cartilla de despiece de obra proyecto Natura.*

*Nota. Creado por el autor.*

Entre los elementos que conforman la estructura (vigas y columnas) se calculó para este proyecto un total 6.702,54 kilogramos de acero, esta Tabla ayudó a realizar un conteo más exacto y organizado de kilogramos de acero por cada elemento.

## <span id="page-27-0"></span>**5.2. Proyecto Centro De Convenciones Neomundo**

<span id="page-27-2"></span>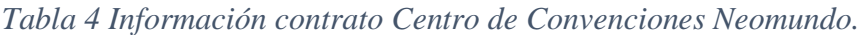

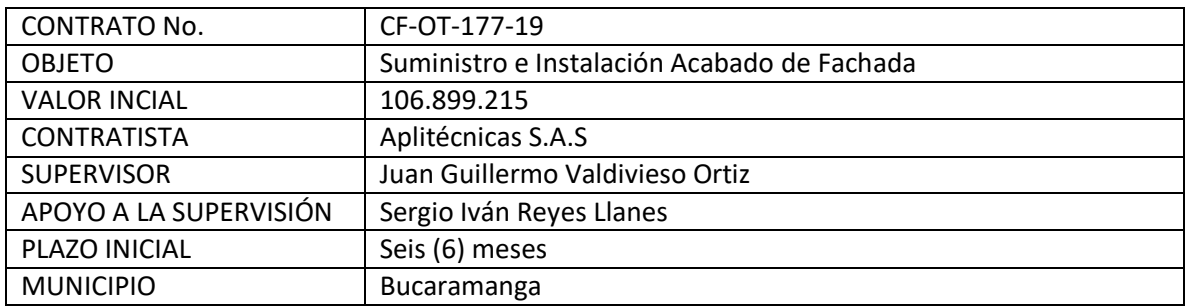

#### *Nota. Creado por el autor*.

Las supervisiones de obra son necesarias en la entidad por distintos motivos, principalmente sirven para conocer condiciones previas a cada cotización, también ayuda a verificar el desarrollo de cada fase en la que se encuentra la obra, y controlar los trabajos que se estén ejecutando.

Se interviene la parte antiguamente construida del centro de convenciones Neomundo en el cual se requiere una terminación estética de columnas y vigas que forman parte de la fachada.

A continuación, se realizará una breve descripción de las actividades que se desarrollaron para llevar a cabo la ejecución del proyecto. Teniendo en cuenta que el objetivo de Aplitécnicas para este proyecto es darle un acabado final a la estructura antigua (columnas, vigas), también se anexan las cantidades las cuales se van a intervenir.

Por medio de La Tabla 5 se calculó el total del área a intervenir que se debía supervisar, no es un formato muy innovador, pero si eficiente al momento de sacar cantidades y tenerlas presentes.

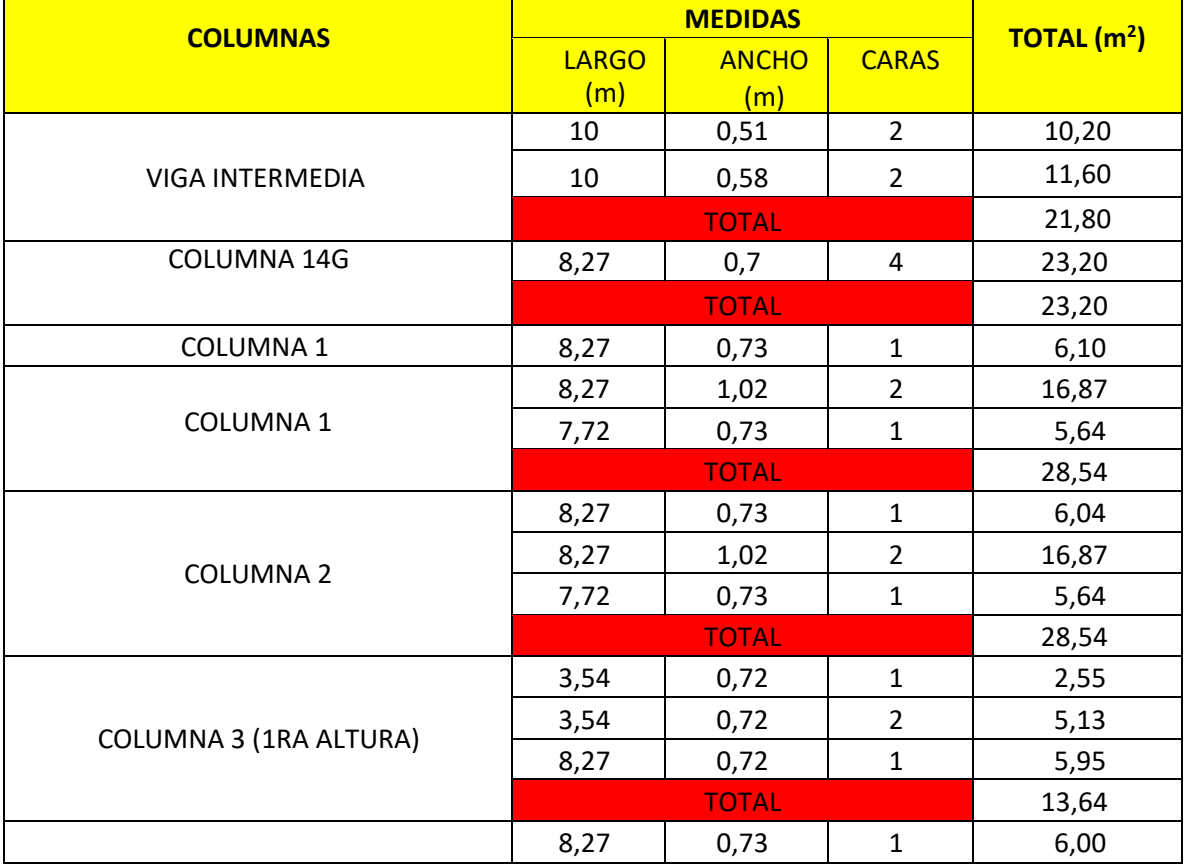

#### <span id="page-28-0"></span>*Tabla 5 Cálculo de área a intervenir proyecto Neomundo.*

|                                                               | 3,54   | 0,72         | $\overline{2}$ | 5,08  |
|---------------------------------------------------------------|--------|--------------|----------------|-------|
| COLUMNA 4 (1RA ALTURA)                                        | 3,54   | 0,72         | 1              | 2,55  |
|                                                               |        | <b>TOTAL</b> |                | 13,64 |
|                                                               | 3,67   | 0,72         | $\mathbf{1}$   | 2,66  |
| COLUMNA 3 (2 DA ALTURA)                                       | 3,67   | 0,73         | $\overline{2}$ | 5,36  |
|                                                               |        | <b>TOTAL</b> |                | 8,02  |
|                                                               | 8,27   | 0,72         | $\mathbf{1}$   | 5,95  |
|                                                               | 3,57   | 0,72         | 3              | 7,71  |
| <b>COLUMNA 5</b>                                              | 3,67   | 0,74         | $\mathbf 1$    | 2,70  |
|                                                               | 3,67   | 0,72         | 1              | 2,66  |
|                                                               | 3,67   | 0,73         | 1              | 2,68  |
|                                                               |        | <b>TOTAL</b> |                | 21,70 |
| COLUMNA 4 (2 DA ALTURA)                                       | 3,67   | 0,73         | 3              | 7,98  |
|                                                               |        | <b>TOTAL</b> |                | 7,98  |
| <b>VIGA EXTERIOR</b>                                          | 6,9    | 0,99         | $\mathbf{1}$   | 6,86  |
|                                                               |        | 6,87         |                |       |
| <b>TOTAL DE AREA A</b><br><b>INTERVENIR</b> (m <sup>2</sup> ) | 150,74 |              |                |       |

*Nota. Creado por el autor.*

En La Ilustración 15 se plasma el área a intervenir en el centro de convenciones Neomundo, este plano es suministrado por los ingenieros interventores para relacionar las cantidades de obra descritas en el plano y las tomadas en campo.

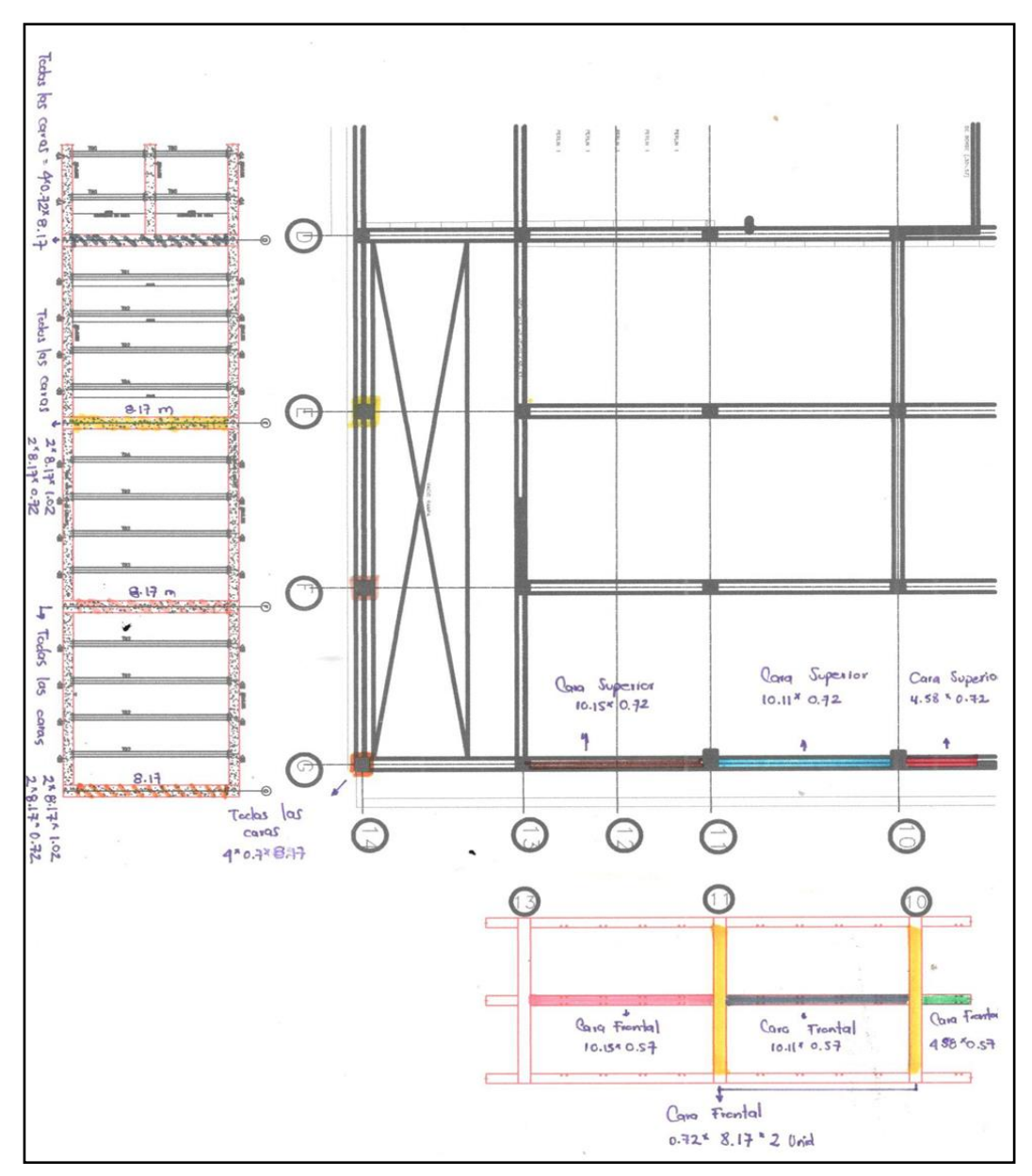

*Ilustración 15. Plano Neomundo FUENTE: Pdf Plano Neomundo*

# **I. ACABADO DE LA SUPERFICIE**

Se realiza el acabado de la superficie eliminando excesos los cuales dificultaban el correcto proceso por lo cual se debe adecuar la superficie, también se explica que materiales fueron necesarios y el personal que realizo este trabajo. Para hacer un control con buenos resultados se realiza un monitoreo diario para evitar cualquier inconveniente. Todo esto se puede observar en la siguiente bitácora Nº1. Comprendió del 8 de mayo al 11 mayo. En esta actividad se tuvo que controlar por parte del interventor o sea el practicante, el tiempo de terminado de la superficie ya que no es una actividad de alta rigurosidad.

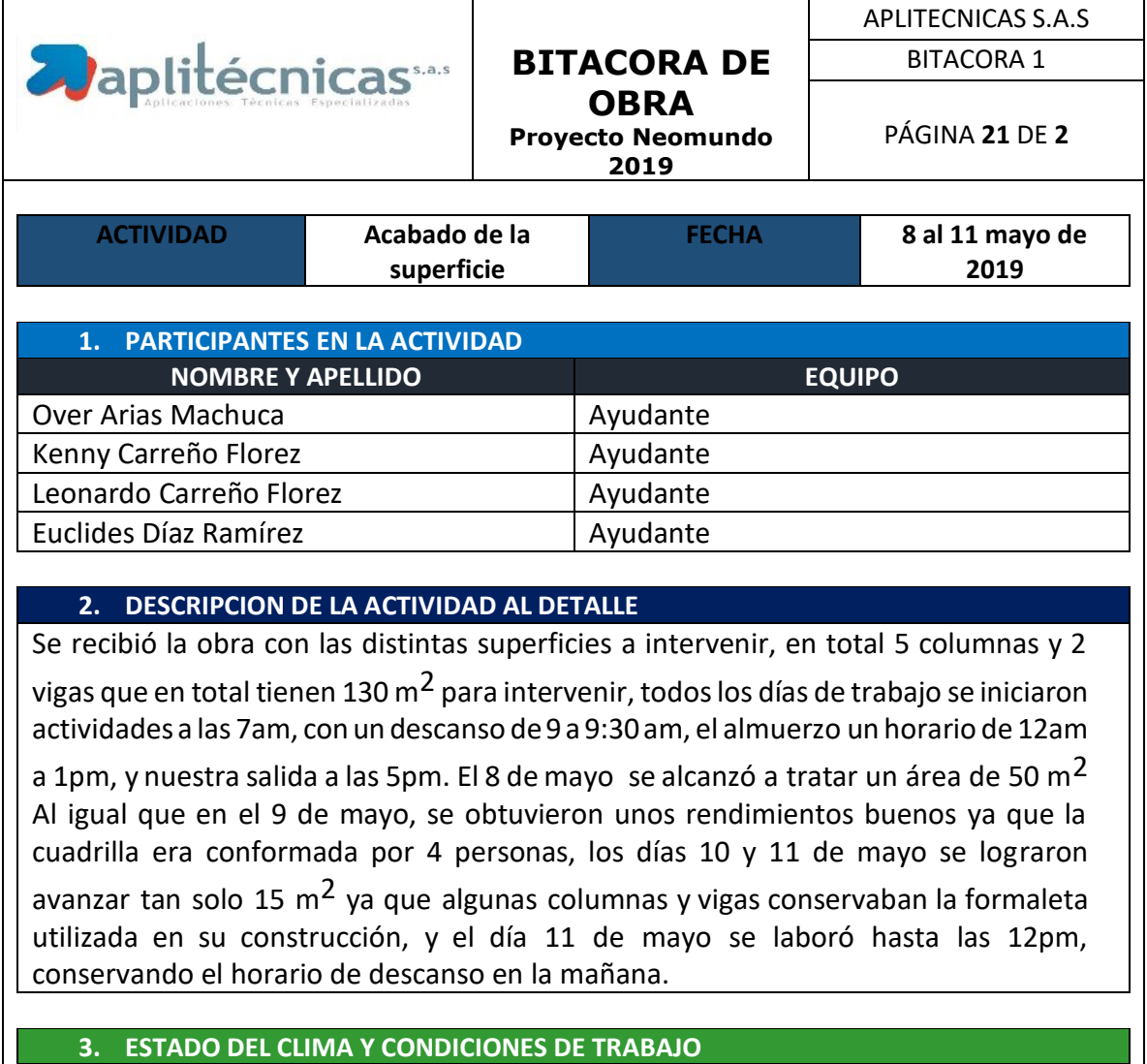

<span id="page-31-0"></span>*Tabla 6 Bitácora de obra Nº1 proyecto Neomundo.*

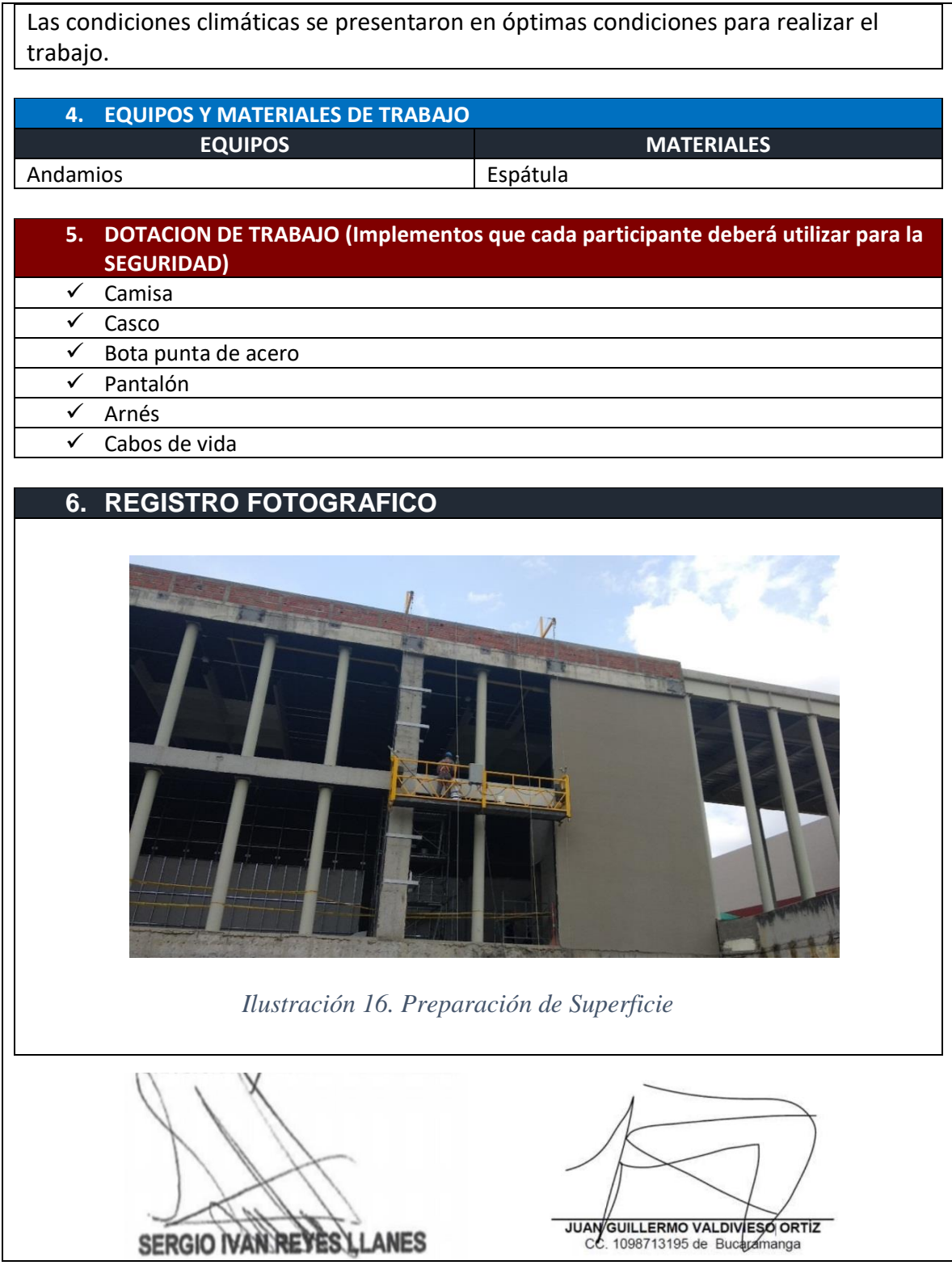

*Nota. Creado por el autor.*

## **II. REGULACIÓN DE LA SUPERFICIE.**

Se procede a realizar los filos respectivos en las 4 esquinas ya sea de la columna o viga para dar un mejor acabado y así dar la contextura adecuada para aplicar los productos siguientes, este acabado se da con el producto llamado Coverplast. Se puede ver en la bitácora 2. Se debe observar la terminación de los filos detalladamente ya que si estos no están bien adecuados tendremos inconvenientes con la instalación de la malla Corevnet y con interventoría, se realizó esta operación del 13 al 16 de mayo para más detalles la Tabla 7. Por parte del interventor se debe revisar la terminación de la regularización ya que depende como se realice esta, la fachada tiene un acabado mejor.

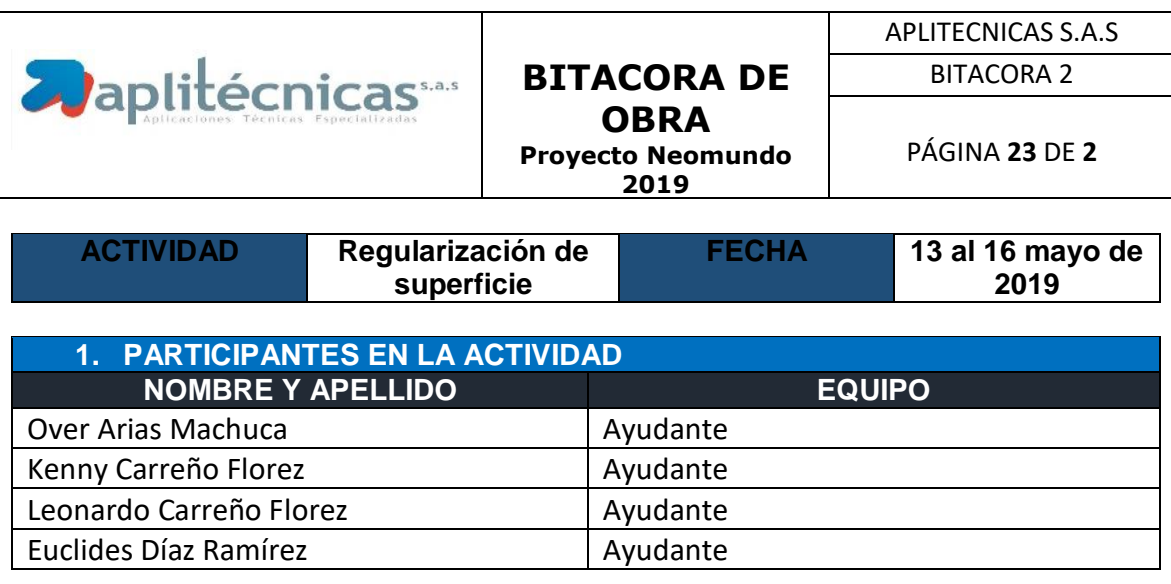

<span id="page-33-0"></span>*Tabla 7 Bitácora de obra Nº2 proyecto Neomundo.*

### **2. DESCRIPCION DE LA ACTIVIDAD AL DETALLE**

Esta actividad se debe realizar para la estética de las diferentes estructuras a intervenir, se proceden a rectificar los diferentes filos ya que sin estos no es posible aplicar el siguiente producto (Superflex + Corevnet), esta intervención, Se realiza con el producto Coverplast el cual ya viene preparado únicamente se tiene que agregar agua Para dar una textura pastosa la cual se pueda manipular, en esta actividad se cuantificaron aproximadamente 100 M2 los cuales se distribuyen entre columnas y Vigas. Los días 13 y 16 de mayo se alcanzó a intervenir un área de 30 M2, a diferencia los días 14 y 15 de mayo por las inasistencias de un trabajador la cuadrilla avanzo 20 M2. Se tiene

también en cuenta que para cambiar de superficies se tenían que trasladar un andamio colgante y 2 andamios fijos.

### **3. ESTADO DEL CLIMA Y CONDICIONES DE TRABAJO**

No aplica ya que las condiciones climáticas no afectan en esta actividad

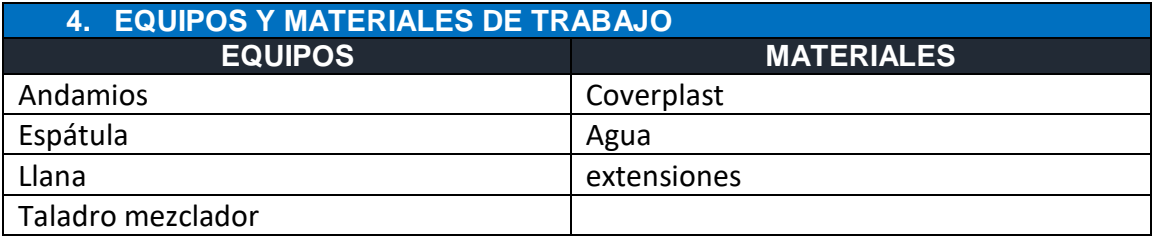

#### **5. DOTACION DE TRABAJO (Implementos que cada participante deberá utilizar para la SEGURIDAD)**

- $\checkmark$  Camisa
- $\checkmark$  Casco
- $\checkmark$  Bota punta de acero
- $\checkmark$  Pantalón
- $\checkmark$  Arnés
- $\checkmark$  Cabos de vida

#### **6. OBSERVACIONES**

Se presentan retrasos en inicios de actividades los días lunes 13, miércoles15 ya que la empresa contratante (FAWCETT) realiza actividades y charlas de seguridad a todo el personal que realizaba diferentes actividades, esto se contrarresta laborando hasta las 6pm dichos días de capacitación. Por otra parte el trabajador Over Arias no se presentó a laborar los días 14 y 15 de mayo y no soportó sus inasistencias a la empresa.

## **7. REGISTRO FOTOGRAFICO**

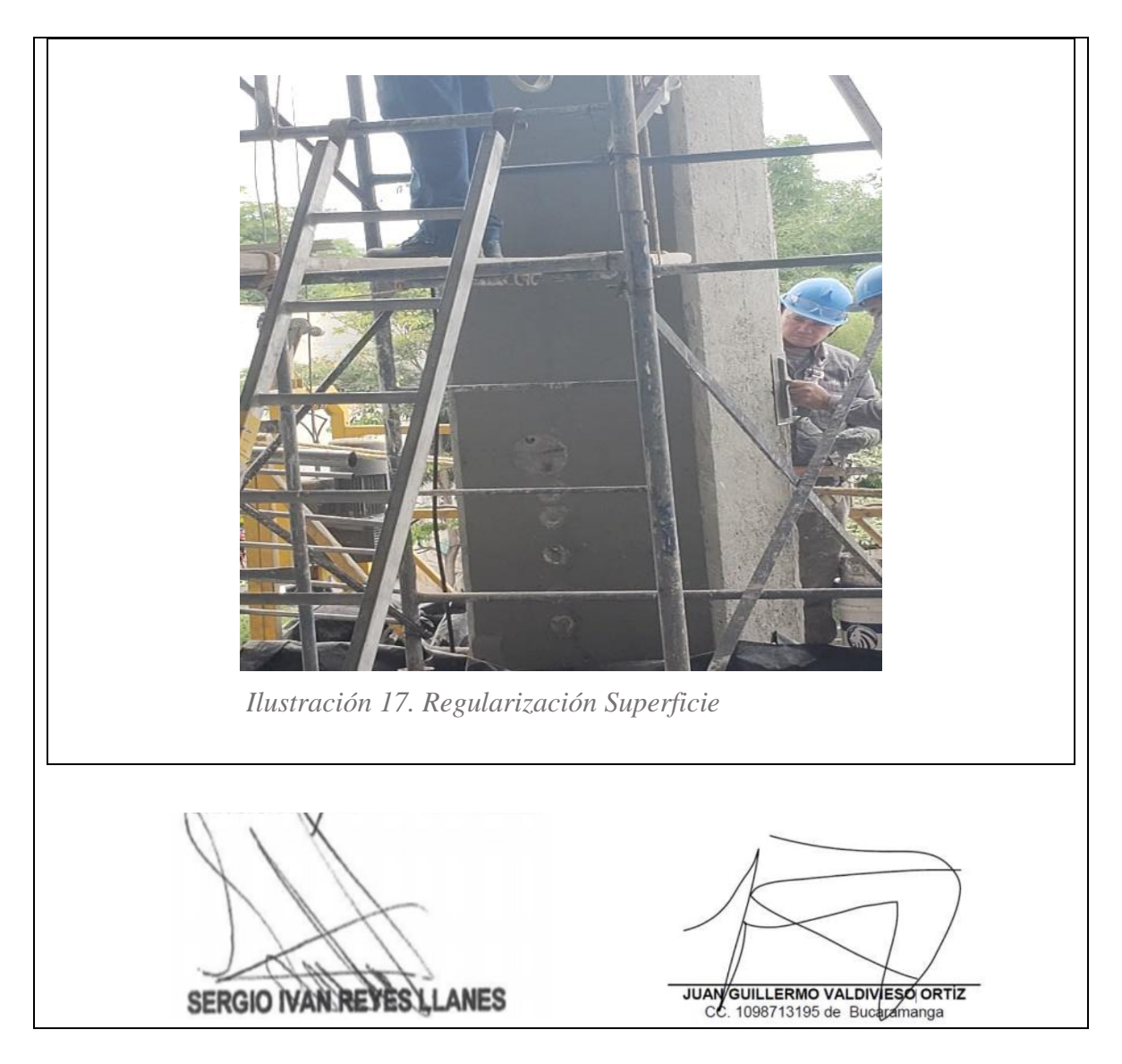

*Nota. Creado por el autor.*

# **III. APLICACIÓN DE SUPERFLEX+COREVNET**

Continuando con el procedimiento requerido se aplica una capa de Superflex para poder fijar mejor la malla Corevnet (ilustración 18) y posteriormente otra capa de Superflex como muestra la (ilustración 19) y así seguir con el siguiente paso, en la Tabla 8 se puede observar. Dicha operación se realiza verificando las dos capas requeridas con la malla ya que por rapidez los trabajadores no la instalaban, se realizó esta instalación del 17 al 24 de mayo. En la siguiente actividad se debe
controlar rigurosamente la aplicación de material y su uso ya que este material no se tiene almacenado y su pedido a fabrica es difícil su despacho.

*Tabla 8 Bitácora de obra Nº3 proyecto Neomundo.*

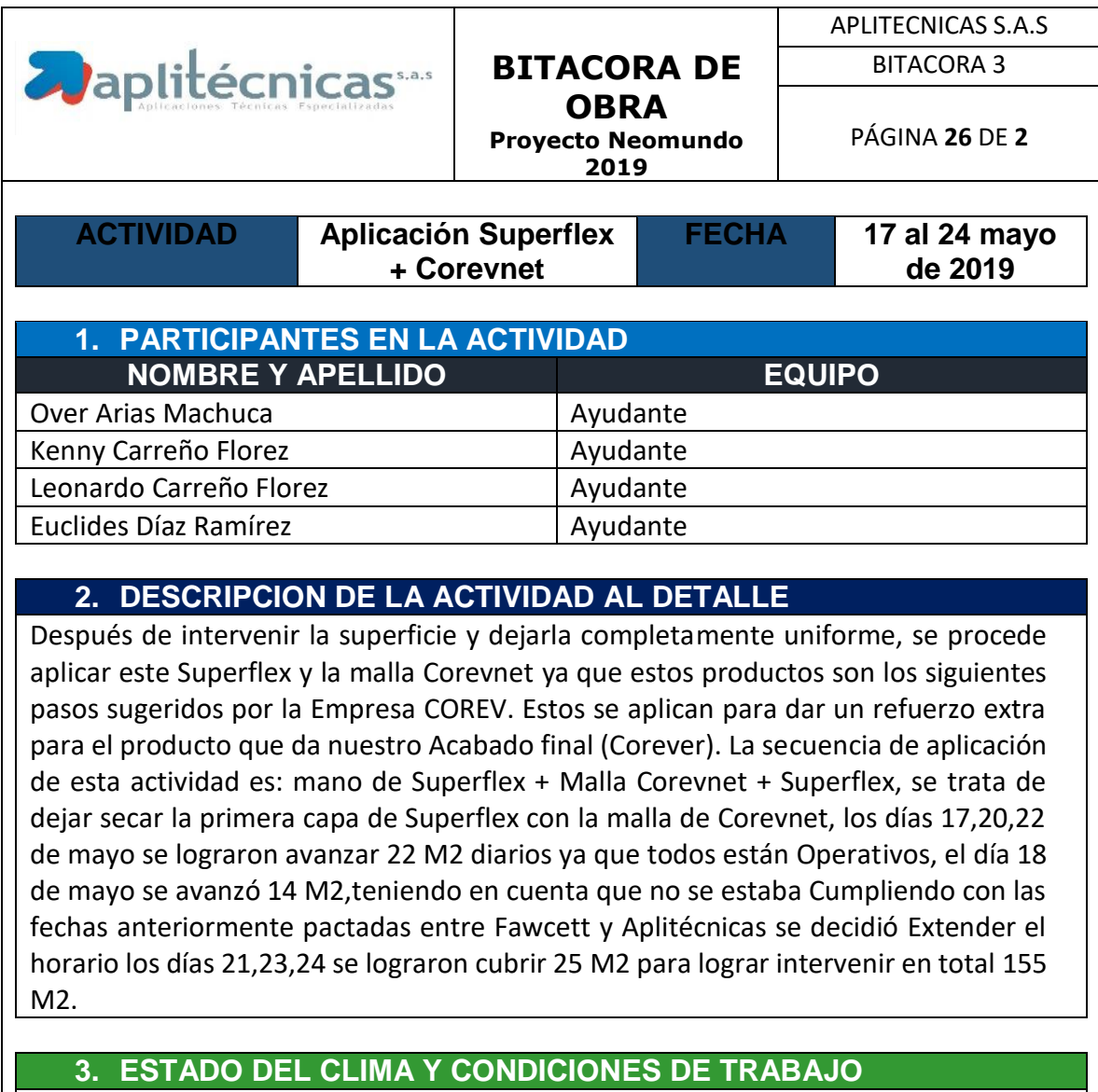

No aplica ya que las condiciones climáticas no afectan en esta actividad

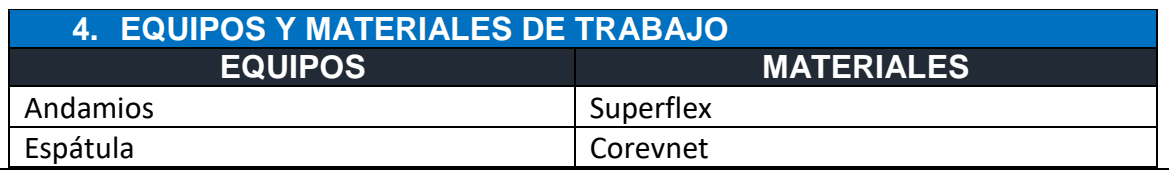

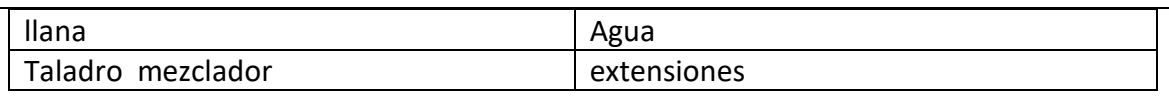

### **5. DOTACION DE TRABAJO (Implementos que cada participante deberá utilizar para la SEGURIDAD)**

- $\checkmark$  Camisa
- $\checkmark$  Casco
- $\checkmark$  Bota punta de acero
- $\checkmark$  Pantalón
- $\checkmark$  Arnés
- $\checkmark$  Cabos de vida

# **6. OBSERVACIONES**

Los días 17,20,22y 24 de mayo se realizan las diferentes actividades de seguridad dirigidas directamente por parte de la empresa contratante, el día 18 de mayo se trabajó hasta medio día para laborar este día se tuvo que realizar el permiso respectivo con la interventoría. Se debe Tener en cuenta que los traslados de los andamios retrasan las actividades.

# **7. REGISTRO FOTOGRAFICO**

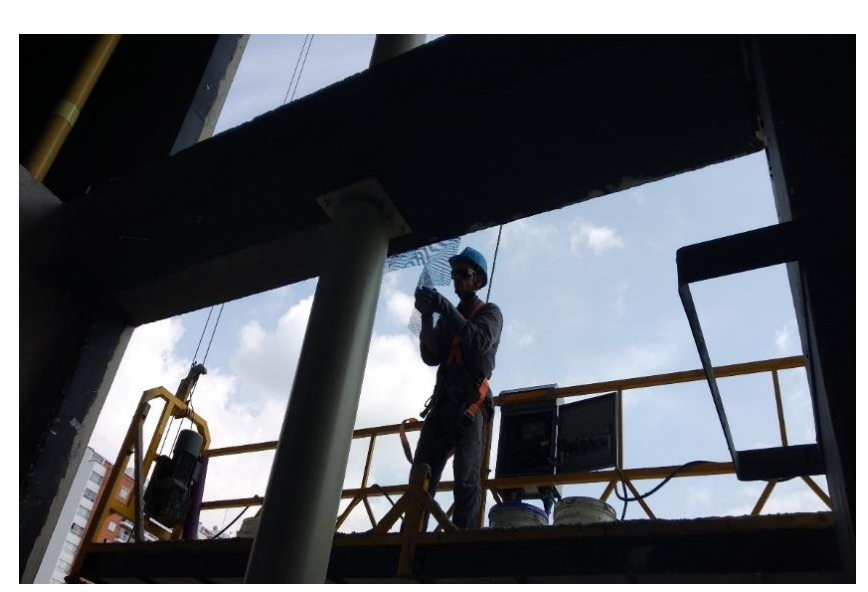

*Ilustración 18. Aplicación Corevnet*

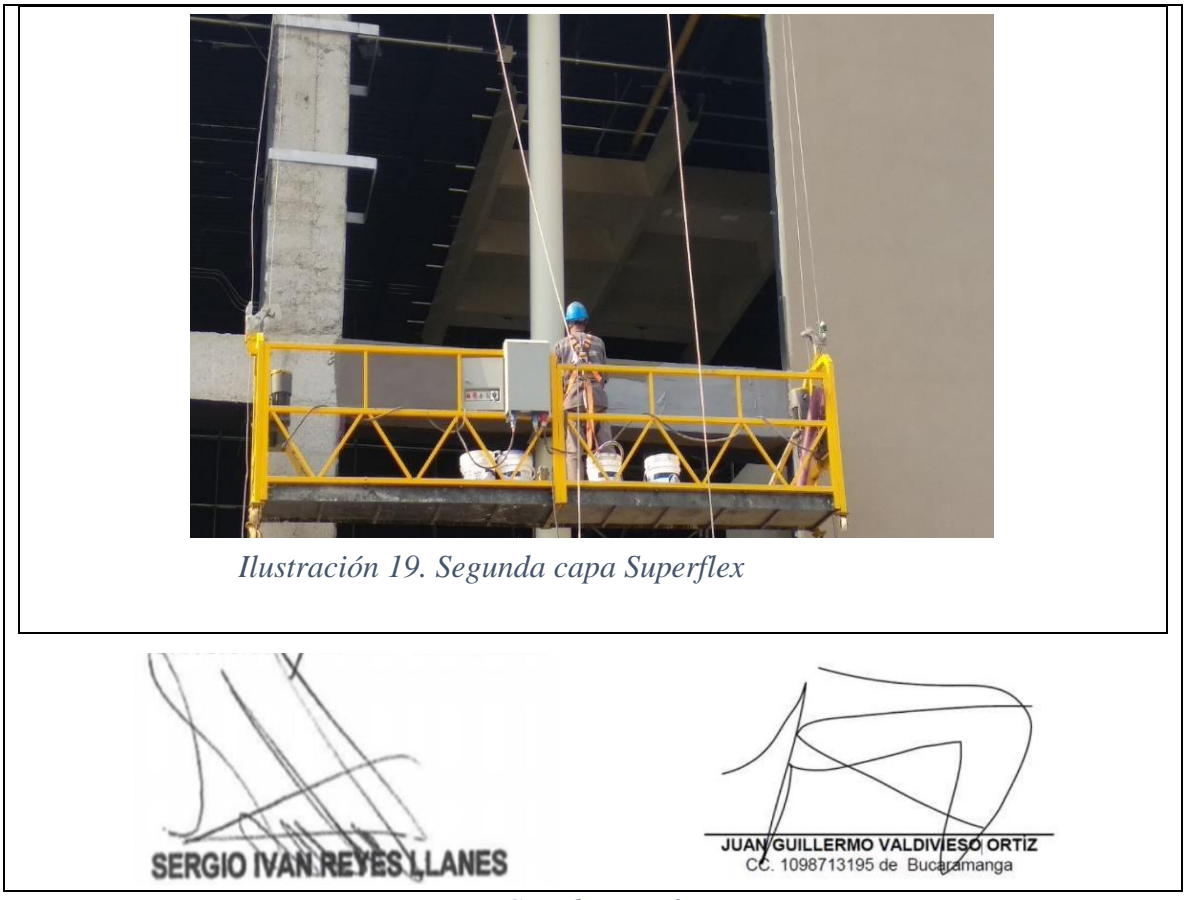

*Nota. Creado por el autor.*

### **IV. APLICACIÓN DE PINTUPRIME**

Este siendo el paso anterior al final es aplicar una pintura ¨Pintuprime¨ la cual es indispensable ya que si esta no está aplicada es difícil que el último producto ¨Corever¨ quede adherido a la estructura, en la siguiente imagen (ilustración 11) se observa como es aplicado el Pintuprime a lo largo de la columna siguiendo las indicaciones descritas en la ficha, como se describe en la Tabla 9, Se deberá verificar que toda la superficie quede pareja ya que si no es así en la aplicación del producto final se notara, se realizó del 27 al 31 de mayo. No se debe regir mucho el uso del material por parte del Ingeniero, lo único por lo cual debe velar es por la ejecución rápida de esta actividad

*Tabla 9 Bitácora de obra Nª4 proyecto Neomundo.*

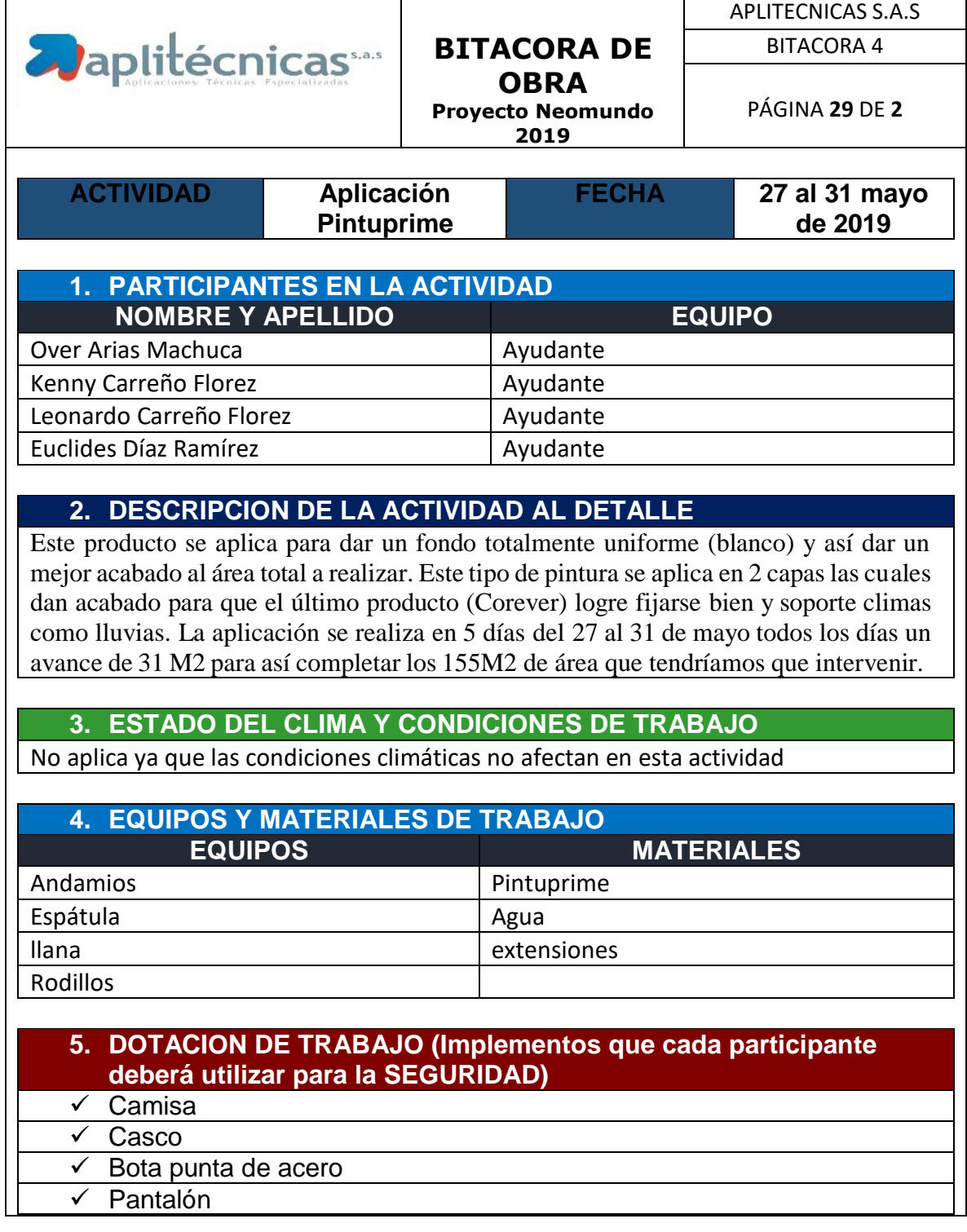

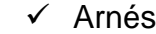

 $\checkmark$  Cabos de vida

### **6. OBSERVACIONES**

El material necesario se tiene almacenado en un lugar brindado por el contratante en la misma obra, se mantienen las capacitaciones de seguridad dadas por Fawcett esta oportunidad fueron los días 27,29 y 31 de mayo, lo cual nos obligaba a iniciar labores a las 8am, se mantienen los horarios de 7 am a 5pm con respectivos descansos de (9 a 9:30 am , 12 a 1pm y 3 a 3:30 pm)

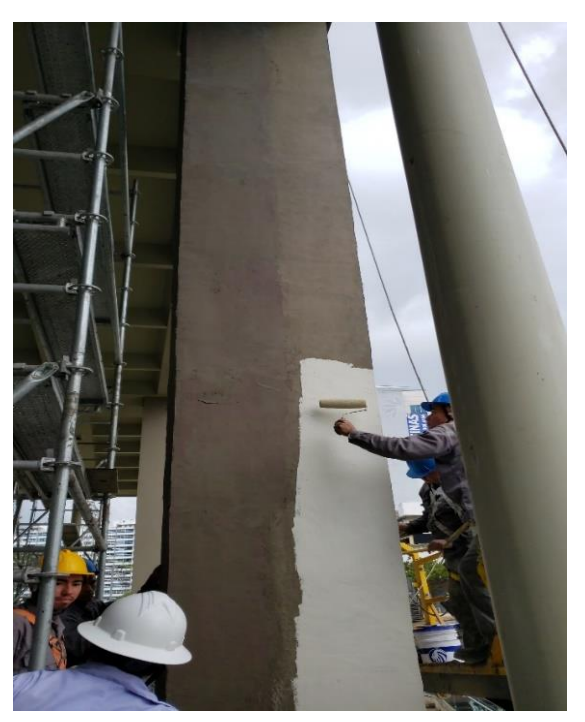

*Ilustración 20. Aplicación Pintuprime*

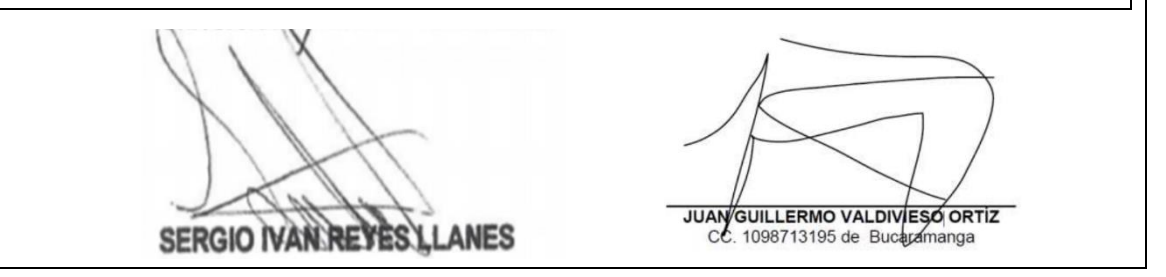

*Nota. Creado por el autor.*

# **V. APLICACIÓN DE COREVER**

Por último, se concluye el acabado con la fijación del producto ¨Corever¨ el cual nos dará el acabado deseado y a satisfacción del cliente, este se tiene que aplicar en 2 capas para un mejor terminado, como se evidencia en la ilustración 21 y se describe en la bitácora 5. Se tendrá que verificar que el producto quede parejo en toda la superficie ya que siendo un área grande se observa el cambio de tonalidad si fuese a ser así, dicha actividad se realizó entre el 01 al 08 de junio. Siguiendo con sus obligaciones el Ingeniero debe controlar el uso de este tipo de material ya que es bastante costoso y muy poco rendidor tal que se debe controlar el uso, al igual el tema de despachos y pedidos es bastante complicado con la empresa Corev

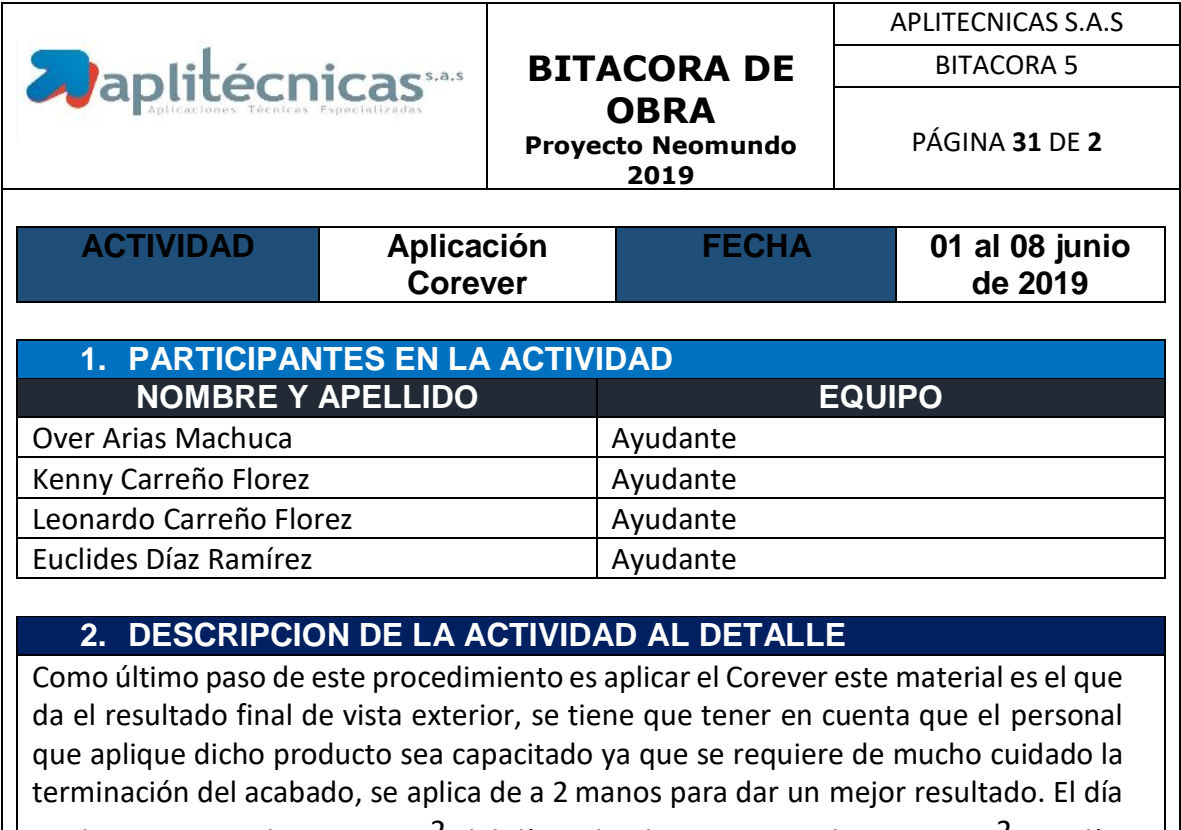

*Tabla 10 Bitácora de obra Nº5 proyecto Neomundo.*

# 08 de junio se realizaron 10 m<sup>2</sup> del día 3 al 7 de junio se realizaron 26 m<sup>2</sup> por día,

para así cumplir con los 155 m2 entregados a supervisión.

### **3. ESTADO DEL CLIMA Y CONDICIONES DE TRABAJO**

El único impedimento para esta actividad es si está lloviendo ya que el agua puede alterar el color y en el peor de los casos retirarlo, y provocar una enmendadura a

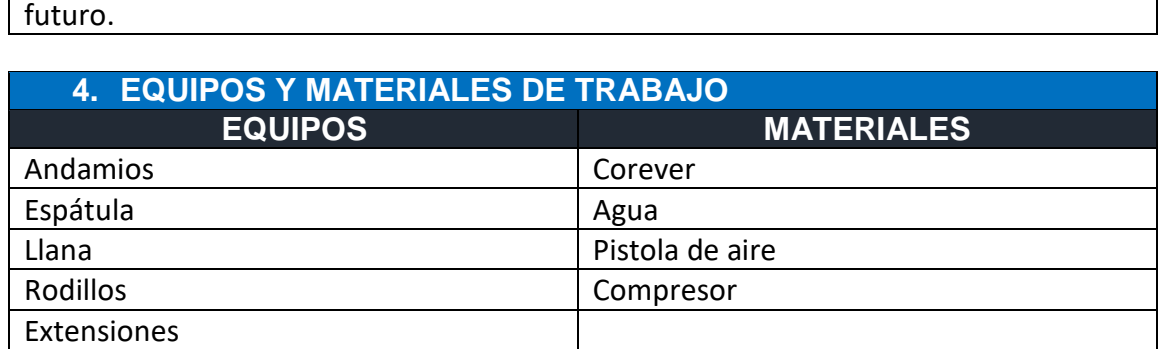

#### **5. DOTACION DE TRABAJO (Implementos que cada participante deberá utilizar para la SEGURIDAD)**

 $\checkmark$  Camisa

 $\checkmark$  Casco

 $\checkmark$  Bota punta de acero

 $\sqrt{P}$ antalón

 $\checkmark$  Arnés

 $\checkmark$  Cabos de vida

### **6. OBSERVACIONES**

El día 01 de junio no se lograron iniciar actividades porque no se logró recibir el material anteriormente a la actividad por lo cualse decidió esa semana extender a las 6pm la hora de salida para concluir la actividad en el tiempo esperado. El traslado de los andamios retrasa las actividades.

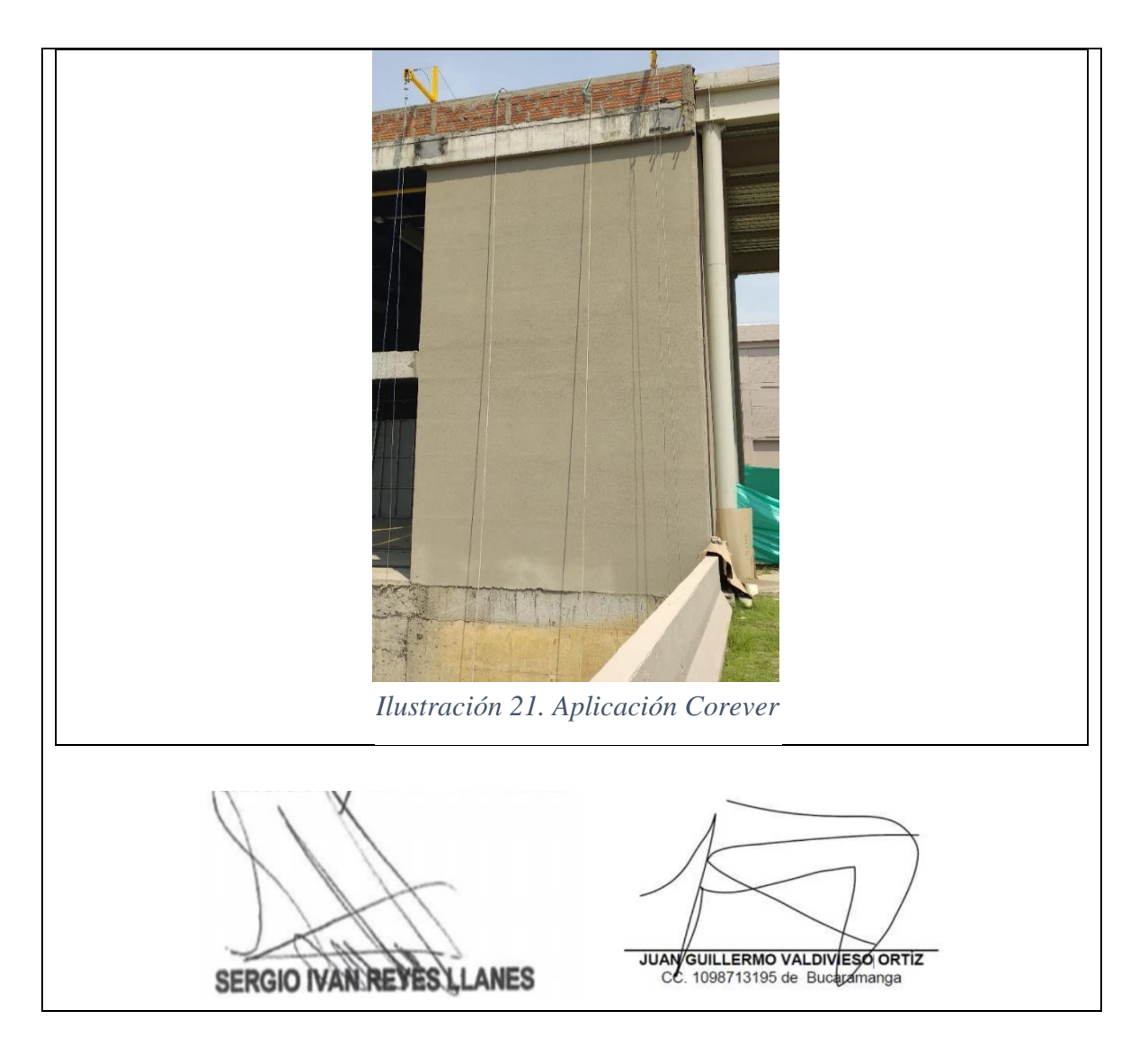

*Nota. Creado por el autor.*

Las bitácoras de obra respectivas de la descripción anteriormente realizada en las cuales se lleva un registro escrito donde se detalla cada uno de los aspectos del trabajo realizado en orden cronológico, lo que facilita la revisión del contenido anotado; estás bitácoras están elaboradas por cortes de duración de cada actividad,

además, describen asistencias por parte del personal, materiales y equipos necesarios a utilizar, y estado de clima de cada uno de los días hábiles laborales.

### **5.3 OTRO SI NEOMUNDO**

A continuación, se presenta un anexo al contrato ya realizado por petición de la interventoría y se realizó este otro si de anexo.

| <b>CONTRATO No.</b>    | CF-ADM-RE-06                                                       |  |  |  |
|------------------------|--------------------------------------------------------------------|--|--|--|
| <b>OBJETO</b>          | Instalación de impermeabilización en poliuretano y fibra de vidrio |  |  |  |
| <b>VALOR INCIAL</b>    | 1.373.436                                                          |  |  |  |
| <b>CONTRATISTA</b>     | Aplitécnicas S.A.S                                                 |  |  |  |
| <b>SUPERVISOR</b>      | Juan Guillermo Valdivieso Ortiz                                    |  |  |  |
| APOYO A LA SUPERVISIÓN | Sergio Iván Reyes Llanes                                           |  |  |  |
| PLAZO INICIAL          | Tres (3) meses                                                     |  |  |  |
| <b>MUNICIPIO</b>       | Bucaramanga                                                        |  |  |  |

*Tabla 11 Información otro si proyecto Neomundo.*

#### *Nota. Creado por el autor*.

Las siguientes actividades estuvieron encaminadas para la impermeabilización de una placa donde posteriormente se tiene que enchapar,

CALCULO CANTIDADES CENTRO DE CONVENCIONES NEOMUNDO

Presentando el cálculo de cantidades realizado para el cálculo total de un área a intervenir por parte de Aplitécnicas, en un formato no muy actualizado pero efectivo para el objetivo,

*Tabla 12 Calculo de área a impermeabilizar.*

| <b>IMPERMEABILIZACION</b> |           |  |  |  |
|---------------------------|-----------|--|--|--|
| <b>NEOMUNDO</b>           |           |  |  |  |
| <b>ANCHO</b>              | 7m        |  |  |  |
| <b>LARGO</b>              | 8,5m      |  |  |  |
| TOTAL                     | 59,5 $m2$ |  |  |  |

*Nota. Creado por el autor.*

### **I. INSPECCION SUPERFICIE**

En la Tabla 13 se explica el primer paso del procedimiento que se realizó en este contrato, lo inicial es proceder a la inspección del fraguado por parte del concreto ya que así se podrá garantizar la impermeabilización, Se debe revisar el plástico puesto para tener consentimiento y seguridad de proceder la instalación, se realizó del 5 al 6 de julio.

#### *Tabla 13 Bitácora de obra Nº6 otro si Neomundo.*

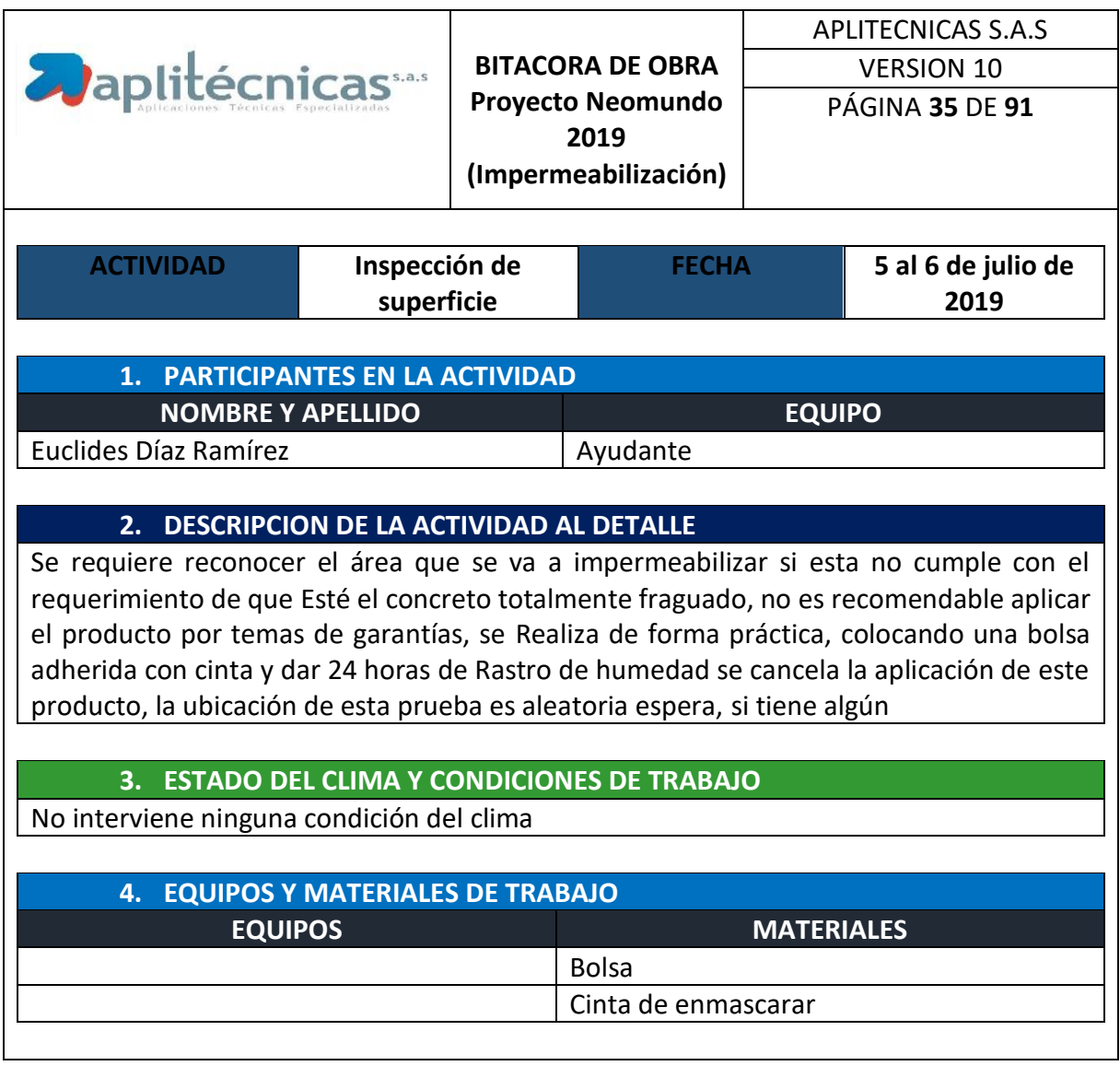

# **5. DOTACION DE TRABAJO (Implementos que cada participante deberá utilizar para la SEGURIDAD)**

- $\checkmark$  Camisa
- $\checkmark$  Casco
- $\checkmark$  Bota punta de acero
- $\checkmark$  Pantalón
- $\checkmark$  Arnés
- $\checkmark$  Cabos de vida

#### **6. OBSERVACIONES**

Se realiza esta prueba a la zona ya que esta parte de la estructura no cumplía los 28 días de fraguado el cual es lo recomendable

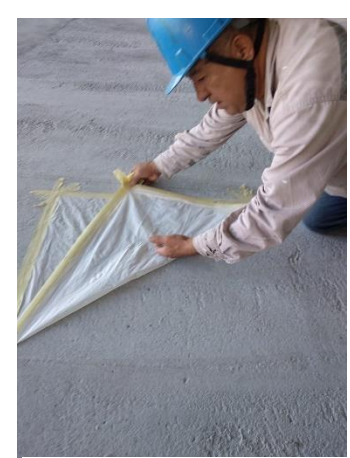

*Ilustración 22. Inspección prueba de fraguado*

**SERGIO IVAN REVES LLANES** 

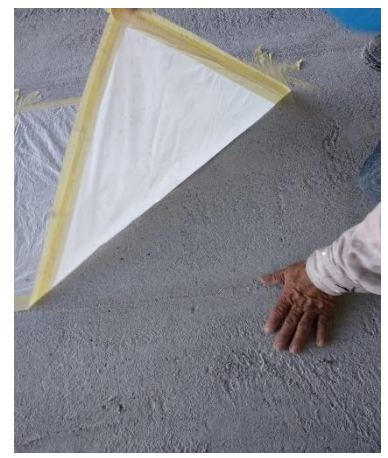

 *Ilustración 23. Inspección Número 2*

JUANGUILLERMO VALDIVESO ORTIZ

*Nota. Creado por Autor*

### **II. Preparación Superficie**

Para la siguiente Tabla se explica el procedimiento de la impermeabilización la cual se realizó del 8 al 9 de julio, aplicando el impermeabilizado a aproximadamente 120 m2

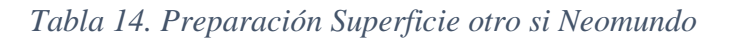

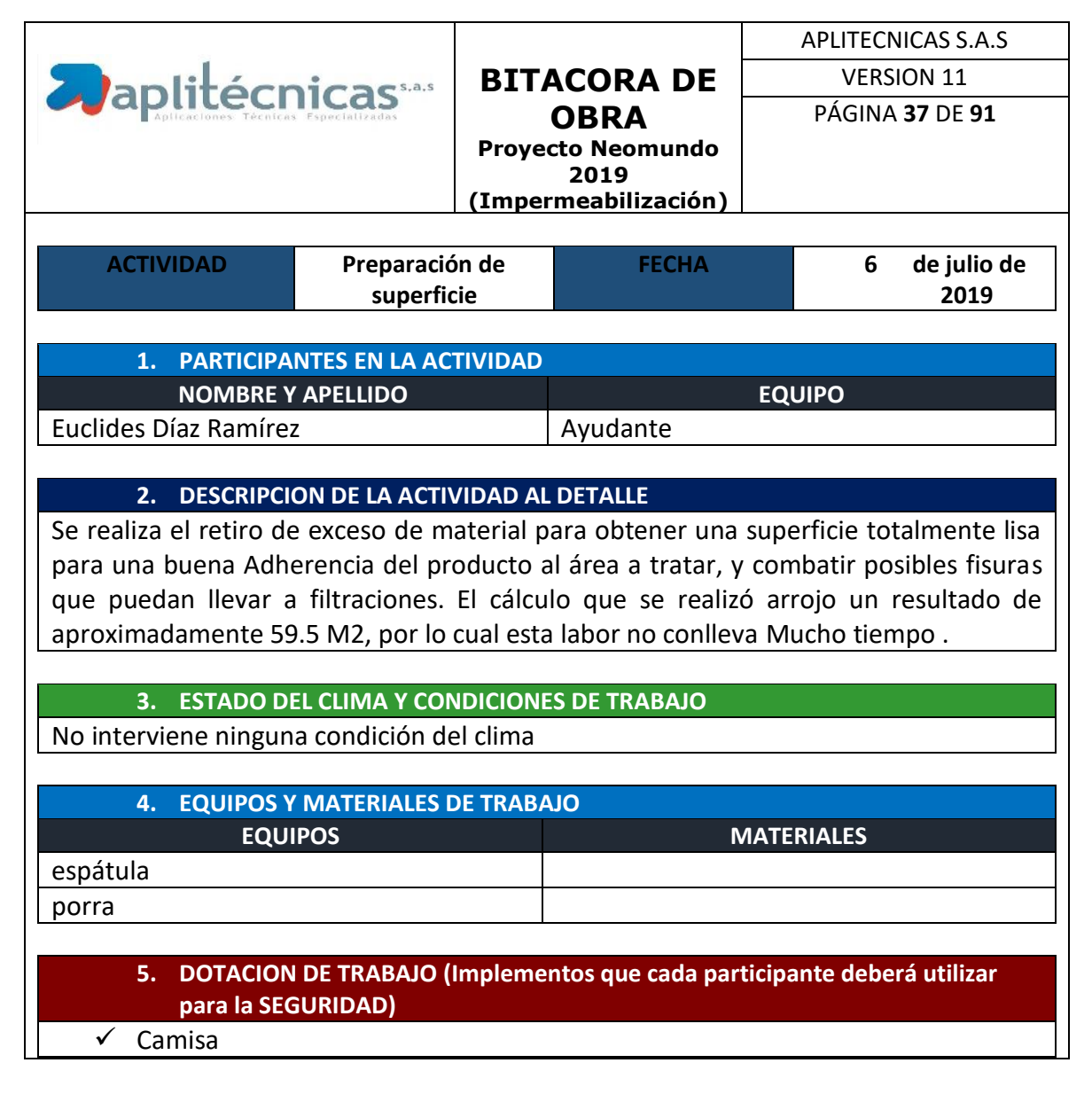

 $\checkmark$  Casco

 $\checkmark$  Bota punta de acero

 $\checkmark$  Pantalón

 $\sqrt{\text{Arnés}}$ 

 $\checkmark$  Cabos de vida

#### **6. OBSERVACIONES**

Se encuentra el área en buen estado por lo cual no se pierde mucho tiempo en esta actividad, no se Hallaron fisuras las cuales puedan afectar nuestro trabajo.

#### **7. REGISTRO FOTOGRAFICO**

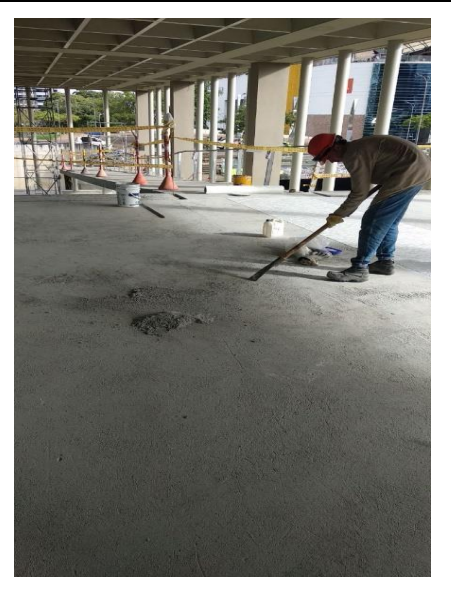

*Ilustración 24. Arreglo superficie*

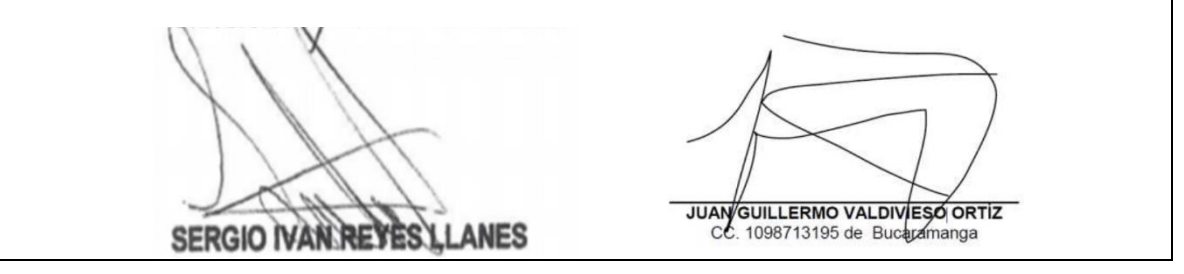

*NOTA. Creado por Autor*

### **III. IMPERMEABILIZACION SUPERFICIE**

Para la siguiente Tabla se explica el procedimiento de la impermeabilización la cual se realizó del 8 al 9 de julio, aplicando el impermeabilizado a aproximadamente 120 m<sup>2</sup>

#### *Tabla 15. Impermeabilización superficie Neomundo*

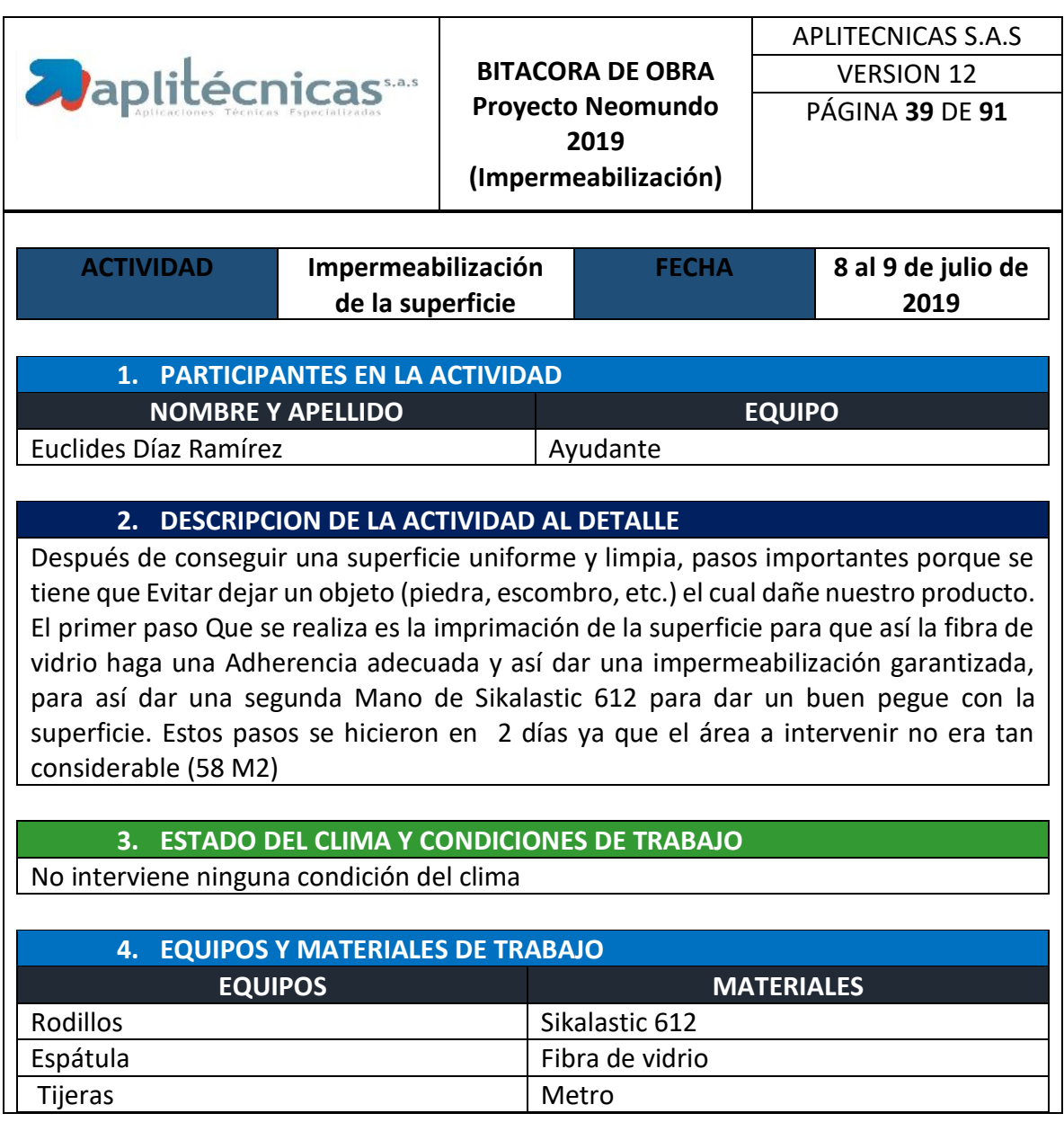

### **5. DOTACION DE TRABAJO (Implementos que cada participante deberá utilizar para la SEGURIDAD)**

 $\checkmark$  Camisa

 $\checkmark$  Casco

 $\checkmark$  Bota punta de acero

 $\checkmark$  Pantalón

Arnés

 $\checkmark$  Cabos de vida

#### **6. OBSERVACIONES**

Este trabajo se realizó inmediato ya que la empresa contratista (Fawcett) lo solicito, cabe resaltar Que este producto es simplemente para impermeabilizar y adherir la baldosa o el material que Se disponga, ya que este no es transitable y muy delicado al contacto

### **7. REGISTRO FOTOGRAFICO**

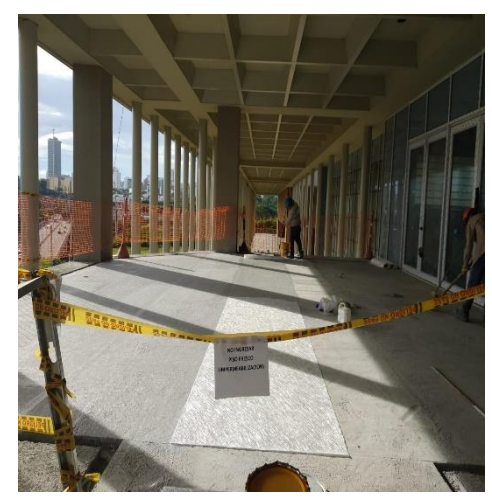

*Ilustración 25. Impermeabilización Zona*

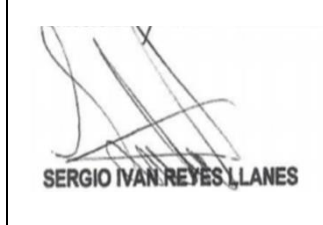

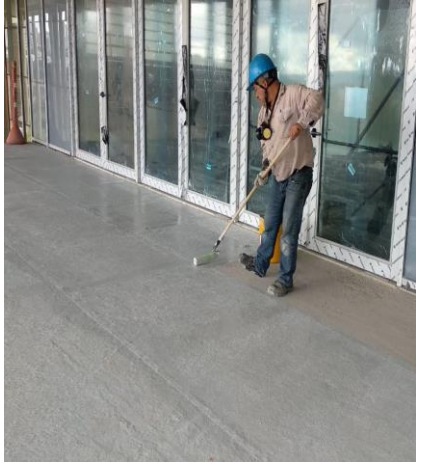

 *Ilustración 26. Segunda Mano de impermeabilización*

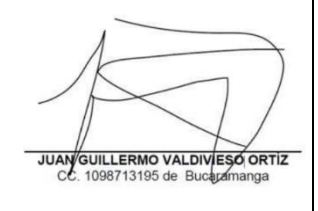

*NOTA. Creado por Autor*

40

### **5.4. Proyecto Central Motors**

Este trabajo no se realizó bajo contrato, ya que el cliente lo solicito de esa manera, y es una empresa privada por lo cual más información la Tabla 16

| <b>CONTRATO No.</b>    | No Aplica                                                                          |  |  |  |  |
|------------------------|------------------------------------------------------------------------------------|--|--|--|--|
| <b>OBJETO</b>          | Impermeabilización<br>potable<br>de<br>tanques<br>agua<br>agua<br>contraincendios. |  |  |  |  |
| <b>VALOR INCIAL</b>    | 19.969.577                                                                         |  |  |  |  |
| <b>CONTRATISTA</b>     | Aplitécnicas S.A.S                                                                 |  |  |  |  |
| <b>SUPERVISOR</b>      | Juan Guillermo Valdivieso Ortiz                                                    |  |  |  |  |
| APOYO A LA SUPERVISIÓN | Sergio Iván Reyes Llanes                                                           |  |  |  |  |
| PLAZO INICIAL          | Dos (2) meses                                                                      |  |  |  |  |
| <b>MUNICIPIO</b>       | <b>Bucaramanga</b>                                                                 |  |  |  |  |

*Tabla 16. Información contrato Central Motors*

#### *Nota. Creado por el autor*

Esta actividad tiene como fin la impermeabilización de 2 tanques de agua, uno para agua potable y el otro para agua contra incendios en las siguientes bitácoras realizadas se describe un paso a paso de las actividades realizadas durante un mes que duro la intervención.

### • **CALCULO CANTIDADES DE CENTRAL MOTORS**

A continuación, se presenta el cálculo realizado para tener más claridad del área total a intervenir, esta Tabla no es un formato muy sofisticado pero efectivo en el objetivo buscado.

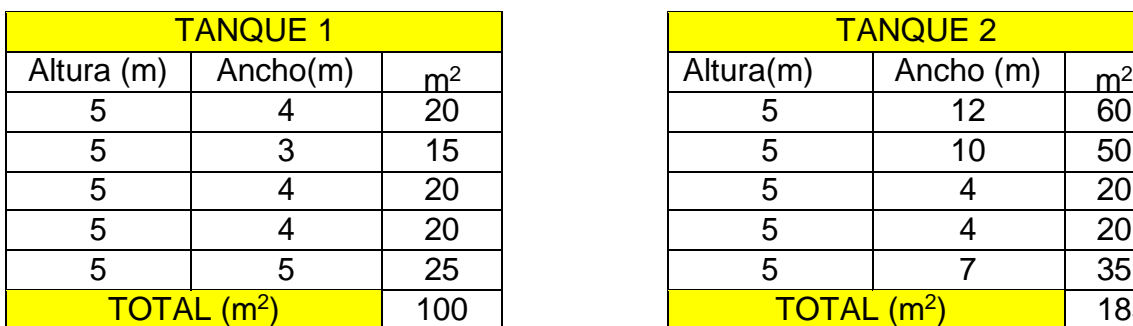

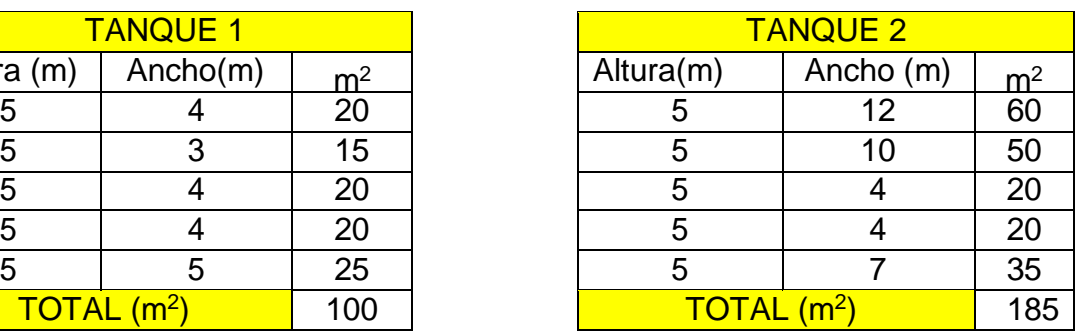

#### *Tabla 17. Calculo de área a impermeabilizar en Central Motors*

) 285

*Nota. Creado por el autor*

### **I. LIMPIEZA TANQUE CENTRAL MOTORS**

La siguiente bitácora presenta las actividades realizadas del 11 al 15 de junio de 2019, indicando que en esta no se tiene la totalidad intervenida ya que no eran áreas específicas, se deberá limpiar la totalidad de los tanques para garantizar adherencia de los diferentes productos. Se deberá velar por el tiempo de ejecución de la obra ya que esta no requiere de tanta técnica, se requiere de un muy buen tiempo de ejecución de la obra.

*Tabla 18. Limpieza Central motors*

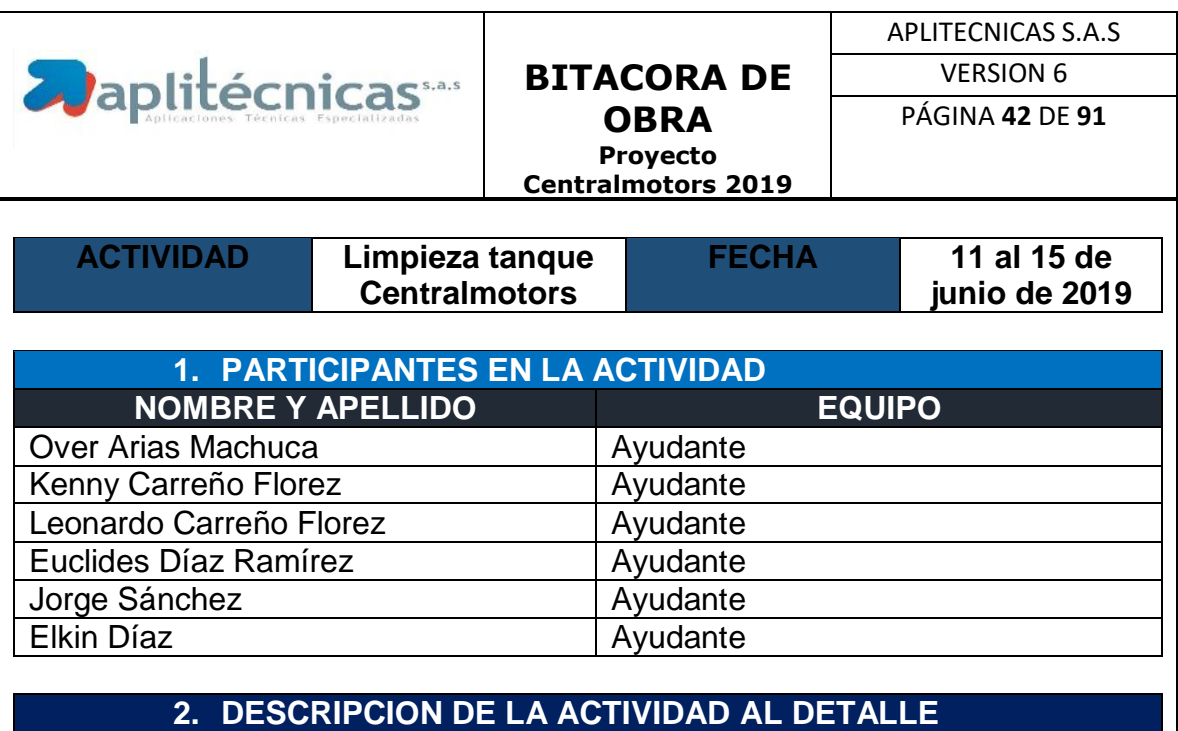

Esta actividad se realiza para posteriormente realizar la respectiva impermeabilización del tanque, Se tiene que hacer una limpieza total de la superficie se encontraron diferentes desperdicios de Obra los cuales corresponden a la construcción del tanque como también basura como icopores Y bolsas de alimentos. Al igual se observó una filtración de agua desde la parte exterior de la Estructura ya que también tiene un ingreso por la parte peatonal de la carrera 27, esta se logró Extraer del interior con baldes ya que ninguna

motobomba se podía utilizar, el otro tanque se Encontró en óptimas condiciones para iniciar el trabajo

# **3. ESTADO DEL CLIMA Y CONDICIONES DE TRABAJO**

No aplica ya que este trabajo es bajo techo

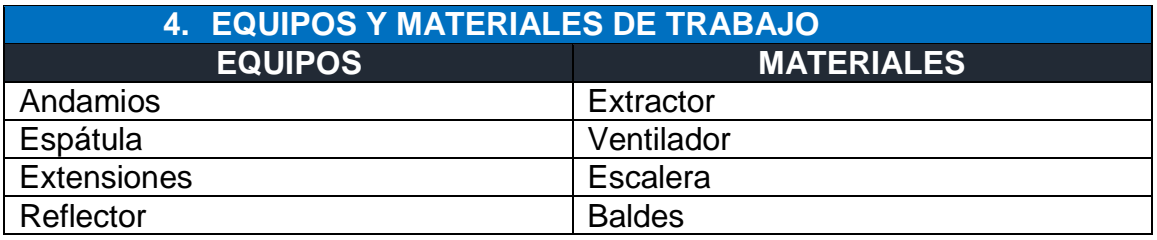

#### **5. DOTACION DE TRABAJO (Implementos que cada participante deberá utilizar para la SEGURIDAD)**

 $\checkmark$  Camisa

 $\sqrt{\phantom{a}}$  Casco

 $\overline{\smash{\checkmark}}$  Bota punta de acero

 $\checkmark$  Pantalón

### **6. OBSERVACIONES**

La extracción de agua del interior del tanque retrasa nuestra actividad ya que se hizo manual para lo cual la totalidad de la cuadrilla se dispuso para hacer esta extracción

# **7. REGISTRO FOTOGRAFICO**

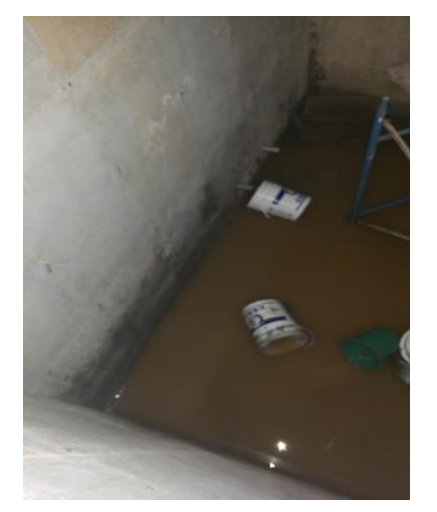

*Ilustración 26. Estado inicial Tanque 1*

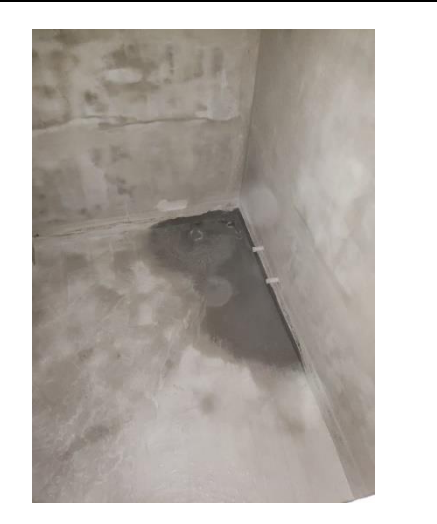

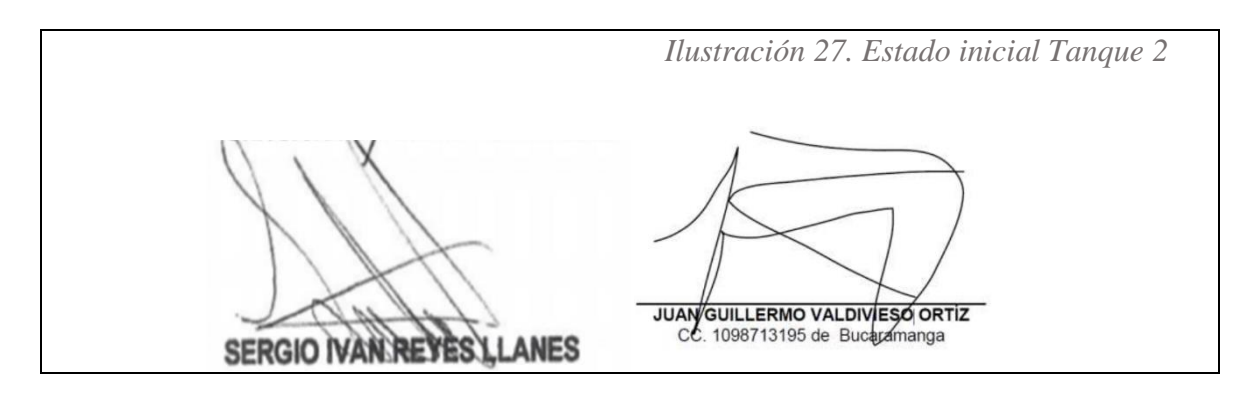

*NOTA. Creado por Autor*

### **II. ADECUACIÓN SUPERFICIE**

En la presente se realizó una descripción detallada de la adecuación de la superficie la cual comprometió un área de aproximadamente 285 m2, los cuales se trabajó con pulidoras y piedra copa para conseguir la superficie necesaria, al igual los trabajadores tienen que salir cada 30 minutos del tanque ya que el polvo puede hacer alteraciones a su salud, también verificar si las grietas encontradas son de profundidades considerables para determinar que producto aplicarles, esta actividad se realizó del 17 al 22 de junio. Se deberá velar por la salud de los empleados por lo tanto se deben salir de los tanques a tomar aire ya que por su proceso se genera polvo lo cual hace difícil la respiración.

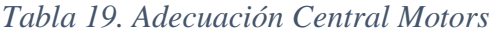

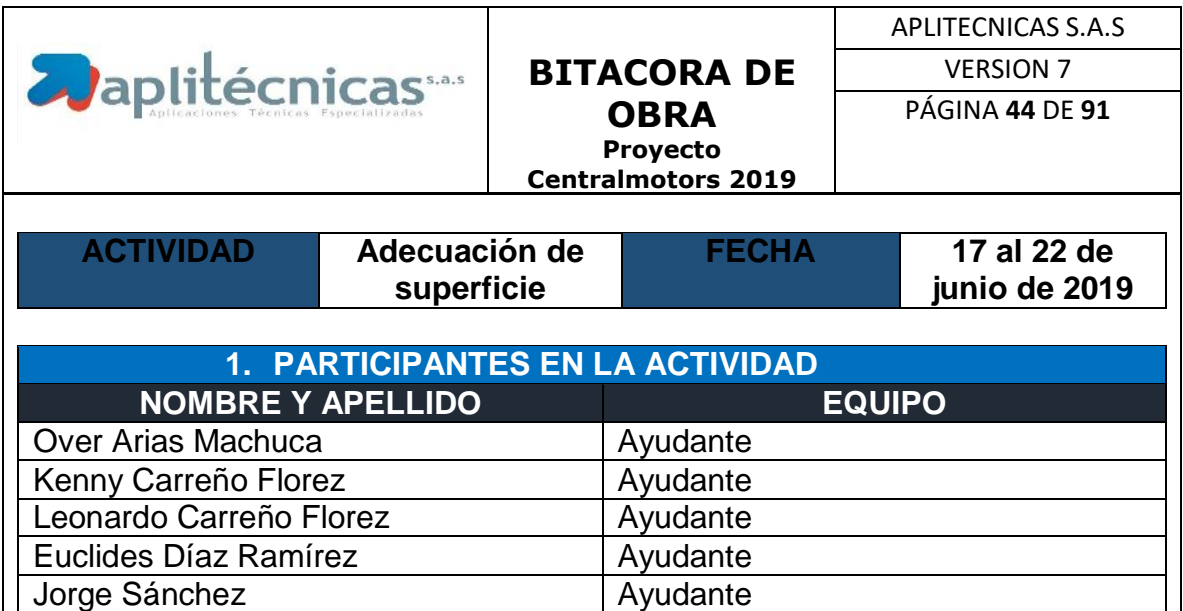

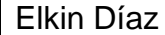

Ayudante

# **2. DESCRIPCION DE LA ACTIVIDAD AL DETALLE**

Se realiza una adecuación de la superficie por parte del personal, dando un acabado \* liso\* ya que con ya que con este se puede garantizar una adherencia exitosa entre producto-superficie Para así dar garantía de este proceso, esta se tiene que hacer en todas las superficies para un Área total que anteriormente se calculó de 285 M2 en su totalidad. En este ejercicio también se Tratan de encontrar puntos críticos (fisuras) los cuales pueden significar posibles filtraciones. En Diariamente se intervinieron 50 M2 ya que la superficie del tanque se encontraba en óptimas Condiciones, y se tenían 2 frentes de trabajo los cuales hacían más rápida la tarea, el día 22 de Junio se logró en medio día culminar con los 35 M2 para terminar con el área total.

# **3. ESTADO DEL CLIMA Y CONDICIONES DE TRABAJO**

No aplica ya que este trabajo es bajo techo

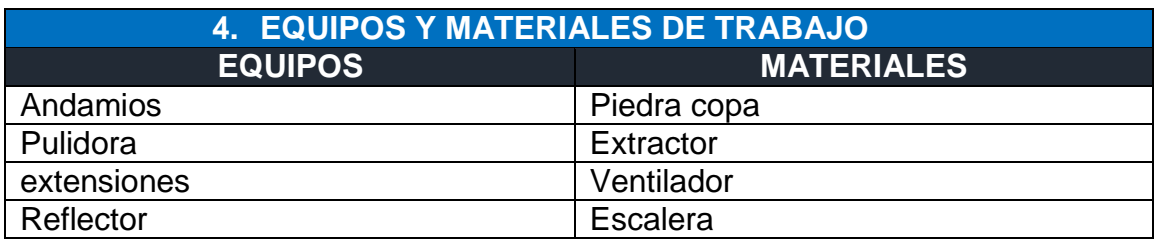

#### **5. DOTACION DE TRABAJO (Implementos que cada participante deberá utilizar para la SEGURIDAD)**

- $\checkmark$  Camisa
- $\sqrt{$  Casco
- $\checkmark$  Bota punta de acero
- $\sqrt{P}$ antalón
- $\checkmark$  Mascarilla
- $\checkmark$  Gafas de Seguridad

# **6. OBSERVACIONES**

Esta actividad presenta grandes impactos en la zona de trabajo ya que esta es conformada por zona de talleres y lavandería de Centralmotors se generaba una nube de polvo, al igual que Debe operarse de una buena forma y no permitir que los trabajadores permanezcan más de treinta minutos realizando esta actividad ya que pueden comprometer su salud.

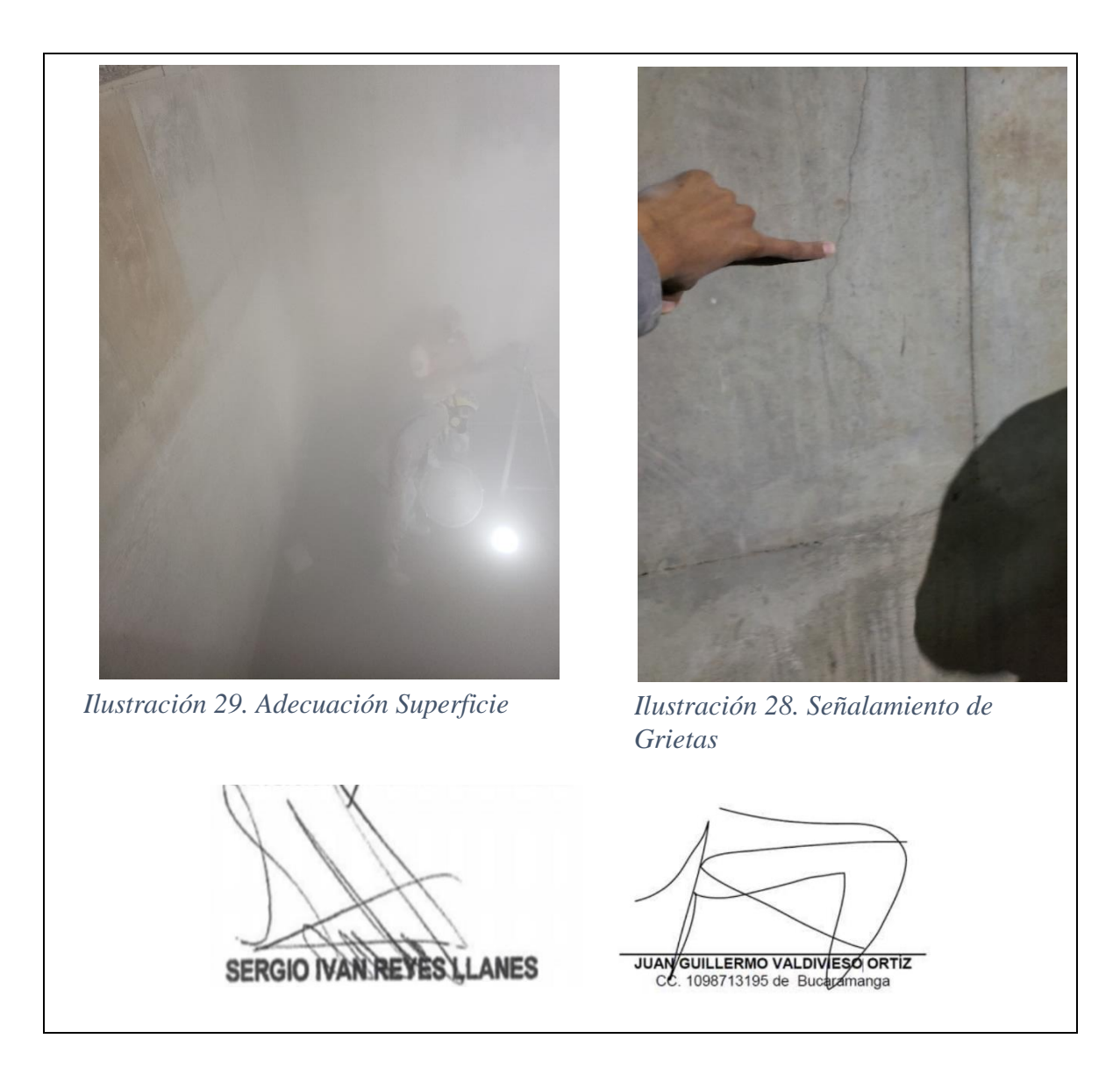

*NOTA. Creado por Autor*

### **III. ARREGLO PASADORES CENTRAL MOTORS**

En la presente se observa las actividades realizadas del 24 al 29 de julio la cual consistió en arreglo de pasadores, en esta actividad se realizó el arreglo de aproximadamente 325 pasadores los cuales representaban un riesgo para la garantía del trabajo. Se deben verificar los arreglos de pasadores ya que si el hierro de algunos pasadores queda sobresaliendo en contacto con el agua corremos el riesgo de contaminar y causar enfermedades en los consumidores. Por parte del Ingeniero se debe verificar las corbatas que sobresalen ya que pueden hacer

efectiva la garantía por parte del contratante al igual el sello de estas al reparar debe garantizarse la reparación al 100 %

*Tabla 20.Arreglo pasadores Central Motors*

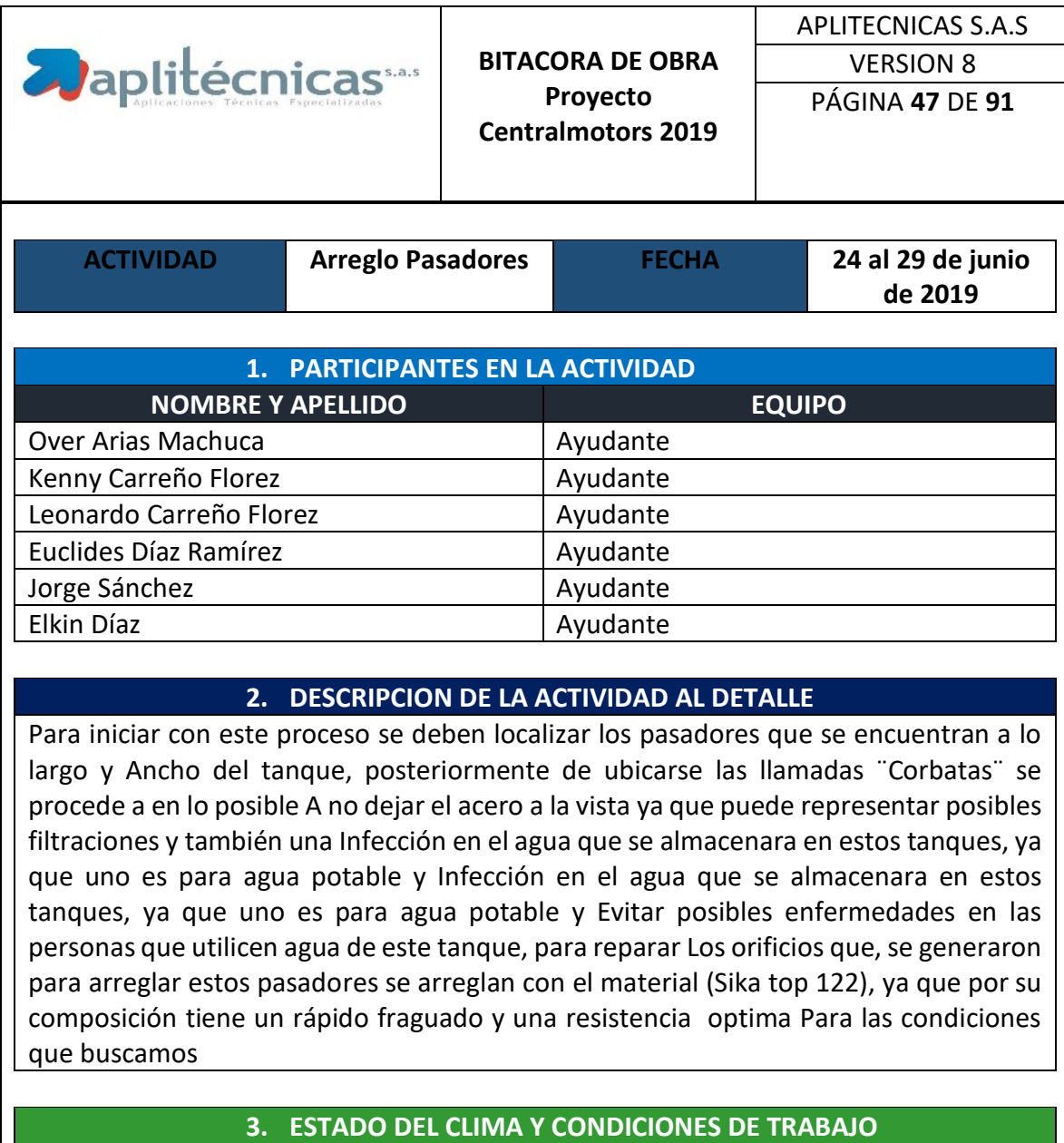

No aplica ya que este trabajo es bajo techo

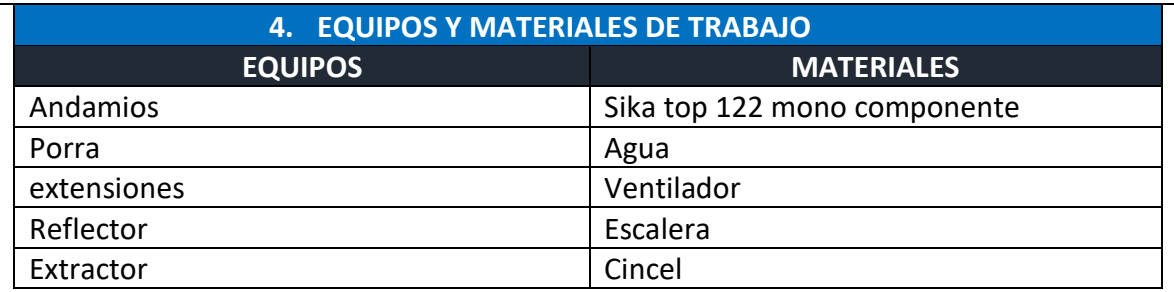

#### **5. DOTACION DE TRABAJO (Implementos que cada participante deberá utilizar para la SEGURIDAD)**

 $\checkmark$  Camisa

 $\checkmark$  Casco

 $\checkmark$  Bota punta de acero

 $\checkmark$  Pantalón

 $\checkmark$  Mascarilla

 $\checkmark$  Gafas de Seguridad

#### **6. OBSERVACIONES**

En esta actividad se deben tener descansos de media hora cada una hora por el confinamiento Al que se exponen los trabajadores, también se debe corroborar que las correcciones a los Pasadores queden de forma óptima ya que es un paso indispensable. Nos encontramos con un Festivo esta semana lo cual no influyo en nuestras operaciones.

### **7. REGISTRO FOTOGRAFICO**

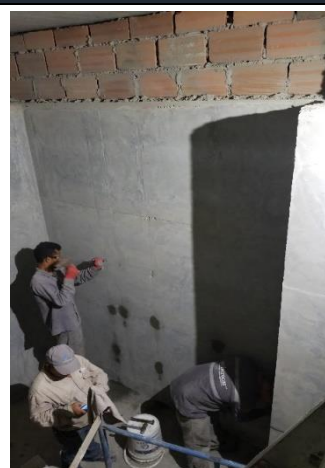

*pasadores tanque 1*

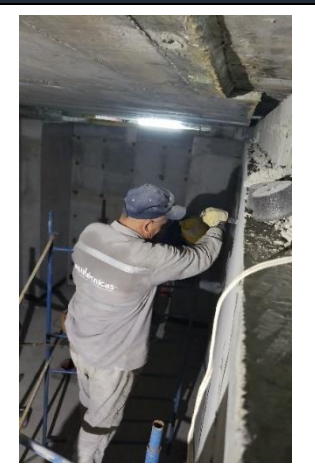

*Ilustración 30. Arreglo Ilustración 31. Arreglo pasadores tanque 2*

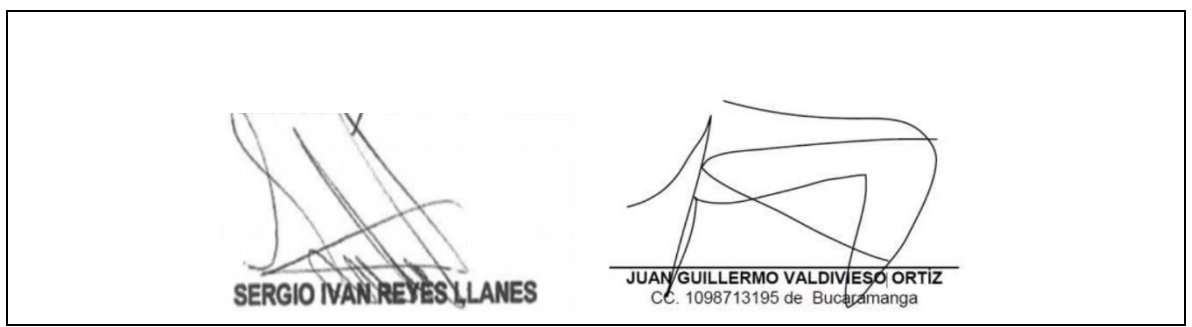

*NOTA. Creado por Autor*

# **IV. APLICACION SIKATOP 121**

En la siguiente se explica la última actividad que se realizó en central motors la cual fue la aplicación del producto de este fue aproximadamente 570 m2 ya que la aplicación era necesaria a 2 manos, se verifica que las manos de pañete sean las óptimas para garantizar una buena impermeabilización ya que al momento de impermeabilizar la parte del piso en la extracción de los diferentes materiales utilizados se puede alterar la impermeabilización. Al igual se realiza el sellamiento de la tapa exterior para garantizar la asepsia del agua que se almacenara en estos tanques. En este proceso se debe tener presente el uso de material sea el adecuado y velar por la seguridad de este ya que nos encontramos en un recinto abierto a personal en este caso de Centralmotors.

| <b>Aplitécnicas</b>              |                    |                                        |               |                  | <b>APLITECNICAS S.A.S</b> |
|----------------------------------|--------------------|----------------------------------------|---------------|------------------|---------------------------|
|                                  |                    | <b>BITACORA DE OBRA</b>                |               | <b>VERSION 9</b> |                           |
|                                  |                    | <b>Proyecto Central</b><br>Motors 2019 |               | PÁGINA 49 DE 91  |                           |
|                                  |                    |                                        |               |                  |                           |
| <b>ACTIVIDAD</b>                 | Aplicación Sikatop |                                        | <b>FECHA</b>  |                  | 01 d al 8 de julio        |
|                                  | 121                |                                        |               |                  | de 2019                   |
|                                  |                    |                                        |               |                  |                           |
| 1. PARTICIPANTES EN LA ACTIVIDAD |                    |                                        |               |                  |                           |
| <b>NOMBRE Y APELLIDO</b>         |                    |                                        | <b>EQUIPO</b> |                  |                           |
| Over Arias Machuca               |                    |                                        | Ayudante      |                  |                           |
| Kenny Carreño Florez             |                    |                                        | Ayudante      |                  |                           |
| Leonardo Carreño Florez          |                    | Ayudante                               |               |                  |                           |

*Tabla 21. Impermeabilización tanques Central Motors*

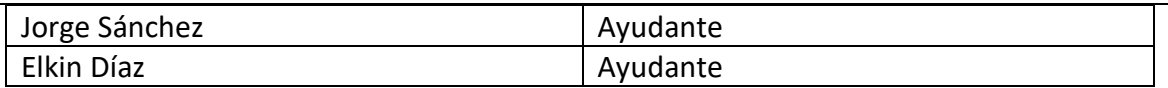

#### **2. DESCRIPCION DE LA ACTIVIDAD AL DETALLE**

Para la culminación de este proceso de impermeabilización en Centralmotors es la aplicación de Producto sikatop 121 para esta aplicación se debe revisar que el área este totalmente seca y Uniforme para la buena adherencia del producto, se debe realizar el pegue de este producto Como una especie de mortero de friso, se realiza en dos manos para cuestiones de garantía y Evitar cualquier reclamo futuro. Igualmente se sellan los accesos al tanque por la parte exterior De los tanques (tapas), para evitar posibles accesos de agua contaminada. Los días que se Laboró completamente que fueron: 2,3,4,5,8 se puso un objetivo diario para llegar a los 85 M2 De material colocado y el día 6 solo se lograron 40 M2 de material, se tiene en cuenta que La meta en esta ocasión son 570 M2 ya que son 2 capas que se tiene que aplicar a toda la Superficie.

#### **3. ESTADO DEL CLIMA Y CONDICIONES DE TRABAJO**

No aplica ya que este trabajo es bajo techo

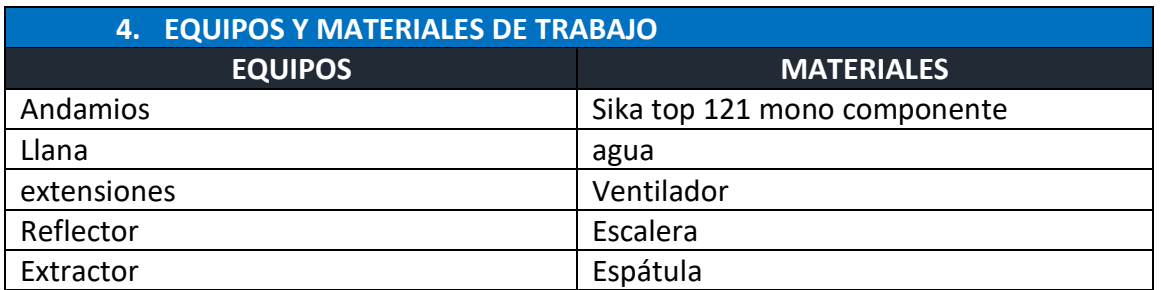

#### **5. DOTACION DE TRABAJO (Implementos que cada participante deberá utilizar para la SEGURIDAD)**

- $\checkmark$  Camisa
- $\checkmark$  Casco
- $\checkmark$  Bota punta de acero
- $\checkmark$  Pantalón
- $\checkmark$  Mascarilla
	- $\checkmark$  Gafas de Seguridad

#### **6. OBSERVACIONES**

El producto utilizado es innovador ya que por ser un producto cementicio se deja operar con Facilidad y con poco riesgo a perdida de material, en esta actividad como en las anteriores se Debe tomar un descanso cada 2 horas aproximadamente por el

poco aire que corre en la zona. Siempre se deben tener en cuenta las posibles vías que tomaría el agua ya que se pueden evitar Problemas futuros

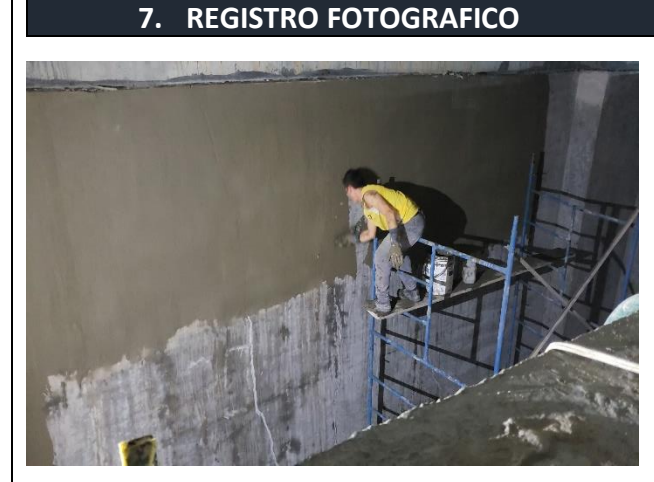

*Ilustración 33.Impermeabilizacion Tanque 2 Ilustración 32.* 

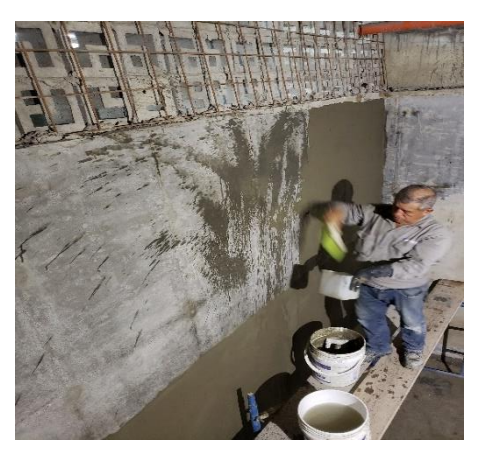

*Impermeabilización tanque 1*

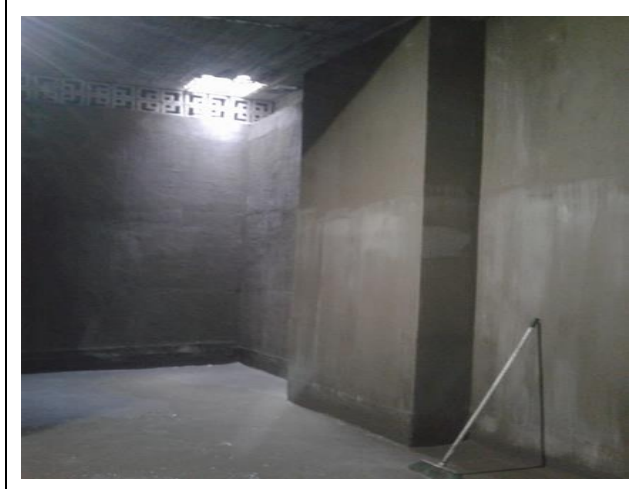

*Ilustración 34. Terminación Tanque 2*

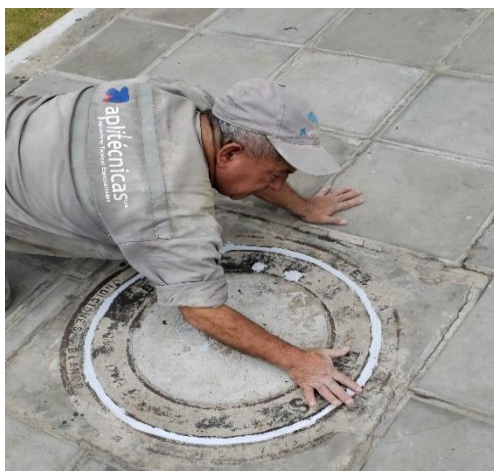

 *Ilustración 35. Sellamiento tapa exterior*

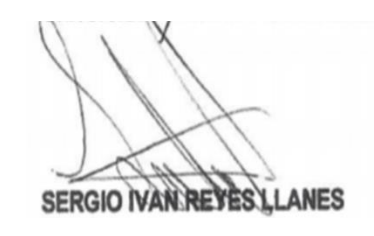

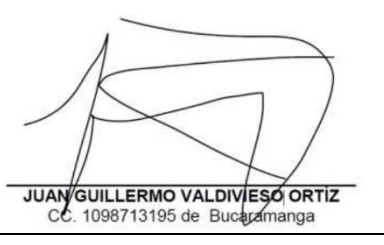

#### *NOTA. Creado por autor*

#### **5.5. Proyecto Tekto las Flores.**

Edificio ubicado en la ciudad de Bogotá en la carrera 13 # 66-19 se encuentra en la zona de Chapinero ubicado en una parte central de la capital, la existencia de esta edificación es de 10 años.

En el proyecto de Tekto las flores se presenta una filtración de agua a los apartamentos y pasillos que están bajo a la cubierta, esta es una cubierta transitable la cual tiene encima del sistema de impermeabilización una loza conocida en el mercado como danosa la cual tiene un acabado en granito, como también tiene postes de luz los cuales también pueden causar daños en el sistema de impermeabilización. Para el correcto transcurso del contrato y garantía se realiza la siguiente programación con la cual se espera seguir correctamente.

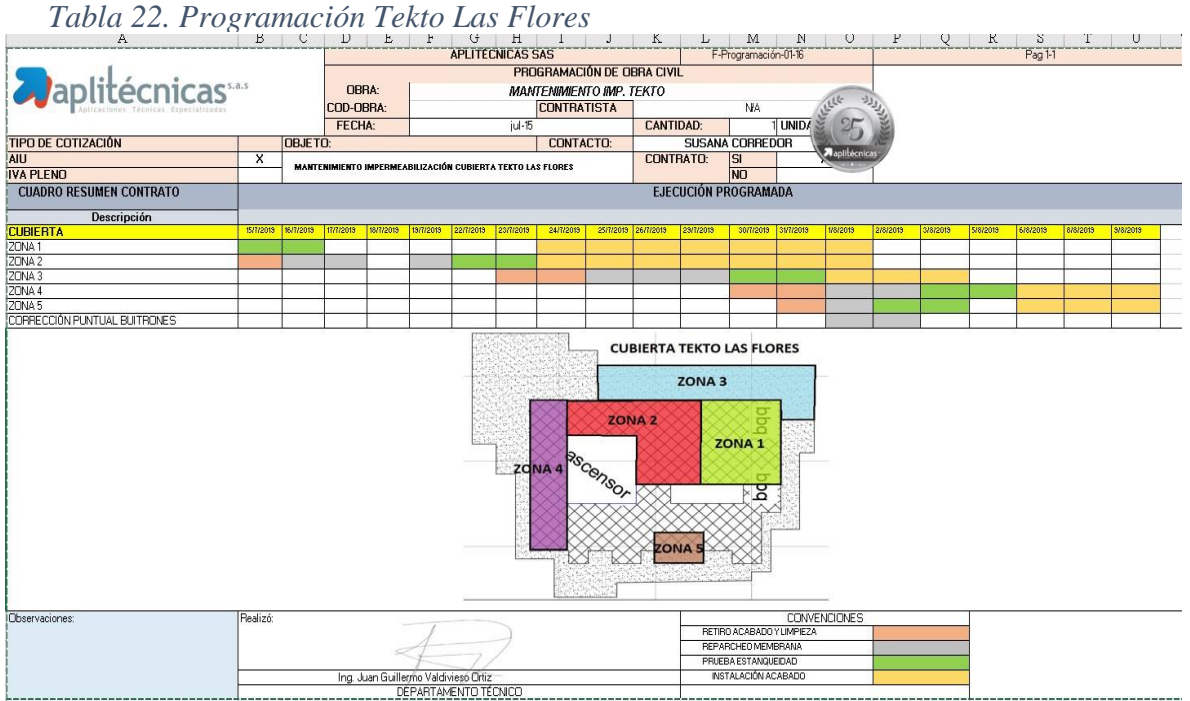

*Nota. Creado por el autor.*

### **I. REMOCION DE MATERIAL**

Se procede a realizar la remoción del material que esta sobre esta membrana esta remoción de material se tiene que hacer en aproximadamente  $300 \text{ m}^2$  los cuales estaban la mayoría cubiertos por baldosa y zonas verdes los cuales fue necesario trasladar para llegar a puntos críticos. Es necesario tener presente la remoción de las baldosas ya que algunas estaban adheridas a la membrana por medio de mortero lo cual es un error gravísimo en este tipo de instalaciones. En la Tabla 23 se indica que se realizó del 15 de julio al 23 de julio. Para realizar este retiro se realiza por parte del ingeniero un inventario de las losas de Danosa que estén en buen estado y las de mal estado para dejar constancia de las dañadas.

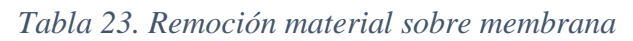

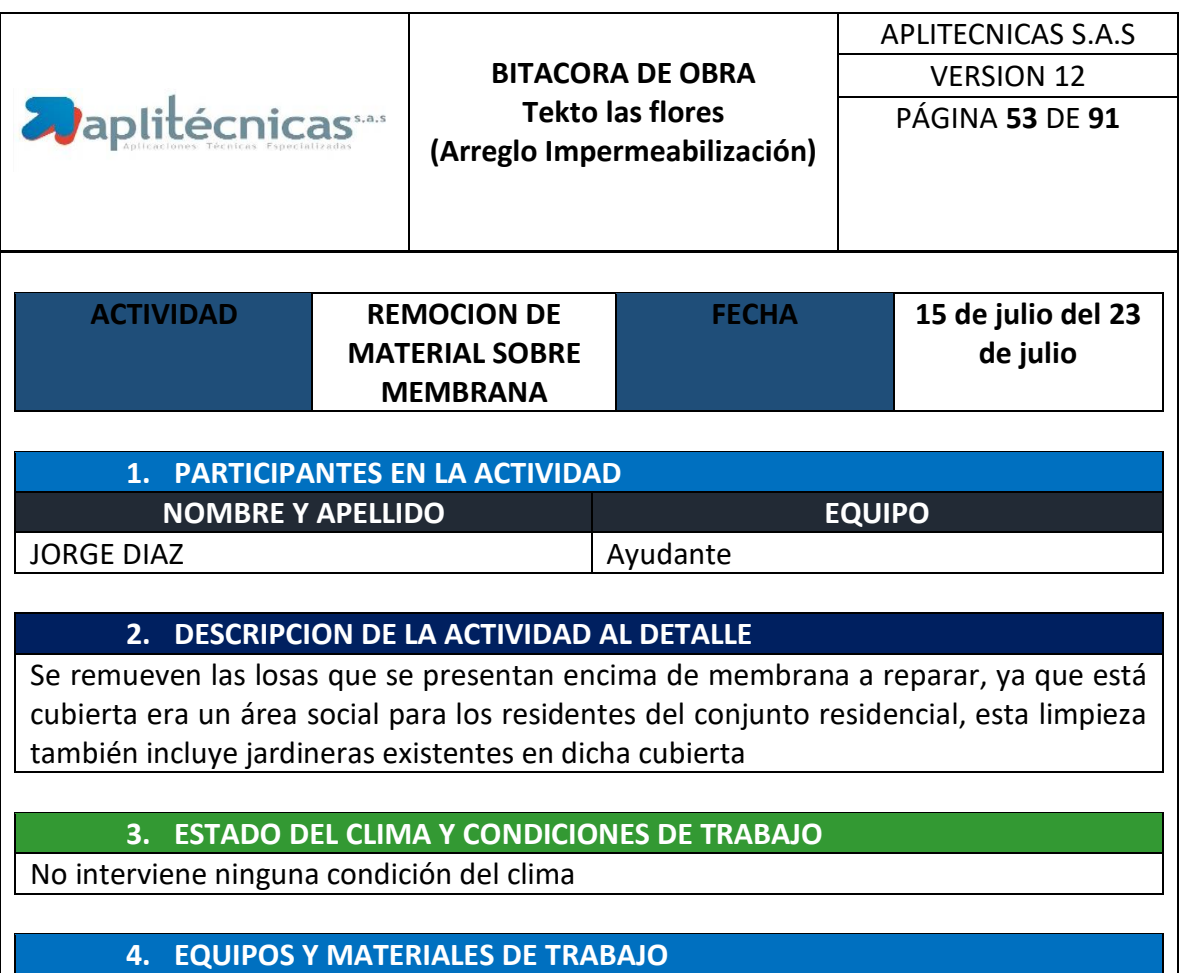

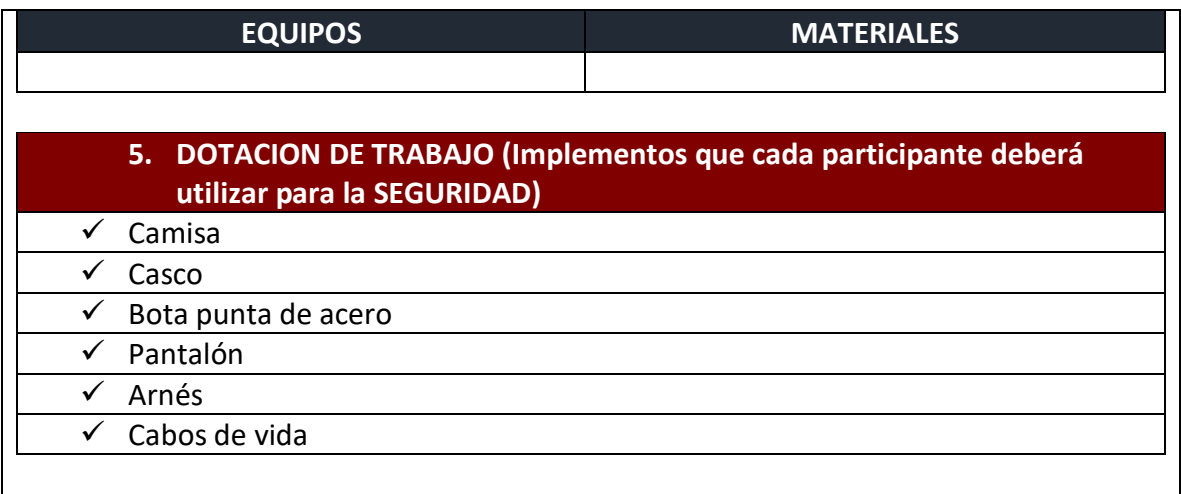

# **6. OBSERVACIONES**

Esta actividad se realizó ya que se tenía que llegar a la membrana directamente para posteriormente realizar una limpieza más a fondo.

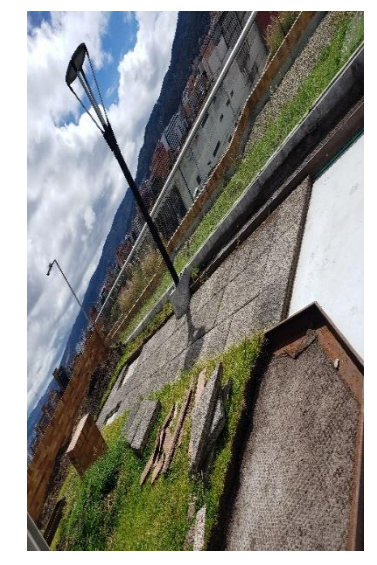

*Ilustración 38. Retiro baldosas*

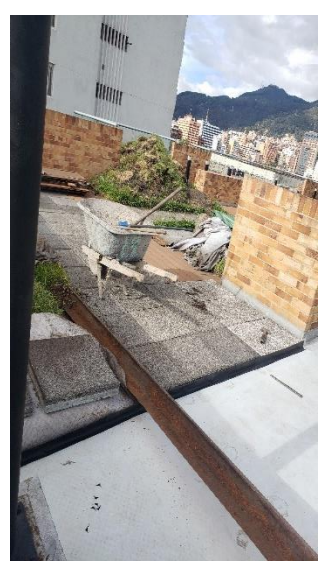

*Ilustración 37. Retiro Baldosas*

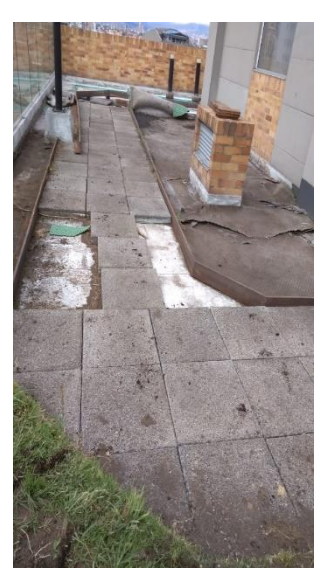

*Ilustración 36. Retiro Baldosas*

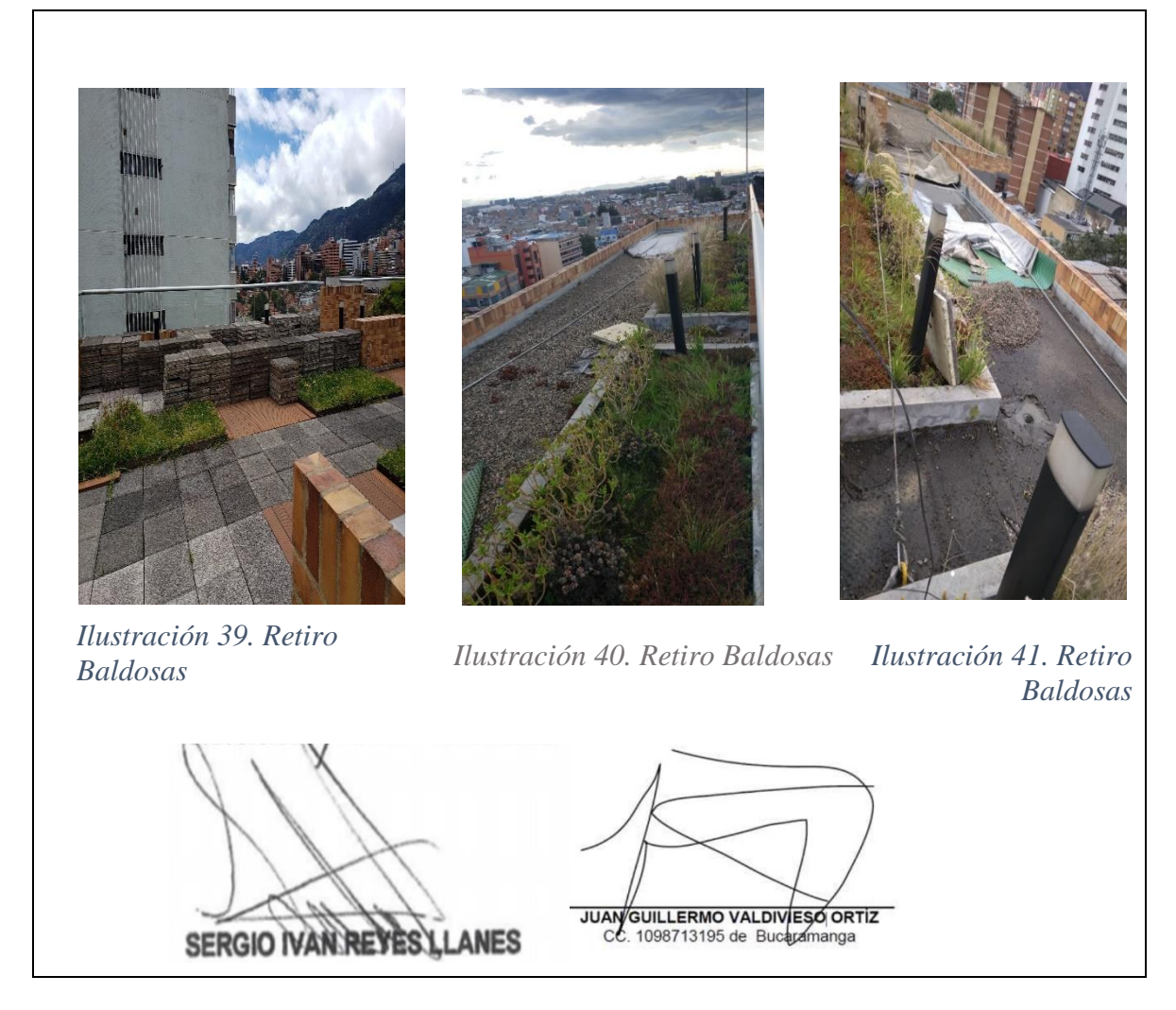

*NOTA. Creado Autor*

### **II. LIMPIEZA E INSPECCION DE ORIFICIOS**

Se debe realizar la respectiva limpieza al sistema de impermeabilización de las áreas a intervenir en toda la cubierta para hacer la inspección de todos los traslapos, claro está si están en las áreas despejadas al igual se buscaría cualquier cantidad de orificios las cuales realizados por diferentes factores los cuales se dejan marcados para después proceder reparar, se presentan orificios en 300 m2, aproximadamente se encontraron 3 orificios por m2. Se deberá verificar el estado en el cual se encuentra la membrana para tener presente que cantidad hay que reemplazar. Dicha actividad se inició el 24 de julio para concluir el 29 de julio.

*Tabla 24. Limpieza e inspección de orificios*

|                                                                                                    |                                  |                    |                                                 |                   | <b>APLITECNICAS S.A.S</b> |  |
|----------------------------------------------------------------------------------------------------|----------------------------------|--------------------|-------------------------------------------------|-------------------|---------------------------|--|
|                                                                                                    |                                  | <b>BITACORA DE</b> |                                                 | <b>VERSION 13</b> |                           |  |
|                                                                                                    | <b>Aplitécnicas</b>              |                    | <b>OBRA</b>                                     | PÁGINA 56 DE 91   |                           |  |
|                                                                                                    |                                  |                    | <b>Tekto las flores</b>                         |                   |                           |  |
|                                                                                                    | (Arreglo<br>Impermeabilización)  |                    |                                                 |                   |                           |  |
|                                                                                                    |                                  |                    |                                                 |                   |                           |  |
| <b>ACTIVIDAD</b>                                                                                                    | <b>LIMPIEZA E</b>                |                    | <b>FECHA</b>                                    |                   | 24 de julio al            |  |
|                                                                                                    | <b>INSPECCION DE</b>             |                    |                                                 |                   | 29 de julio de            |  |
|                                                                                                    | <b>ORIFICIOS</b>                 |                    |                                                 |                   | 2019                      |  |
|                                                                                                    |                                  |                    |                                                 |                   |                           |  |
|                                                                                                    | 1. PARTICIPANTES EN LA ACTIVIDAD |                    |                                                 |                   |                           |  |
| <b>NOMBRE Y APELLIDO</b>                                                                                                    |                                  |                    |                                                 | <b>EQUIPO</b>     |                           |  |
| <b>JORGE DIAZ</b>                                                                                                    |                                  |                    | Ayudante                                        |                   |                           |  |
|                                                                                                    |                                  |                    |                                                 |                   |                           |  |
|                                                                                                    |                                  |                    | 2. DESCRIPCION DE LA ACTIVIDAD AL DETALLE       |                   |                           |  |
| Esta consta en quitar todo escombro (arena, piedra, basura, etc.), para así                                                                             |                                  |                    |                                                 |                   |                           |  |
| minuciosamente realizar una inspección por zona, identificar cada uno de los<br>poros abiertos y tramos de membrana sin pegar por donde posiblemente es |                                  |                    |                                                 |                   |                           |  |
| generado cada una de las filtraciones                                                                                                    |                                  |                    |                                                 |                   |                           |  |
|                                                                                                    |                                  |                    |                                                 |                   |                           |  |
|                                                                                                    |                                  |                    | 3. ESTADO DEL CLIMA Y CONDICIONES DE TRABAJO    |                   |                           |  |
| No interviene ninguna condición del clima                                                                                                    |                                  |                    |                                                 |                   |                           |  |
|                                                                                                    |                                  |                    |                                                 |                   |                           |  |
|                                                                                                    |                                  |                    | 4. EQUIPOS Y MATERIALES DE TRABAJO              |                   |                           |  |
| <b>EQUIPOS</b>                                                                                                    |                                  |                    |                                                 | <b>MATERIALES</b> |                           |  |
| Trapero                                                                                                    |                                  |                    | <b>Tiner</b>                                    |                   |                           |  |
| Escoba                                                                                                    |                                  | Pala               |                                                 |                   |                           |  |
| Carretilla                                                                                                    |                                  |                    |                                                 |                   |                           |  |
|                                                                                                    |                                  |                    |                                                 |                   |                           |  |
|                                                                                                    |                                  |                    | 5. DOTACION DE TRABAJO (Implementos que cada    |                   |                           |  |
|                                                                                                    |                                  |                    | participante deberá utilizar para la SEGURIDAD) |                   |                           |  |
| Camisa                                                                                                    |                                  |                    |                                                 |                   |                           |  |
| Casco                                                                                                    |                                  |                    |                                                 |                   |                           |  |
|                                                                                                    | Bota punta de acero              |                    |                                                 |                   |                           |  |
|                                                                                                    | Pantalón<br>✓                    |                    |                                                 |                   |                           |  |
| $\checkmark$ Arnés                                                                                                    |                                  |                    |                                                 |                   |                           |  |
| Cabos de vida                                                                                                    |                                  |                    |                                                 |                   |                           |  |
|                                                                                                    |                                  |                    |                                                 |                   |                           |  |
|                                                                                                    | <b>6. OBSERVACIONES</b>          |                    |                                                 |                   |                           |  |

Se observa bajo las baldosas partes de ellas (piedras) las cuales pueden afectar nuestra membrana y agujera la membrana creando un ingreso de agua y haciendo filtraciones.

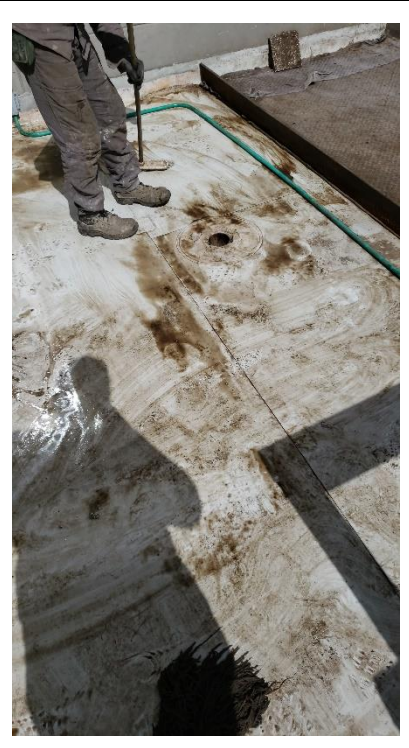

*Membrana*

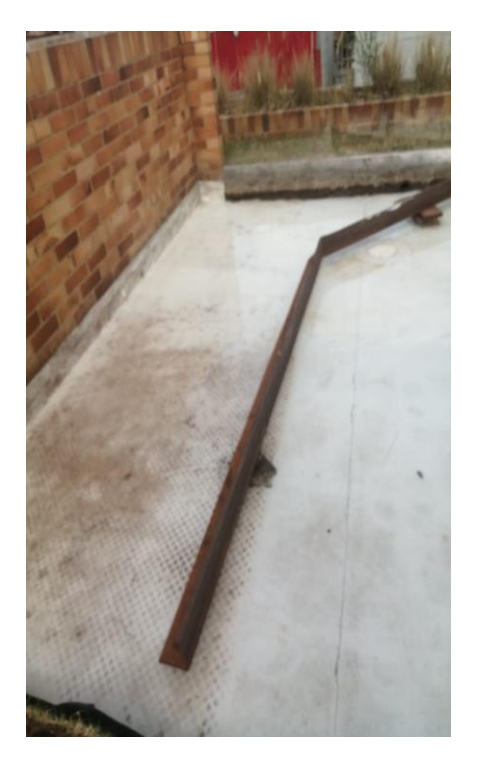

 *Ilustración 43. Limpieza Superficie Ilustración 42. Limpieza* 

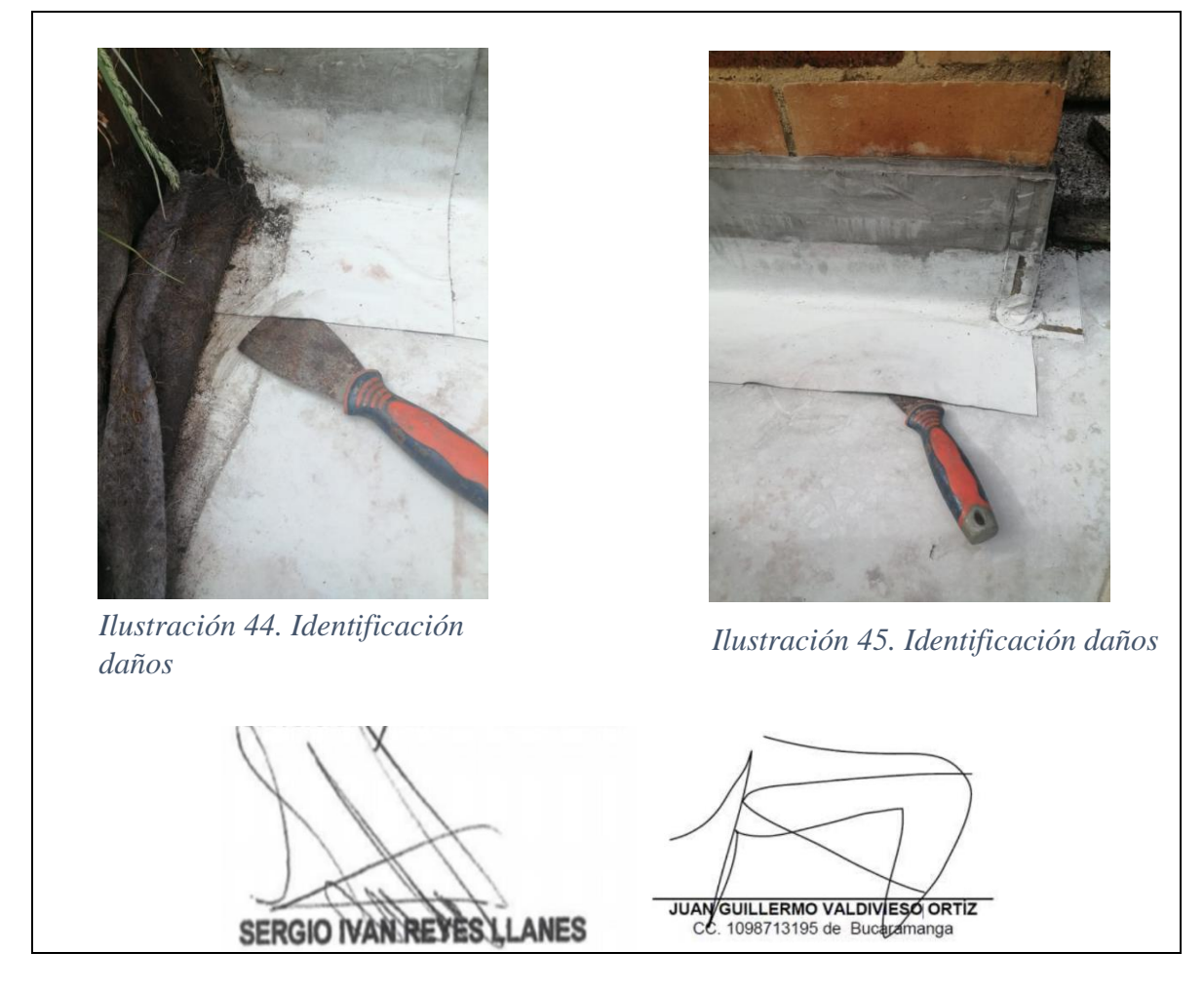

*NOTA. Creado Autor*

# **III. ARREGLO DE ORIFICIOS**

Continuando con la reparación se sellan aproximadamente 1000 poros en el área intervenida (300 m2), estos son reparados con membrana de la misma calidad, pero con diferente color para diferenciar los poros sellados, estos se soldán por medio de una pistola de calor y fundirlos para conseguir un sello adecuado. Se deberá verificar el pegue de los sellos que deben quedar correctamente adheridos para que no se desprendan con el tiempo. Dicha actividad se realizó del 30 de julio al 6 de Agosto. Dejar constancia de que el orificio quede totalmente sellado ya que este tiene sobre el material y esta azotea es transitable.

*Tabla 25. Arreglo Orificios*

|                                           |                                                                          |                    |                                              | <b>APLITECNICAS S.A.S</b>                                                  |  |  |
|-------------------------------------------|--------------------------------------------------------------------------|--------------------|----------------------------------------------|----------------------------------------------------------------------------|--|--|
| <b>Japlitécnicas</b>                      |                                                                          | <b>BITACORA DE</b> |                                              | <b>VERSION 14</b>                                                          |  |  |
|                                           |                                                                          |                    | <b>OBRA</b>                                  | PÁGINA 59 DE 91                                                            |  |  |
|                                           |                                                                          |                    | <b>Tekto las flores</b><br>(Arreglo          |                                                                            |  |  |
|                                           |                                                                          |                    |                                              |                                                                            |  |  |
|                                           |                                                                          |                    | Impermeabilización)                          |                                                                            |  |  |
| <b>ACTIVIDAD</b>                          | <b>FECHA</b><br><b>REPARACION DE</b>                                     |                    |                                              | 30 de julio al 6                                                           |  |  |
|                                           | <b>POROS EN</b>                                                          |                    |                                              | de agosto de                                                               |  |  |
|                                           | <b>MEMBRANA</b>                                                          |                    |                                              | 2019                                                                       |  |  |
|                                           |                                                                          |                    |                                              |                                                                            |  |  |
| 1. PARTICIPANTES EN LA ACTIVIDAD          |                                                                          |                    |                                              |                                                                            |  |  |
| <b>NOMBRE Y APELLIDO</b>                  |                                                                          |                    |                                              | <b>EQUIPO</b>                                                              |  |  |
| <b>JORGE DIAZ</b>                         |                                                                          |                    | Ayudante                                     |                                                                            |  |  |
|                                           |                                                                          |                    |                                              |                                                                            |  |  |
|                                           |                                                                          |                    | 2. DESCRIPCION DE LA ACTIVIDAD AL DETALLE    |                                                                            |  |  |
|                                           |                                                                          |                    |                                              | Posteriormente de la señalización de cada agujero se tiene que utilizar    |  |  |
|                                           |                                                                          |                    |                                              | membrana y con esta crear parches los cuales se adhieren a la membrana con |  |  |
|                                           |                                                                          |                    |                                              | una pistola de calor, teniendo en cuenta que esta es la única manera de    |  |  |
| adherirlos ya que pvc solo adhiere a pvc. |                                                                          |                    |                                              |                                                                            |  |  |
|                                           |                                                                          |                    | 3. ESTADO DEL CLIMA Y CONDICIONES DE TRABAJO |                                                                            |  |  |
|                                           |                                                                          |                    |                                              |                                                                            |  |  |
| utilizamos electricidad                   | Se realiza únicamente si la superficie está bien seca y no llueve ya que |                    |                                              |                                                                            |  |  |
|                                           |                                                                          |                    |                                              |                                                                            |  |  |
| <b>4. EQUIPOS Y MATERIALES DE TRABAJO</b> |                                                                          |                    |                                              |                                                                            |  |  |
| <b>EQUIPOS</b>                            |                                                                          |                    |                                              | <b>MATERIALES</b>                                                          |  |  |
| Pistola de Calor                          | Espátula                                                                 |                    |                                              |                                                                            |  |  |
|                                           |                                                                          |                    |                                              |                                                                            |  |  |
|                                           |                                                                          |                    |                                              | 5. DOTACION DE TRABAJO (Implementos que cada participante                  |  |  |
|                                           | deberá utilizar para la SEGURIDAD)                                       |                    |                                              |                                                                            |  |  |
| Camisa                                    |                                                                          |                    |                                              |                                                                            |  |  |
| $\checkmark$<br>Casco                     |                                                                          |                    |                                              |                                                                            |  |  |
| Bota punta de acero                       |                                                                          |                    |                                              |                                                                            |  |  |
| Pantalón                                  |                                                                          |                    |                                              |                                                                            |  |  |
| Arnés<br>✓                                |                                                                          |                    |                                              |                                                                            |  |  |
| ✓                                         | Cabos de vida                                                            |                    |                                              |                                                                            |  |  |
|                                           |                                                                          |                    |                                              |                                                                            |  |  |
| 6. OBSERVACIONES                          |                                                                          |                    |                                              |                                                                            |  |  |

Se debe realizar una correcta adherencia a la membrana ya que con la pistola de calor se pueden abrir nuevos poros los cuales dificultan dar garantía en el trabajo

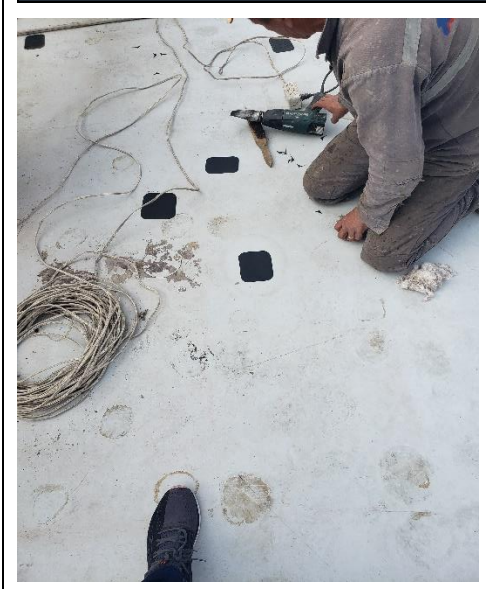

*Ilustración 46. Arreglo Orificios*

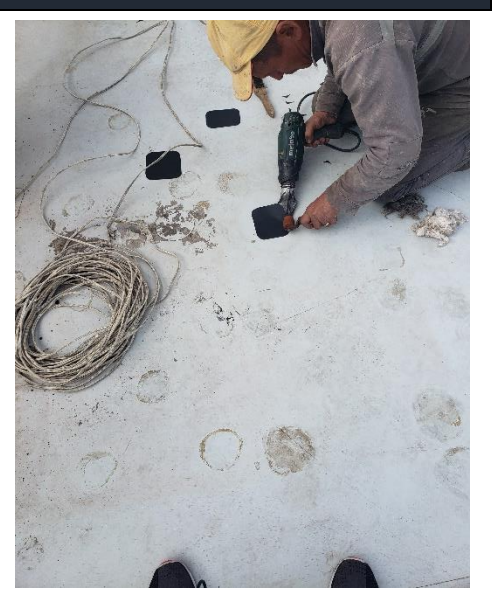

 *Ilustración 47. Parcheo membrana*

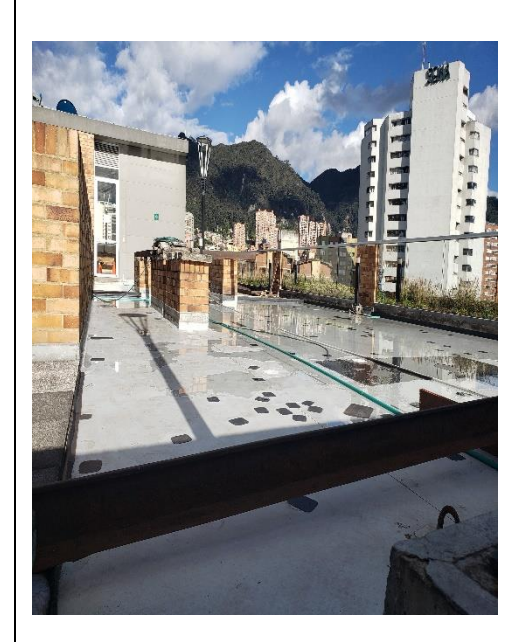

*Ilustración 48. Zona arreglada*

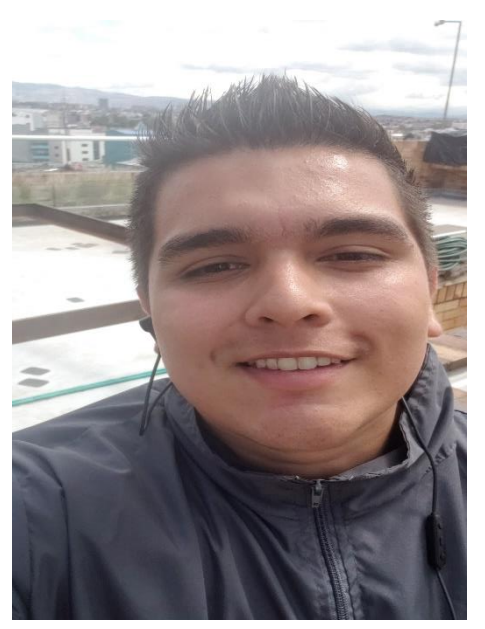

 *Ilustración 49.Evidencia de Presencia*

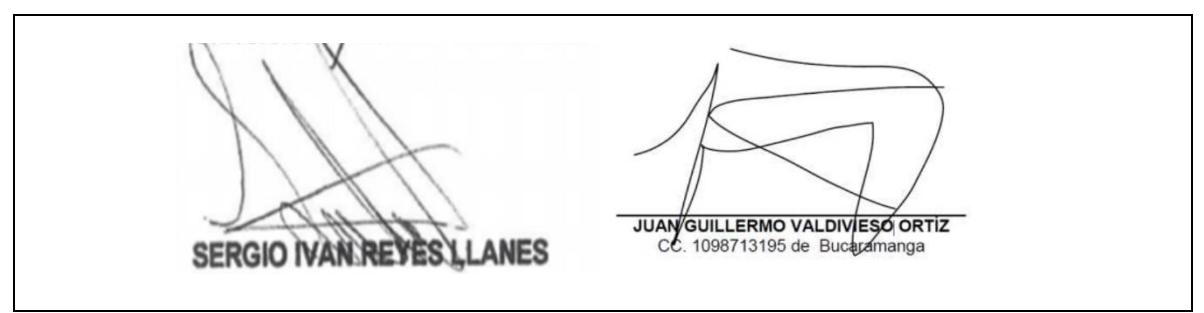

*NOTA. Creado por Autor*

# **IV. PRUEBA ESTANQUEIDAD**

Se realiza esta prueba para la respectiva garantía, se debe coordinar con la administración del edificio por cada prueba ya que se deben mantener monitoreado los apartamentos y las zonas más afectadas por las humedades, se hicieron pruebas por separado ya que las zonas afectadas eran separadas. Se realizó una adecuación de la zona para posteriormente llenar de agua y dejar 24 horas mínimo. Estas pruebas se consiguieron hacer del 6 de agosto al 9 de agosto. Por parte del ingeniero debe cerciorarse de que la prueba se realice satisfactoriamente, durante 24 horas y estar atento de cualquier emergencia que se pueda presentar para la evacuación del agua en estado de emposamieto.

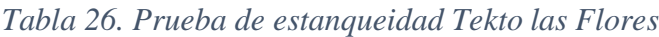

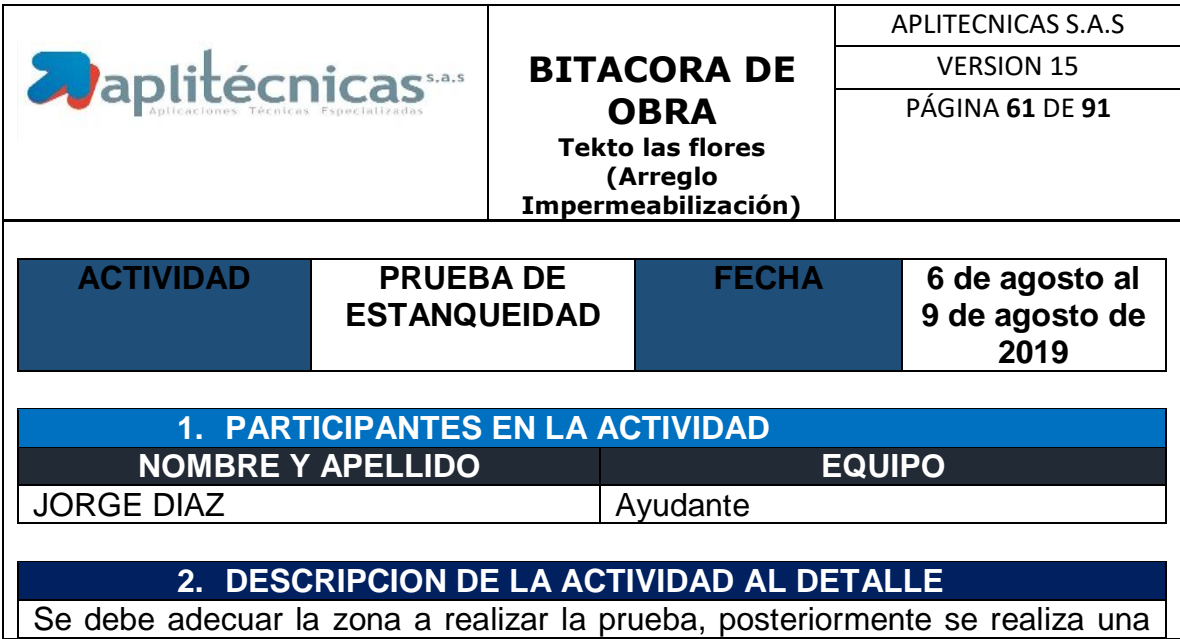
última inspección visual con la seguridad de que no se tienen más orificios se llena la zona con una capa de agua más o menos de 3 cm y esta se deja 24 horas y se tiene en constante monitoreo durante estas horas ya sea en la cubierta o en los apartamentos afectados por la humedad

**3. ESTADO DEL CLIMA Y CONDICIONES DE TRABAJO**

#### No aplica

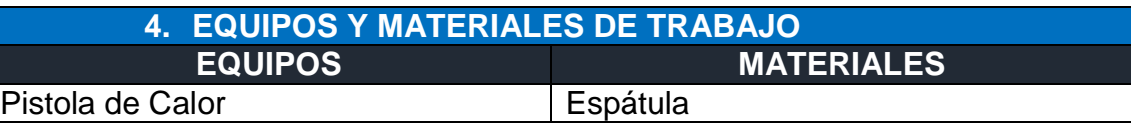

#### **5. DOTACION DE TRABAJO (Implementos que cada participante deberá utilizar para la SEGURIDAD)**

 $\checkmark$  Camisa

 $\sqrt{\phantom{a}}$  Casco

**✓ Bota punta de acero** 

 $\checkmark$  Pantalón

 $\checkmark$  Arnés

 $\checkmark$  Cabos de vida

# **6. OBSERVACIONES**

# **7. REGISTRO FOTOGRAFICO**

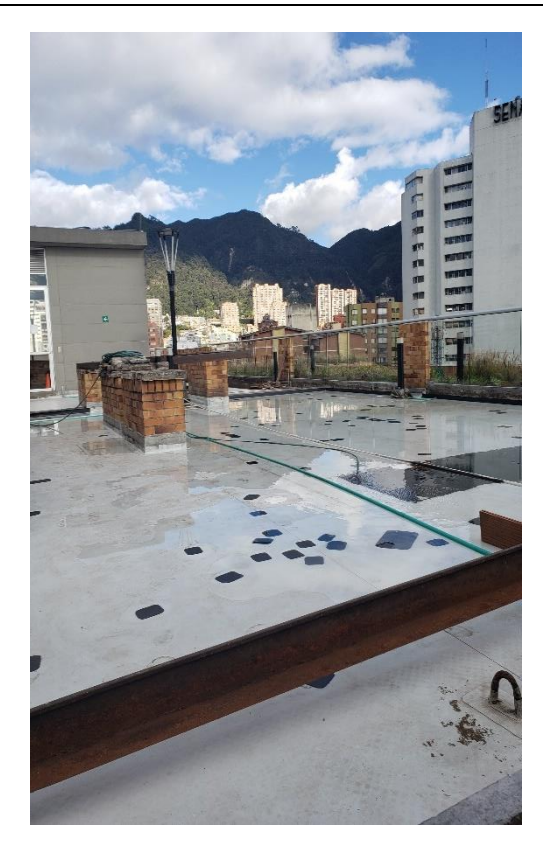

*Ilustración 50. Prueba Estanqueidad 1*

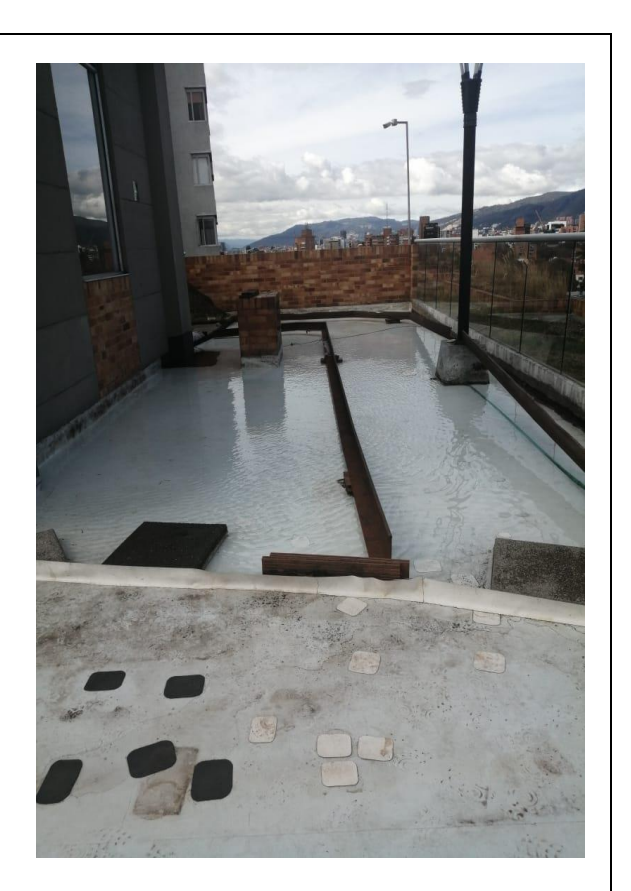

 *Ilustración 51. Prueba de Estanqueidad 2*

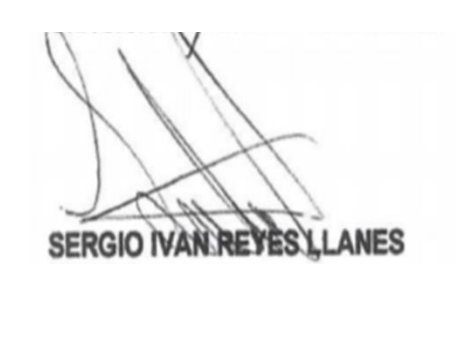

JUAN GUILLERMO VALDIVESO ORTIZ<br>CC. 1098713195 de Bucaramanga

*NOTA. Creado por autor*

# **5.6. Proyecto Villa de los Ángeles II**

Proyecto ubicado en la transversal 74 # 11 A -15, en el cual se presentó una mala impermeabilización en cubierta aun cuando el edificio estaba asegurado ya que tenía poco tiempo de ser construido por tanto la constructora decide contar con nuestros servicios y hacer dicha reparación utilizando membrana y posteriormente instalar grama sintética.

## **I. ADECUACIÓN SUPERFICIE**

Se debe realizar una limpieza de las medias cañas al igual que las esquinas de la cubierta ya que no se puede realizar la instalación de la membrana sobre este material no es posible garantizar el trabajo. También se deben arreglar unas pendientes de agua ya que no garantizan la movilidad de agua hacia sus respectivos sifones. Interviniendo aproximadamente 500 m2 entre remoción de material y rellenando con mortero. En esta tarea por parte del Ingeniero Interventor deberá verificar y respetar los tiempos retiro de material, y posteriormente garantizar el desnivel hacia los sifones para que el agua haga un recorrido y no presente estancamiento.

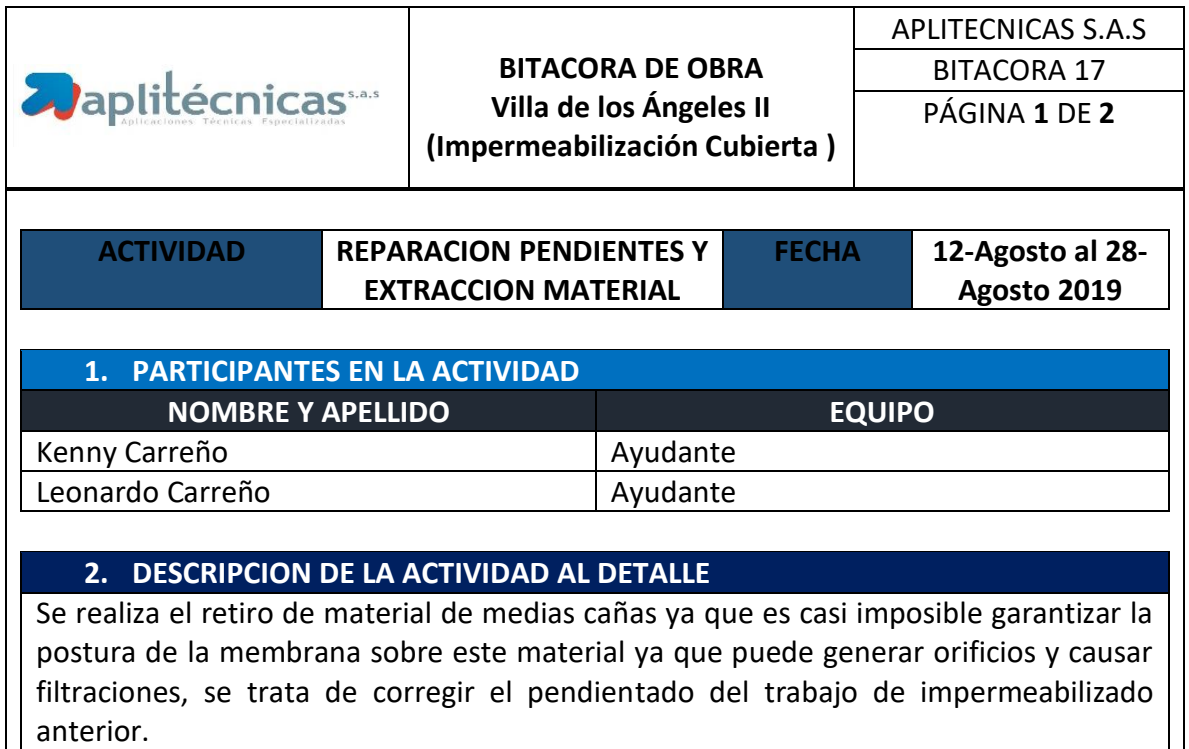

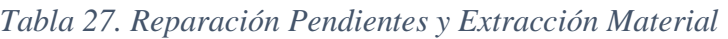

#### **3. ESTADO DEL CLIMA Y CONDICIONES DE TRABAJO**

Si se presentan lluvias no se logra trabajar

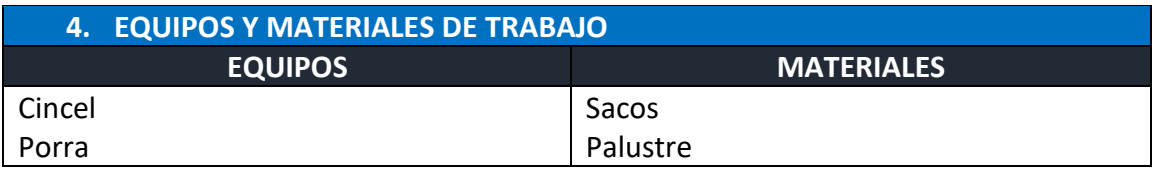

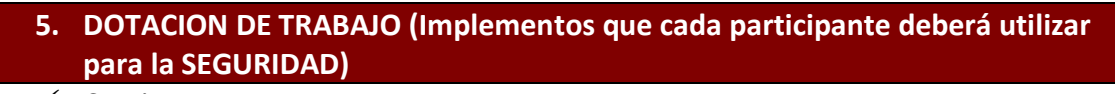

 $\checkmark$  Camisa

 $\checkmark$  Casco

 $\checkmark$  Bota punta de acero

 $\checkmark$  Pantalón

 $\checkmark$  Arnés

 $\checkmark$  Cabos de vida

### **6. OBSERVACIONES**

Se realizaron varias correcciones en el pendientado por lo que se vio retraso en algunos días

#### **7. REGISTRO FOTOGRAFICO**

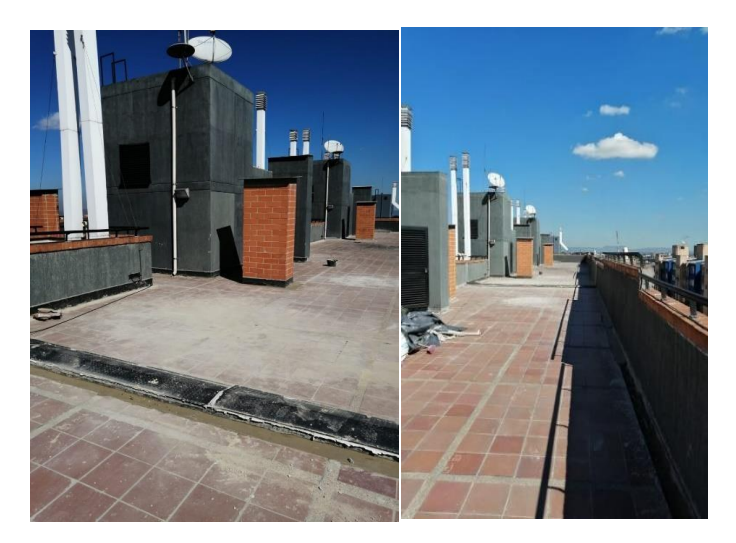

*Ilustración 52 Adecuación de la superficie.*

65

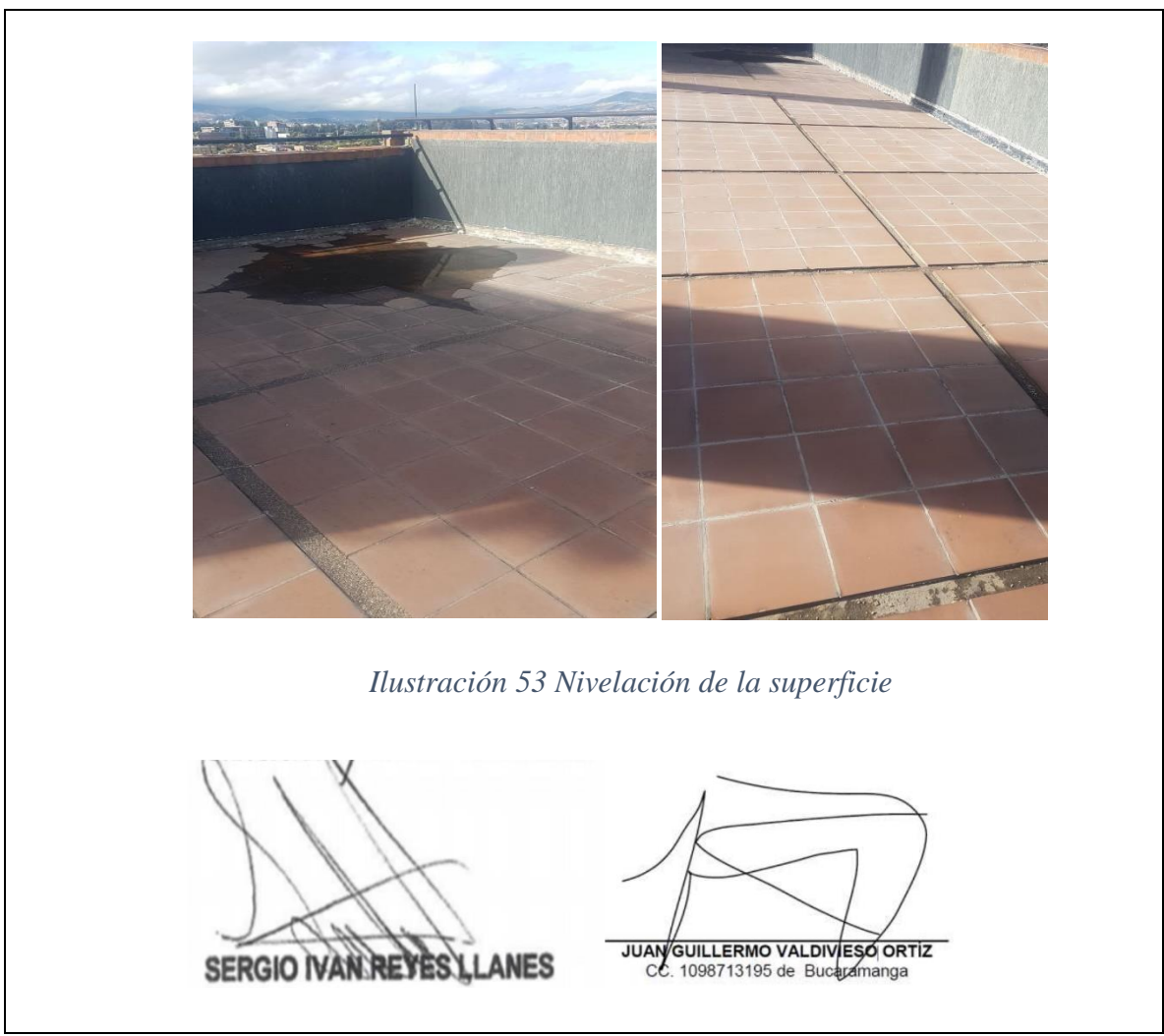

*NOTA. Creado por autor*

# **II. INSTALACIÓN MEMBRANA**

Con la superficie arreglada y tratada para la instalación de la membrana se inicia colocando aproximadamente 900 metros lineales de perfilería las cuales se instalan para adherir la membrana, posteriormente se instala aproximadamente 1485 m2 de membrana utilizando pistola de calor. Durante la instalación de este tipo de membranas se tendrá que garantizar el acabado por parte del ingeniero la buena adherencia de las membranas revisando después de que el operador realice el trabajo.

*Tabla 28. Instalación Membrana*

| <b>Aplitécnicas</b>                                                    |                                               | <b>BITACORA DE OBRA</b><br>Villa de los Ángeles II<br>(Impermeabilización Cubierta) | <b>APLITECNICAS S.A.S</b><br><b>BITACORA 17</b><br>PÁGINA 1 DE 2                                                                                                    |  |  |  |
|------------------------------------------------------------------------|-----------------------------------------------|-------------------------------------------------------------------------------------|----------------------------------------------------------------------------------------------------|--|--|--|
| <b>ACTIVIDAD</b>                                                       | <b>INSTALACION</b><br><b>MEMEBRANA</b>        | <b>FECHA</b>                                                                        |                                                                                                    |  |  |  |
| 8. PARTICIPANTES EN LA ACTIVIDAD                                       |                                               |                                                                                     |                                                                                                    |  |  |  |
| <b>NOMBRE Y APELLIDO</b>                                               |                                               | <b>EQUIPO</b>                                                                       |                                                                                                    |  |  |  |
| Kenny Carreño                                                          |                                               | Ayudante                                                                            |                                                                                                    |  |  |  |
| Leonardo Carreño<br>Ayudante                                           |                                               |                                                                                     |                                                                                                    |  |  |  |
| brinda garantía y seguridad en la instalación de la impermeabilización | 9. DESCRIPCION DE LA ACTIVIDAD AL DETALLE     |                                                                                     | Se procede a la instalación del sistema de impermeabilización en la zona de cubierta la<br>cual pertenece a todas las torres del conjunto residencial Villa de los Ángeles II lo cual<br>se calcula en 1485 m <sup>2</sup> , primero se instala la perfilería en pvc la cual es necesaria ya que<br>la membrana solo adhiere a este material, lo siguiente es aplicar el geotextil el cual<br>protege la membrana del contacto con el suelo, se extiende los rollos de membrana<br>los cuales se adhieren a los perfiles y se pegan entre ellos para cubrir la totalidad del<br>área todo esto se realiza con una pistola de calor, esto se realizó con un rendimiento<br>de 60m <sup>2</sup> día, por último se sella los pegues de la membrana con vulkem 116 lo cual |  |  |  |
| Si se presentan lluvias no se logra trabajar                           | 10. ESTADO DEL CLIMA Y CONDICIONES DE TRABAJO |                                                                                     |                                                                                                    |  |  |  |
|                                                                        | 11. EQUIPOS Y MATERIALES DE TRABAJO           |                                                                                     |                                                                                                    |  |  |  |

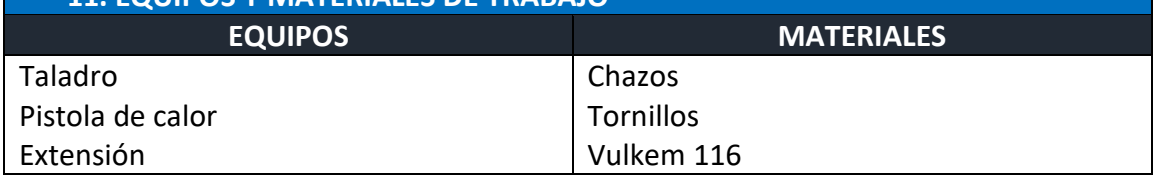

## **12. DOTACION DE TRABAJO (Implementos que cada participante deberá utilizar para la SEGURIDAD)**

 $\checkmark$  Camisa

 $\sqrt{\phantom{a}}$  Casco

- $\sqrt{\phantom{a}}$ Bota punta de acero
- $\sqrt{Pantalón}$
- Arnés
- $\checkmark$  Cabos de vida

### **13. OBSERVACIONES**

### **14. REGISTRO FOTOGRAFICO**

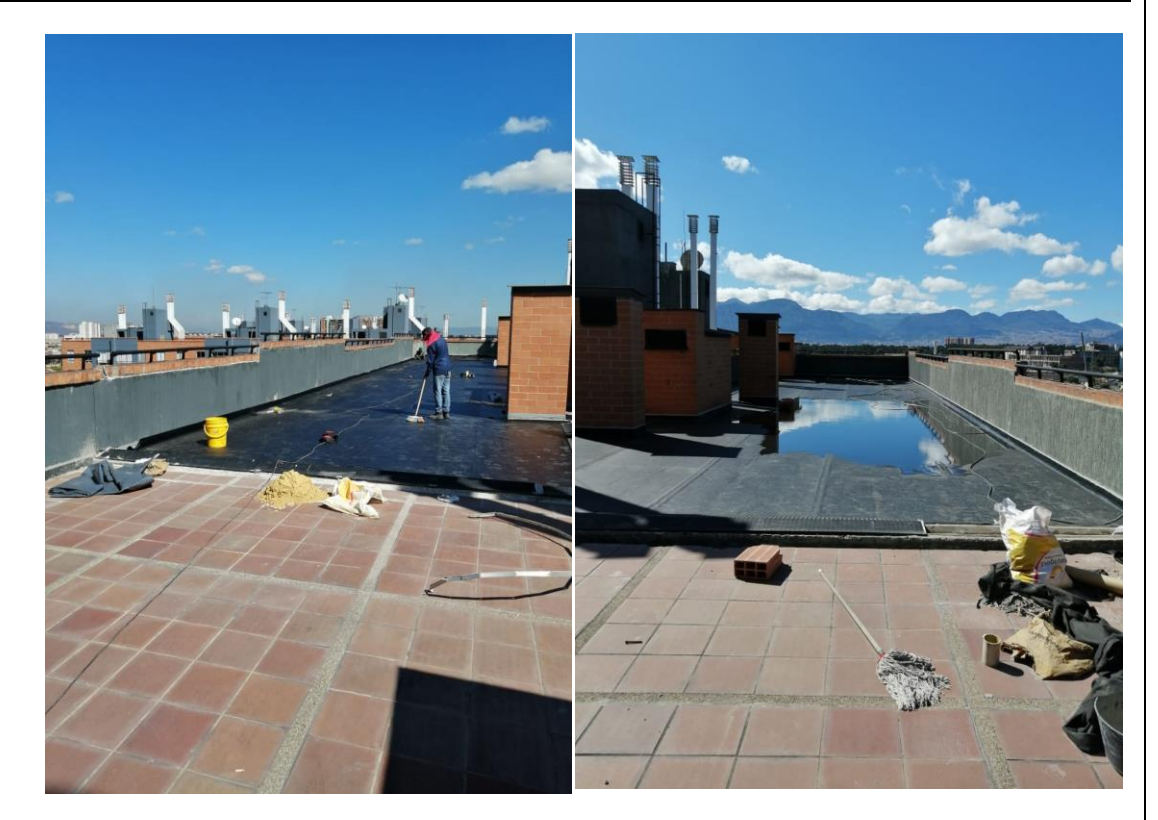

*Ilustración 54 Instalación de Euco membrana*

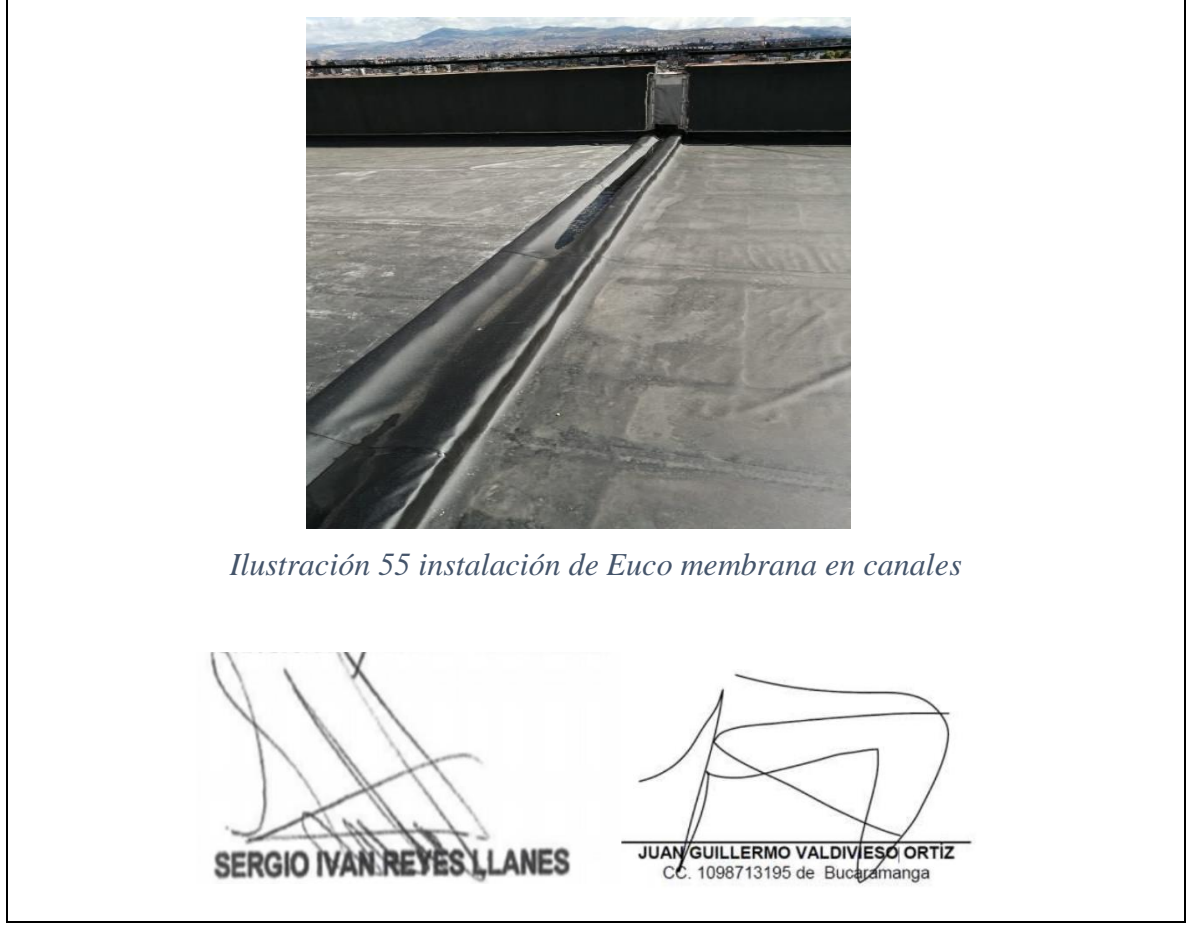

*NOTA. Creado por autor*

# **5.7. Legalización de Contratos.**

La parte contractual de los contratos es muy importante revisar todas las condiciones y los medios de pago ya que esto es vital en dichas negociaciones ya sean públicos o privados. En esta actividad se empleó desde el día agosto 26 del 2019 hasta septiembre 3 del 2019. Por lo anterior se hizo necesario la revisión por parte del practicante de los siguientes contratos:

- $\checkmark$  Tekto Las Flores (Bogotá)
- $\checkmark$  Alturia (Medellín)

También se realizaron los diferentes papeleos en 6 contratos más los cuales por temas de confidencialidad de la empresa no me fue permitido la publicación de dichos contratos.

1. Se deberá revisar los nombres de cada uno de los representantes de las partes en cuestión al igual que el nombre de la empresa y su respectivo Nit, ya que si hay algún error en estos datos este contrato no tendrá ninguna validez jurídica en posibles inconvenientes.

En la ilustración 56 se describe la parte inicial del contrato donde se encuentran los representantes legales y demás información comercial de la empresa Aplitécnicas y el edificio Tekto las flores.

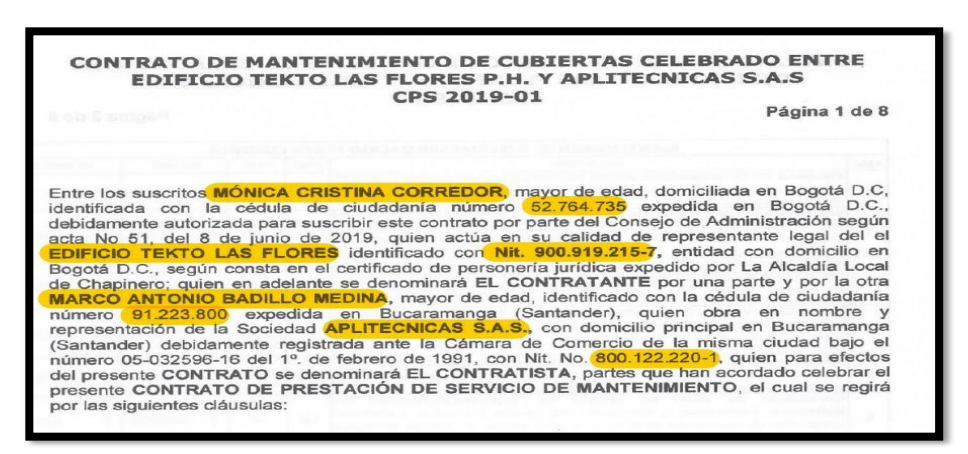

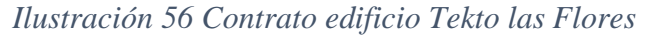

*Nota. Recuperado de Contrato CPS 2019-01 entre Aplitecnicas S.A.S y Edificio Tekto las Flores.*

Parte inicial del contrato celebrado entre Aplitécnicas y Alturia en la ciudad de Medellín, en la que se describe la información comercial por cada parte, para ello la ilustración 57.

*Ilustración 57 Contrato Alturia SAS*

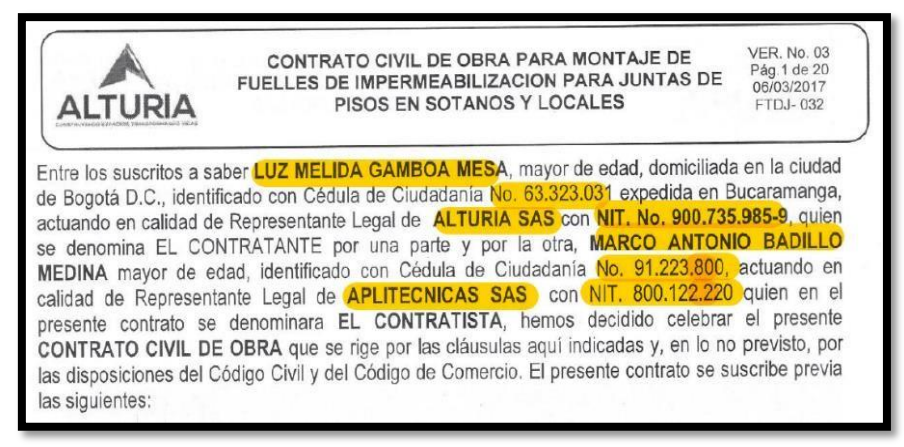

*Nota. Recuperado de Contrato Civil de obra entre Aplitecnicas S.A.A y Alturia SAS*

2. Siguiendo con la continuidad se revisan cantidades de obra y valores unitarios las cuales deben ir estipulados con su respectivo precio.

Es necesario ver los diferentes materiales utilizados en las obras para tener claro las diferentes variables de precios. En la ilustración 58 se puede apreciar los diferentes materiales a utilizar con sus respectivas cantidades y valores unitarios y totales para la edificación Tekto las Flores.

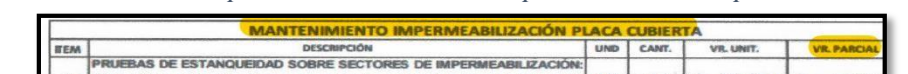

*Ilustración 58 Presupuesto mantenimiento impermeabilización placa cubierta*

| <b>ITEM</b>  | <b>DESCRIPCIÓN</b>                                                                                                    | <b>UND</b>     | CANT.           |    | VR. UNIT.           |        | <b>VR. PARCIAL</b>    |
|--------------|----------------------------------------------------------------------------------------------------|----------------|-----------------|----|---------------------|--------|-----------------------|
| $\mathbf{1}$ | PRUEBAS DE ESTANQUEIDAD SOBRE SECTORES DE IMPERMEABILIZACIÓN:<br>(Se incluyen sellos de sifones y maneio de aqua: No inícuye el aqua para)<br>realizar la prueba).                                                                                                    | <b>LES</b>     | 10              | s. | 185,000             |        | \$1,850,0             |
| $\mathbf{z}$ | INSPECCIÓN VISUAL DE ESTADO GENERAL DE IMPERMEABILIZACIÓN EN<br>SECTOR CUBIERTA VERDE: Comprende la limpieza general de la membrana<br>y posterior inspección visual del estado de la membrana. (No incluye retiro de<br>material vegetal).                                   | m <sup>2</sup> | 180             | s  | 2,520               | Ś.     | 453.6                 |
| 3            | INSPECCIÓN VISUAL DE ESTADO GENERAL DE IMPERMEABILIZACIÓN EN<br>SECTOR DANOLOSA: Comprende la limpieza general de la membrana y<br>posterior inspección visual del estado de la membrana. (incluye retiro y<br>postura de DANOLOSA: No incluye reposición de losas partidas). | m <sup>2</sup> | 120             | Ś. | 13,956              | S      | 1,674,7               |
| а            | INSPECCIÓN VISUAL DE ESTADO GENERAL DE IMPERMEABILIZACIÓN EN<br>SECTOR GRAVILLA: Comprende la limpieza general de la membrana y<br>posterior inspección visual del estado de la membrana. (incluye retiro y<br>postura de gravilla).                                          | m <sub>2</sub> | 180             | s  | 13.956              | $\leq$ | 2,512.0               |
| $5 -$        | Mantenimiento de impermeabilización en membrana de PVC:<br>Comprende el parcheo de la membrana de PVC en las zonas que<br>presenten filtración tras la prueba de estangueidad.                                                                                                | m <sub>2</sub> | 192             | Ŝ. | 10,280              | $\sim$ | 1,973.70              |
| 6            | Corrección de nivel de rebose de impermeabilización en<br>buitrones: Comprende la instalación del anclaje perimetral y posterior<br>instalación de membrana de PVC a un nivel similar al exitente en muros<br>convencionales                                                  | Ud             | $\overline{2}$  | Ś. | 210,000             | Ś      | 420.0                 |
| 7            | Retiro y Reinstalación de material vegetal, orgánicoy deck cubierta<br>verde Tkto las Flores.                                                                                                    | G <sub>b</sub> | $\mathbf{1}$    |    | \$5,950,000         | Ś.     | 5,950,00              |
| 8            | Reemplazo de zonas Afectadas DECK.                                                                                                    | m <sub>2</sub> | $\overline{2}$  | S  | 238,000             | Ś.     | 476.00                |
| 8            | Sustrato especial para cubierta verde                                                                                                    | m <sub>P</sub> | 15              | Ś  | 37,247              | Ś      | 558.70                |
| 9            | Cesped Kikuyo Maguinado.                                                                                                    | m <sub>2</sub> | 30              | s  | 5,950               | .Ŝ     | 178,50                |
|              | 10 Cambio de DANOLOSA partidas.                                                                                                    | m <sub>p</sub> | $\overline{2}$  | Ś  | 145,000             | Ś.     | 290.00                |
|              |                                                                                                    |                | <b>SUBTOTAL</b> |    |                     | Ś.     | 16,337,30             |
|              |                                                                                                    |                | <b>IVA</b>      |    | 19%<br><b>TOTAL</b> | s      | 3,104.09<br>19,441,46 |

*Nota. Recuperado de Contrato CPS 2019-01 entre Aplitecnicas S.A.S y Edificio Tekto las Flores. .*

Se presenta en la siguiente ilustración 59 se muestran los materiales a implementar con sus respectivas cantidades y valores unitarios y totales en el proyecto Alturia.

| TABLA NO. 1.1 CANTIDADES DE OBRA Y PRECIOS UNITARIOS.                                                                                                    |           |                    |                      |                             |  |
|----------------------------------------------------------------------------------------------------|-----------|--------------------|----------------------|-----------------------------|--|
|                                                                                                    |           |                    |                      |                             |  |
|                                                                                                    |           |                    |                      |                             |  |
| DESCRIPCION                                                                                                    | <b>UM</b> | <b>CANTIDAD</b>    | <b>VR UNITARIO</b>   | <b>VH PARCIAL</b>           |  |
| <b>LOCALES Y OFICINAS</b>                                                                                                    |           |                    |                      |                             |  |
| Fuelle de Impermeabilitación de juntas de pisc: Comprende el suntinistro e<br>inutalación de fuelle de impermeabilitación on mobrana do PVC adhenda con situacur<br>31 adhesivo o similar. (Sotanos y locales) | MG.       | 400.00             | 50.115<br>5          | 20.045,000<br>$\mathcal{L}$ |  |
|                                                                                                    |           |                    | <b>COSTO DIRECTO</b> | 5 20,046,000                |  |
|                                                                                                    |           | ×                  |                      |                             |  |
|                                                                                                    |           |                    |                      |                             |  |
|                                                                                                    |           | υ                  |                      |                             |  |
|                                                                                                    |           | <b>IVA/U</b>       | 19%                  | 3,808,740<br>c              |  |
|                                                                                                    |           | <b>VALOR TOTAL</b> |                      |                             |  |

*Ilustración 59 Cantidades de obra y precios unitarios instalación de fuelles*

*Nota. Recuperado de Contrato Civil de obra entre Aplitécnicas S.A.S y Alturia SAS.*

3. Para continuar con el esquema a seguir se realizó la revisión de métodos de pago el cual la empresa realizaba 50% antes y 50% después de realizado el trabajo.

Se tendrá que revisar la forma de pago que maneja Aplitécnicas con diferentes empresas privadas, es como el que se puede observar en las siguientes ilustraciones 60, 61. Ya que el único contratante que labora por cortes es Marval.

*Ilustración 60 Forma de Pago Proyecto Tekto.*

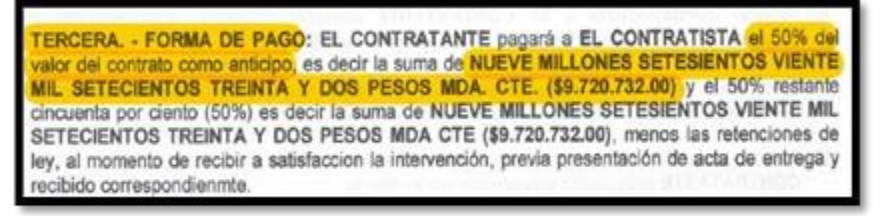

*Nota. Recuperado de Contrato CPS 2019-01 entre Aplitecnicas S.A.S y Edificio Tekto las Flores.*

*Ilustración 61 Forma de pago Proyecto Alturia.*

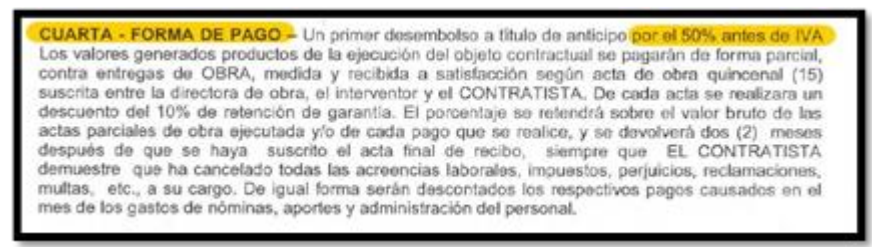

*Nota. Recuperado de Contrato Civil de obra entre Aplitecnicas S.A.S y Alturia SAS.*

4. Por último, se realiza los pagos de las diferentes pólizas para dar seguridad al cliente por algún incumplimiento o trabajo mal realizado. Se debe revisar igualmente los diferentes datos de la empresa y de la persona que lo representa.

En la ilustración 62 se puede observar el formato de póliza de seguridad esta es del contrato entre Aplitécnicas y Tekto Las Flores

4005490372 PÓLIZA No: 400 -74 - 994000016055 ANEXO:0 <sup>IA</sup> CARE FOX ADE: 400 NWD 74  $\begin{array}{|c|c|c|c|} \hline \mbox{0.0} & \mbox{0.0} & \mbox{0.0} \\ \hline 3.0 & 0.6 & 2.013 \\ \hline \mbox{Roisson M, average} & \end{array}$ en estados:<br>Del persianore **Antikl**a TROBER **INVESTOR DEFENICION Window**  $\frac{124}{1240} = \frac{124}{1240} = \frac{124}{1240}$ EMTOS DIE TOMADOR EDITORIO M AFLIVECTIONS SAN 800.122.220-1 CALLE 51 FIS - 13 MARCHE 2174023329 **SATOS DEL ASE QUEU DO Y BENCY CAND** AFLITECHICAS EAS stermoode us 000.322.220-3 GMAR SI $\pm 15$  + 13 COOL BUCARAGANISA, SANTANDIOR MAPOND 2174021529 HE TERCERON APROTADOS convision as est-b DATOS DEL PRODUZIAMONIOS SURADO APLITECTICAS AND ADDURADO, <mark>APLITETICAS SAS</mark><br>1750: 1<br>DIRECTION <mark>(HDF TRETO LAS FLORAS</mark> ) CEUDAD (<mark>BUGITA, D.</mark> ACTIVIDAD CONTRAIN TTFO REIFICIO: CONJUNTO DEELERMICIAL - TIPO DE RIEBRO: RREIOGRICIAL MARZANA : ENDETPETOM ANGELAGE HONA AGROGIADA & INVAN SUBLIMITE CATEATO PREDIDE, LABORE Y OPERATIONES  $\begin{smallmatrix} 3 & 3 & 888 & 273 & 09 \\ 3 & 088 & 293 & 09 \end{smallmatrix}$ NEMOCISMES: 19.05 % EMD. VALOR DE LA BERDICA - MINIMO: 1.00 SMACY AN FRANCOS, LARGERE Y CHENACISMES ESHEPICIARIDE<br>TERCESCO APECTADOS inte la presenta póliza su amparan los perjuicins petriscolales que cause directamente el asego<br>Or de una determinada responsabilidad civil determinactual en que incurre de aspendo con<br>Akiesa en vírtud de la siconada del

*Ilustración 62 Formato de póliza de Seguridad.*

*Nota. Recuperado de Contrato CPS 2019-01 entre Aplitécnicas S.A.S y Edificio Tekto las Flores.*

Acá terminaba nuestra revisión contractual ya que esta intervención fue explicita por la empresa y siguiendo su esquema con el cual corroboran que los contratos cumplan con todos los requisitos.

# **6. APORTE AL CONOCIMIENTO**

En esta sección del documento se describen los formatos creados por parte del autor para un mejor desempeño en el apoyo de las actividades asignadas en el periodo de tiempo comprendido entre el día 8 de mayo y el 8 de septiembre del 2019.

# **6.1. Cartilla Para Despiece de Obra.**

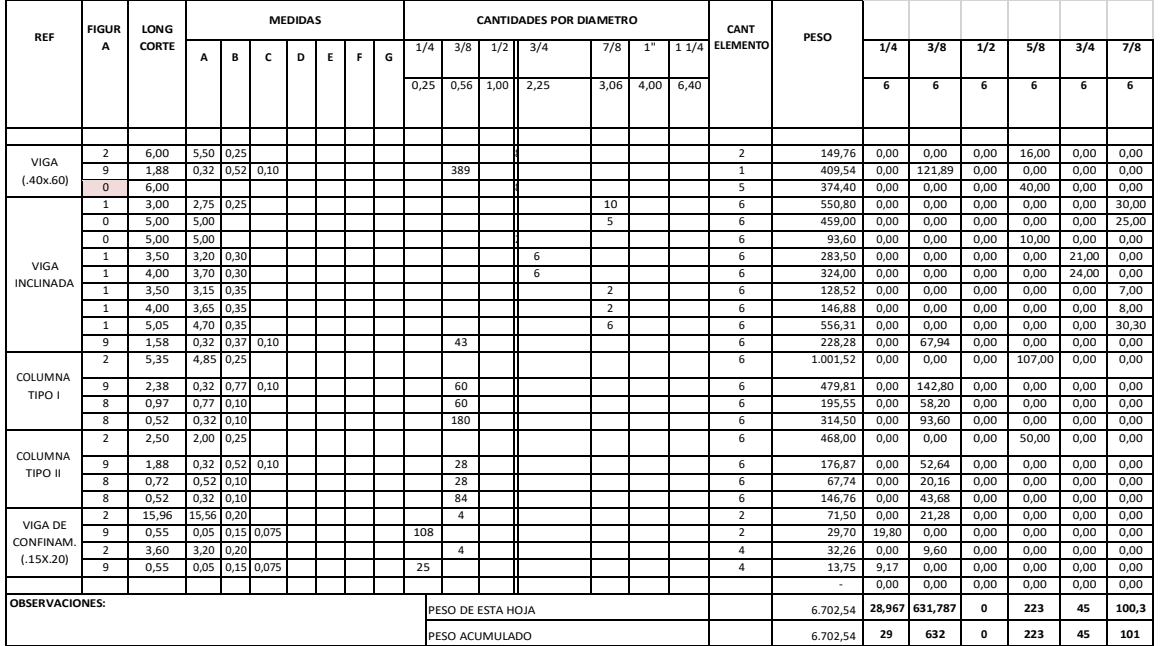

*Tabla 29 Formato de Despiece de obra.*

*NOTA. Creado por autor*

# **DESCRIPCIÓN:**

Se creó esta cartilla para así minimizar los tiempos de entrega de cálculos futuros de diferentes proyectos. Para comenzar a llenar la plantilla se describirá de izquierda a derecha comenzando por la columna de \*REF\* en la se ingresa el nombre del elemento como está estipulado en los planos, continuando con la columna referenciada como \*FIGURA\* dependiendo de la forma del refuerzo se ingresa el número que se puede observar en la parte inferior de nuestra plantilla, las figuras que se encuentran como referencia cabe resaltar que son las más comerciales del mercado. La columna descrita como \*LONG DE CORTE\* en ella ingresamos la medida total de cada figura según los planos estructurales, siguiendo con la casilla de \*MEDIDAS\* en esta se requiere la ayuda de la Tabla de figuras, ya que en esta se observa cada longitud identificada con letras, estas medidas deben sumar la Longitud de corte de cada elemento. La columna \*CANTIDADES POR DIAMETRO\* es la cantidad de refuerzo ya sea longitudinal, transversal o estribos descritas en el despiece de cada elemento, este es el mismo número de varillas descritas en el plano, seguidamente de esta encontramos \*CANTIDAD DE ELEMENTOS\* en ella se ingresan el total de elementos de todos los planos para así no tener que calcular nuevamente este elemento por lo cual nos disminuyen los tiempos de entrega. La columna \*PESO\* es la casilla que calcula el peso total de acero de cada elemento teniendo en cuenta la cantidad de elementos, por formula nos arroja el peso total, las siguientes casillas después de la columna de peso, nos muestran el cálculo total de varillas en número mas no en peso para tener una certeza y ser más específicos a la hora de realizar algún pedido. Para terminar la casilla de \*PESO TOTAL\* es la sumatoria del peso de acero en kilogramos calculado de cada elemento, para así tener el peso total del acero de todo el proyecto. Esta cartilla está a disposición de Aplitécnicas para cualquier eventualidad en proyectos futuros.

# **6.2. Formato de Bitácora de obra**

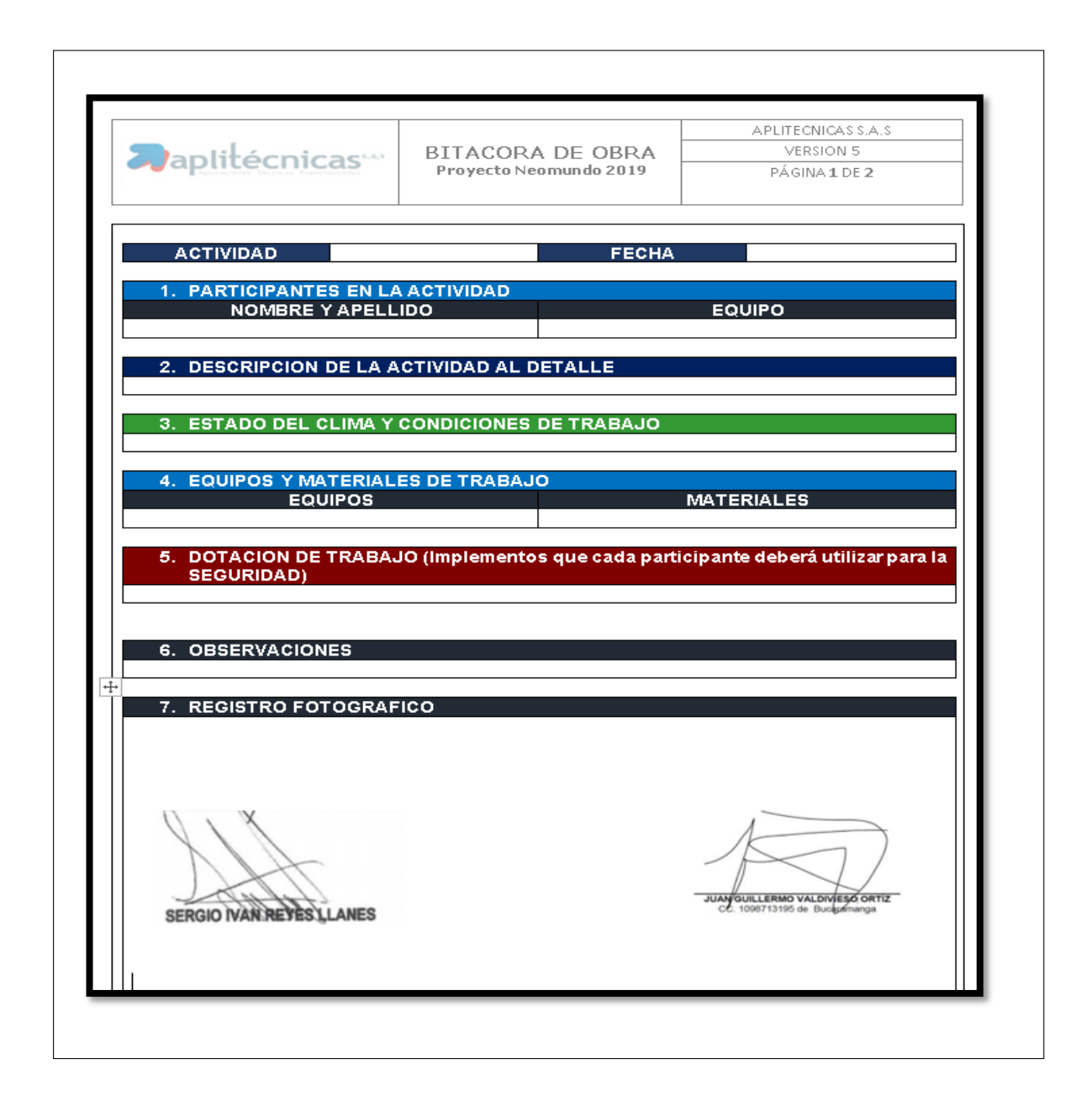

### **DESCRIPCIÓN:**

Se creó esta bitácora con el fin de realizar un informe detallado de cada actividad realizada en obra, esta se diligencia primero con el nombre de los participantes de actividad personal autorizado el cual debe tener todos sus permisos y salud al día. Siguiendo con el orden diligenciar detalladamente la descripción de la

actividad con cantidades realizadas diariamente y totalizadas. Descripción si el estado del clima intercede directamente en el trabajo o no tiene influencia en la actividad que se esté realizando, Descripción de equipos y materiales los cuales todos son suministrados por la empresa para la conclusión de actividades y posteriormente del trabajo. La dotación que se le hubiese suministrado al trabajador, este es un paso importante ya que hay que verificar diariamente que la esté utilizando ya que si ocurre un accidente de trabajo se lleva la constancia de que estaba con todo su equipo de seguridad, Por último, se encuentra las observaciones las cuales son las alteraciones a horarios de trabajo, material y demás causas que atrasen cualquier actividad, también se anexan registros fotográficos los cuales ayudan a soportar la actividad realizada al igual que la firma digital del supervisor por parte de la empresa. Esta bitácora ya está a disposición de Aplitécnicas para un futuro uso en sus diferentes obras.

### **7. CONCLUSIONES**

•Las cantidades manejadas en las diferentes obras son considerables por lo cual se manejan distintos problemas y factores con los cuales hay que enfrentar diariamente. Gracias a esto se conoce el trabajo de la supervisión.

•Dadas las diferentes intervenciones se pudo conocer diferentes productos los cuales nos pueden ayudar en la vida profesional para diferentes proyectos. Los productos utilizados fueron de diferentes empresas (Toxement, Sika, Corev)

•El cálculo de cantidades en m2 de las diferentes obras presentaron diferencias con las cantidades reales como se pudo observar en villa de los ángeles II que la cantidad real sobrepaso los 1485 m2 calculados, se manejó un porcentaje de error del 15% en los cálculos de obra, por lo cual este error cabe en este rango y no hay problemas de presupuesto

•En el proyecto de Tekto las flores se evidenciaron varios inconvenientes en la parte operativa ya que el personal abandono el trabajo y se presentaron retrasos los cuales se solucionaron con el personal administrativo del edificio con creaciones de otro si y aumento de fecha máxima en las pólizas con lo cual ninguna de las partes se vio afectada

•Se adquirieron conocimientos en la parte contractual tanto en la parte estatal con el proyecto de Neomundo en el cual se presentan más dificultades en la parte de cortes, entregas de obra y pagos, en los contratos privados las entregas y pagos fueron más flexibles y cumplidos.

•Gracias a realizar prácticas empresariales se permite dar paso al fortalecimiento de los conocimientos adquiridos en la modalidad de pregrado. Es una gran oportunidad para conocer e implementar nuevos conceptos técnicos los cuales ayudaran al comienzo de la formación ya como ingeniero civil.

# **8. BIBLIOGRAFÍA**

[1] QuimiNet, 27 06 2007. [En línea]. Available: https://www.quiminet.com/articulos/la-importancia-de-la-supervision-de-obra- enla-construccion-21241.htm#error. [Último acceso: 6 09 2019].

[2] C. Ingeniería, «Blog ConstruReyes Ingeniería,» 08 01 2018. [En línea]. Available: http://www.construreyesingenieria.com/2017/07/calculo-decantidades-de-acero-de.html. [Último acceso: 06 09 2019].

[3] R. G. S. Carcaño, «La Supervisón de Obra,» Revista Ingeniería , vol. I, nº 8- 1, pp. 55-60, 2004.

[4] «INNOVAR REPARACIONES Y CONSTRUCCIONES S.A.S,» 26 02 1994. [En

línea]. Available:

https://reparacionesyconstrucciones.com/reparacioneslocativas.html. [Último acceso: 06 09 2019].

[5] L. F. Ibarra, A. Jaramillo y D. Gonzalez Devia, «Slideplayer.es,» 14 06 2017. [En línea]. Available: https://slideplayer.es/slide/11807131/. [Último acceso: 05 09 2019].

[6] A. Ariza, «Contratación Alejandro Ariza,» 19 02 2016. [En línea]. Available: http://contratacionalejandroariza.blogspot.com/. [Último acceso: 05 09 2019].

[7] COREV, «COREV DE MEXICO S.A C.V,» 01 07 2013. [En línea]. Available: http://www.corev.com.mx/pdf/ft/coverplast-15-01-2018.pdf. [Último acceso: 05 09 2019].

[8] COREV, «COREV DE MEXICO S.A C.V,» 05 04 2016. [En línea]. Available: http://www.corev.com.mx/pdf/ft/corever-15-01-2018.pdf. [Último acceso: 04 09 2019].

[9] COREV, «COREV DE MEXICO S.A C.V,» 05 04 2016. [En línea]. Available: http://corev.mx/colombia/admin/pdf/PINTUPRIME%20CC%205abril2016.pdf. [Último acceso: 04 09 2019].

[10] COREV, SUPERFLEX, México: COREV DE MEXICO S.A C.V, 2016.

[11] S. S.A, Manual de Productos Sika, Bogotá: Sika, 2015.

[12] Toxement, «Toxement,» 16 05 2018. [En línea]. Available: http://www.toxement.com.co/media/3538/vulkem-116.pdf. [Último acceso: 03 09 2019].

[13] Toxement, «Toxement,» 09 03 2017. [En línea]. Available: http://www.toxement.com.co/media/3152/euco-membrana-cubiertas-pvc- fv.pdf. [Último acceso: 03 09 2019].

[14] S. J. Vargas Perez y A. J. Pinto Fuentes , «ANALISIS COMPARATIVO ENTRE EL PROCESO TRADICIONAL DEL CALCULO DE CANTIDADES DE OBRA 2D Y LAS HERRAMIENTAS 3D BIM PARA EL DETALLE DE REFUERZO DE UNA PLACA ALIGERADA ENTREPISO,» Universidad Pontificia Bolivariana , Bucaramanga, 2017.

[15] A. SAS, «APLITECNICAS SAS,» [En línea]. Available: http://www.aplitecnicas.com/.